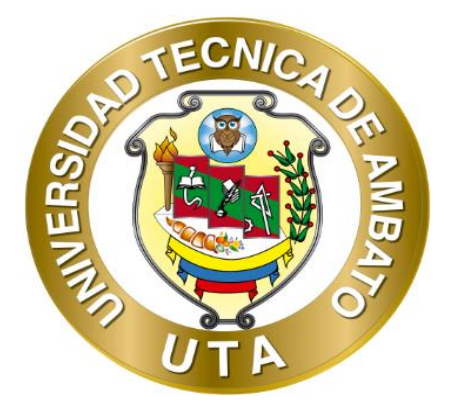

# **UNIVERSIDAD TÉCNICA DE AMBATO FACULTAD DE CIENCIAS HUMANAS Y DE LA EDUCACIÓN CARRERA DE EDUCACIÓN BÁSICA**

Informe final del Trabajo de Titulación previo a la obtención del título de **Licenciado en Ciencias de la Educación Básica**

**TEMA:**

La Gamificación en el aprendizaje de la Matemática de los estudiantes de Octavo grado de Educación General Básica en la Unidad Educativa José Joaquín Olmedo" del cantón Ambato

**AUTOR:** Sillagana Torres José David

**TUTOR:** Lic. Morocho Lara Héctor Daniel**,** Mg.

**AMBATO – ECUADOR**

2022

# <span id="page-1-0"></span>**APROBACIÓN DEL TÍTULO DEL TRABAJO DE TITULACIÓN**

## **CERTIFICA:**

Yo, Morocho Lara Hector Daniel, con cedula de ciudadanía: 0603467119, en mi calidad de tutor del trabajo de Titulación, sobre el tema "La Gamificación en el aprendizaje de la Matemática de los estudiantes de Octavo grado de Educación General Básica en la Unidad Educativa José Joaquín Olmedo" del cantón Ambato". Desarrollado por el estudiante Sillagana Torres José David, considero que, dicho Informe Investigativo, reúne los requisitos técnicos, científicos y reglamentario, por lo que autorizo la presentación del mismo ante el Organismo pertinente, para que sea sometido a evaluación por parte de la Comisión calificadora designada por el H. Consejo Directivo.

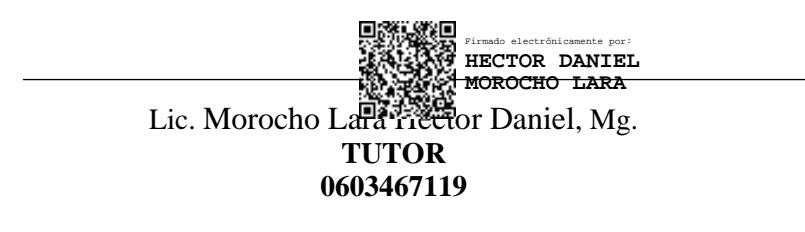

# **AUTORÍA DEL TRABAJO DE TITULACIÓN**

<span id="page-2-0"></span>Dejo en constancia que el presente informe es el resultado de la investigación del autor, con el tema: "La Gamificación en el aprendizaje de la Matemática de los estudiantes de Octavo grado de Educación General Básica en la Unidad Educativa José Joaquín Olmedo" del cantón Ambato," quien, fundado en los estudios desarrollados durante la carrera, estudio bibliográfico y de campo, ha llegado a las conclusiones y recomendaciones descritas en la investigación. Los comentarios, ideas y opiniones especificados y detallados en este informe son de exclusiva responsabilidad del autor.

wid5illae

Sillagana Torres José David **C.C :** 1805339098

# **APROBACIÓN DEL TRIBUNAL DE GRADO**

<span id="page-3-0"></span>La Comisión de estudio y calificación del informe del Trabajo de Graduación o titulación sobre el tema: "La Gamificación en el aprendizaje de la Matemática de los estudiantes de Octavo grado de Educación General Básica en la Unidad Educativa José Joaquín Olmedo" del cantón Ambato," presentando por Sillagana Torres José David, egresado de la Carrera de Educación Básica. Una vez revisada y calificada la investigación se APRUEBA en razón de que cumple con los principios básicos técnicos y científicos de investigación y reglamentarios. Por lo tanto, se autoriza la presentación ante los organismos pertinentes.

Por lo tanto, se autoriza la presentación ante los organismos pertinentes.

# **LA COMISIÓN**

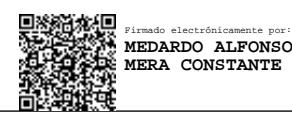

Dr. Medardo Alfonso Mera Constante, Mg. C.C. 0501259956 **Miembro del Tribunal**

Firmado electrónicamente por: **LUIS RAFAEL TELLO VASCO**

Ing. Luis Tello Vasco, Mg. C.C. 1801405141 **Miembro del Tribunal**

#### **DEDICATORIA**

<span id="page-4-0"></span>El presente trabajo de investigación y titulación se lo dedico principalmente a Dios por haberme cuidado, brindarme la fuerza y sabiduría necesaria para continuar con mis estudios, a mis padres Héctor Sillagana y Jessica Torres que son los guías y pilares fundamentales de mi vida, que junto con mi hermano Damián, fueron los que me apoyaron día tras día, brindándome amor, cariño y paciencia, a más de todo lo que necesito para culminar y continuar con éxito mis estudios, de igual manera le dedico a mis bis abuelitos que en paz descansan, quienes fueron Víctor Navarrete y Sara Torres y abuelitos quienes son Tobías Torres, Wilma Navarrete y Elías Sillagana por haber sido como mis segundos padres, quienes me aconsejaron y cuidaron durante gran parte de mi infancia marcándola con hermosos recuerdos, finalmente a mis verdaderos amigos y amigas que han llegado a formar parte de mi vida, por brindarme su apoyo, amistad y lealtad.

*Sillagana David* 

#### **AGRADECIMIENTO**

<span id="page-5-0"></span>Reitero mi agradecimiento a Dios y a mis Padres por haberme cuidado, guiado y apoyado durante mi etapa universitaria.

A cada docente de la Universidad Técnica de Ambato dentro de la carrera de Educación Básica por haber aportado con sus conocimientos durante mi formación profesional.

A mi tutor Mg. Daniel Morocho, por haberme guiado durante el proceso de la presente investigación, ya que sin sus conocimientos, experiencia y tiempo no hubiese sido posible el desarrollo del mismo.

Un agradecimiento a la Dirección de investigación desarrollo DIDE por el apoyo al proyecto de investigación "Desarrollo de herramientas web 3.0 en la educación como apoyo en el aprendizaje colaborativo" SFFCHE5, aprobado mediante resolución UTA-CONIN-2021-0067-R y su articulación con mi trabajo de titulación

*Sillagana David* 

# ÍNDICE DE CONTENIDOS

<span id="page-6-0"></span>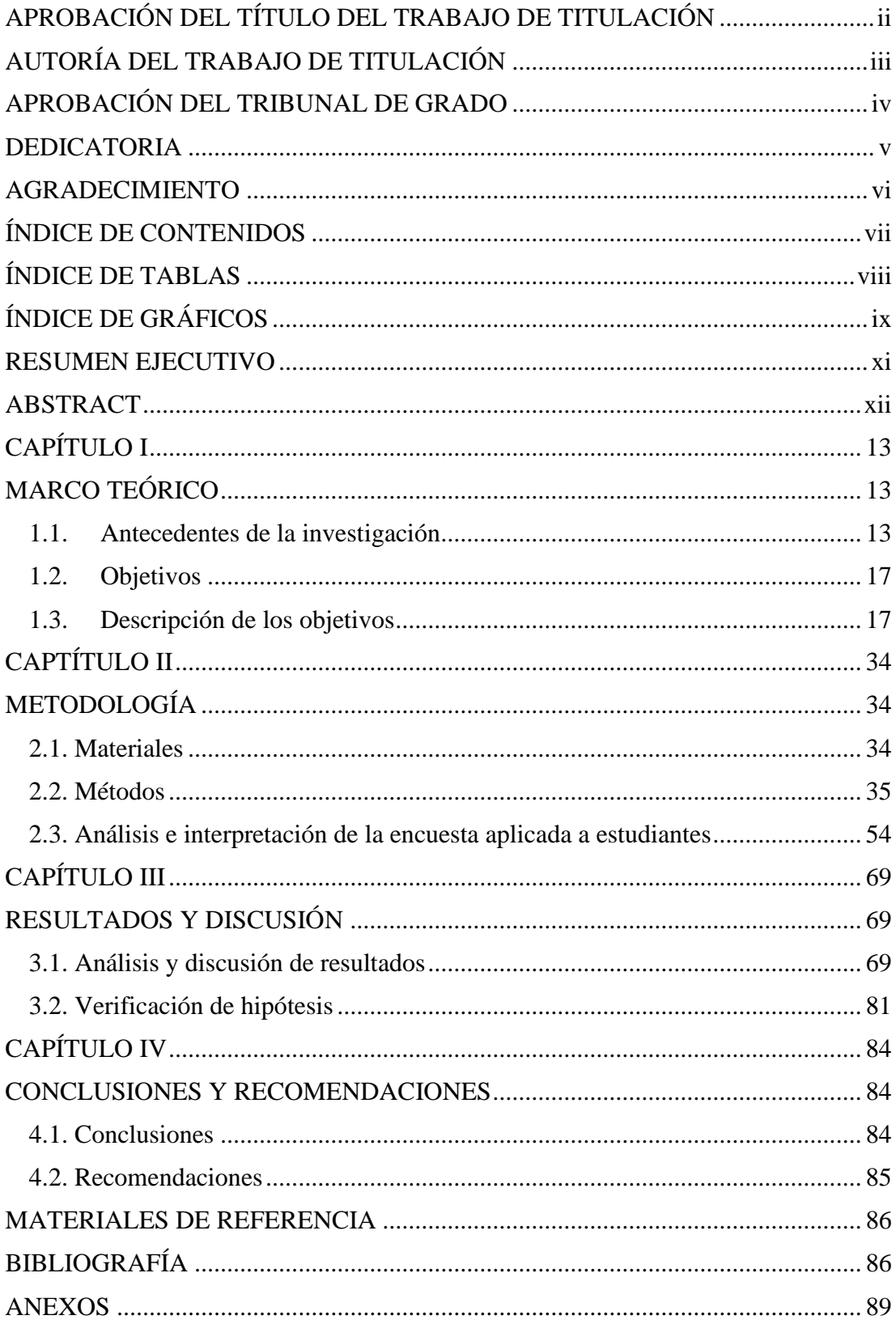

# **ÍNDICE DE TABLAS**

<span id="page-7-0"></span>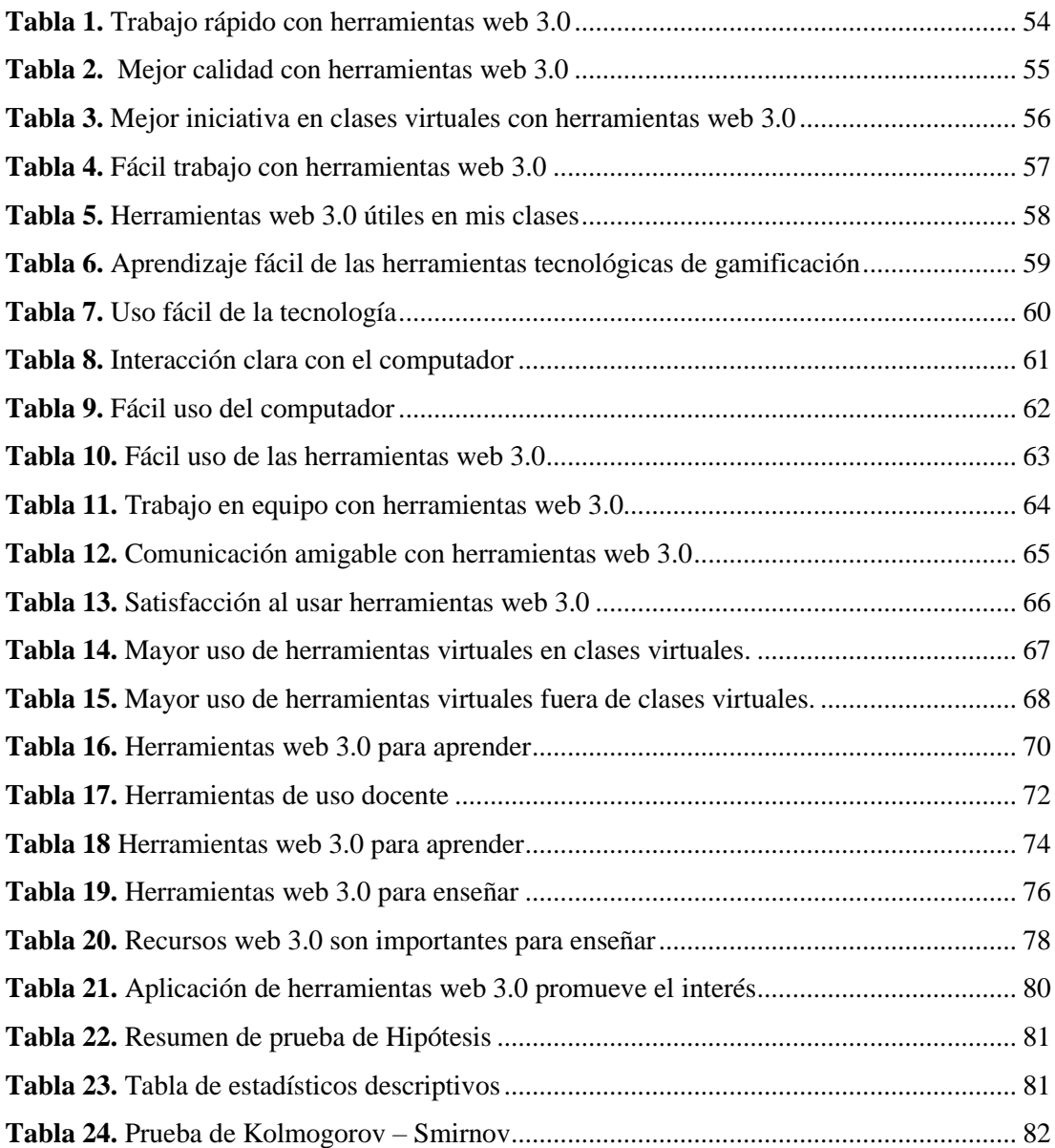

# ÍNDICE DE GRÁFICOS

<span id="page-8-0"></span>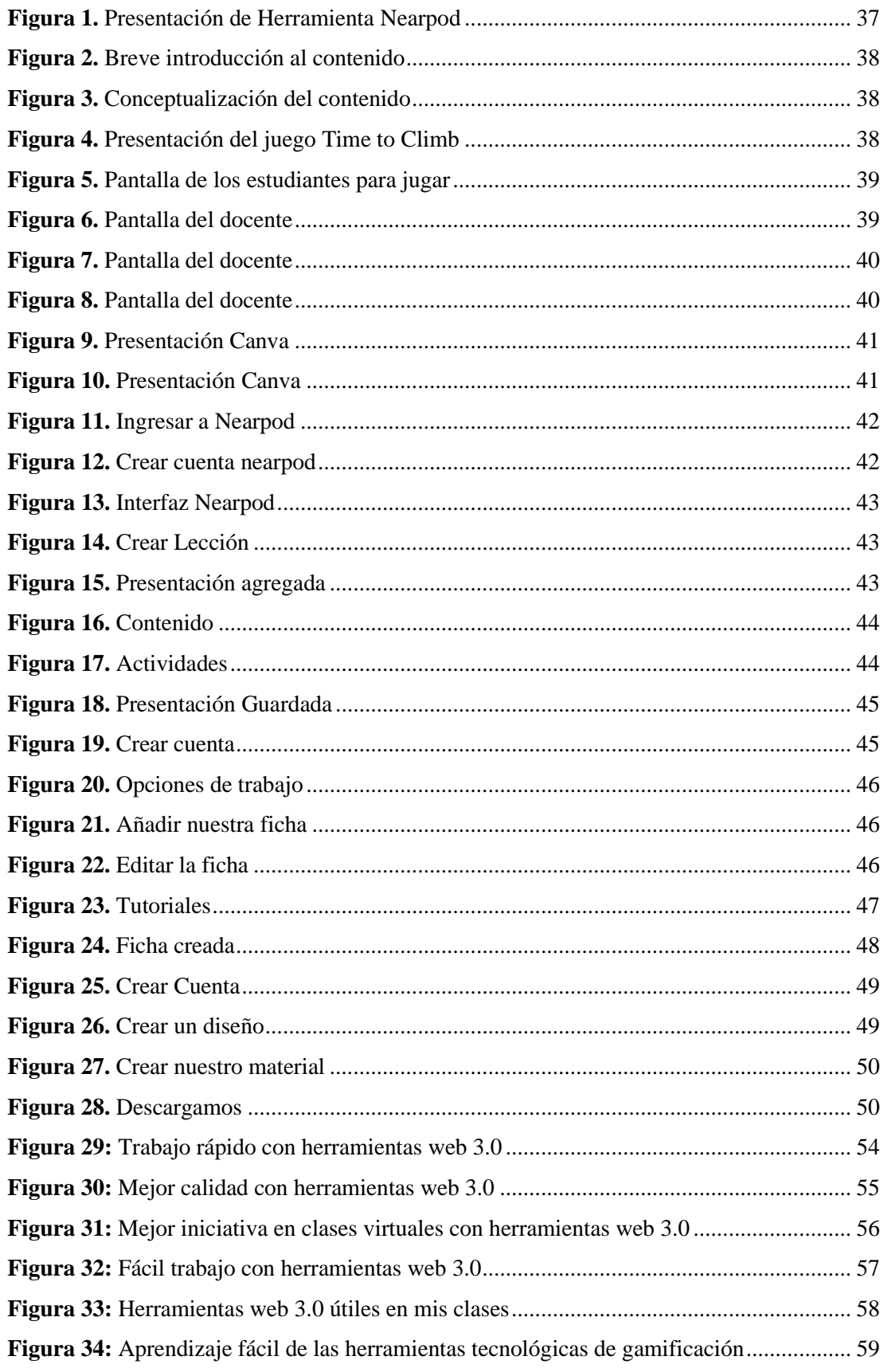

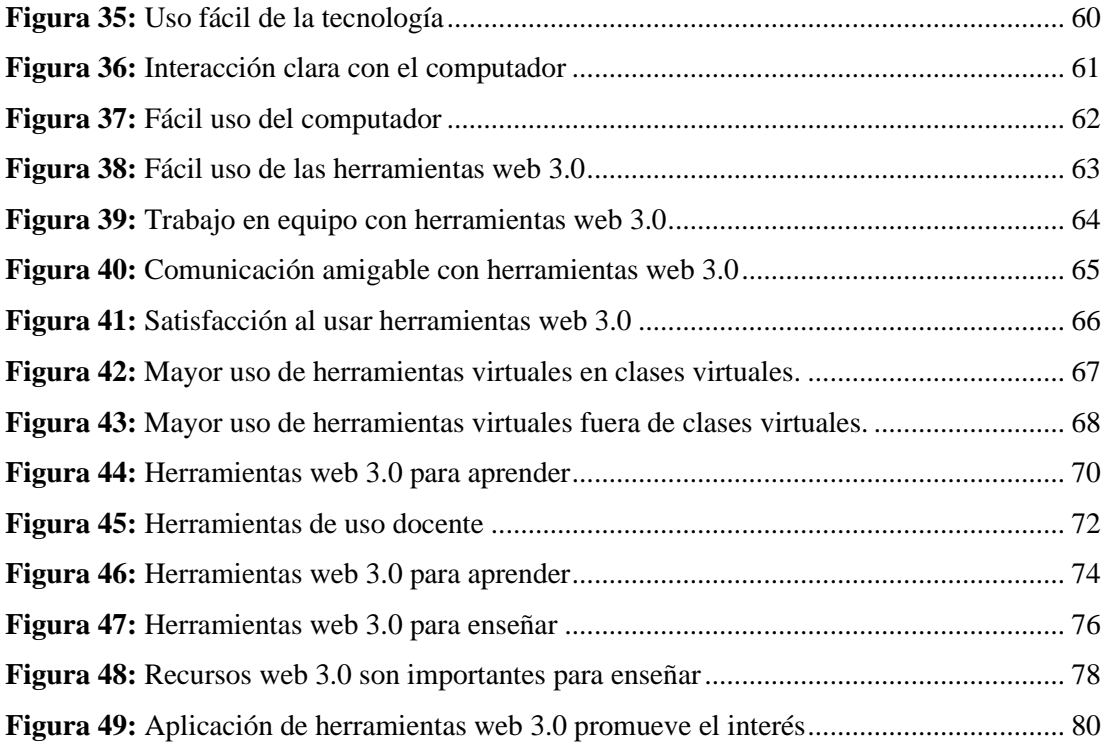

# **UNIVERSIDAD TÉCNICA DE AMBATO FACULTAD DE CIENCIAS HUMANAS Y DE LA EDUCACIÓN CARRERA DE EDUCACIÓN BÁSICA**

# **MODALIDAD PRESENCIAL**

**TEMA:** "Gamificación en el aprendizaje de la Matemática en los estudiantes de Octavo grado de Educación General Básica en la Unidad Educativa "José Joaquín Olmedo".

**Autor:** Sillagana Torres José David

<span id="page-10-0"></span>**Tutor:** Morocho Lara Héctor Daniel.

### **RESUMEN EJECUTIVO**

La gamificación es la técnica encargada de combinar la mecánica de los juegos en el contexto educativo con el propósito de conseguir mejores resultados académicos, la presente investigación tiene como objetivo determinar las ventajas de la Gamificación en el aprendizaje de la Matemática en los estudiantes de octavo año de Educación General Básica mediante el sustento científico de temas relacionados al mismo. La metodología utilizada tiene un enfoque cuali - cuantitativo, basándose en la en la técnica de la encuesta con el instrumento de cuestionario estructurado con escala de Likert de 5 puntos, aplicada a 30 estudiantes de la Unidad Educativa en cuestión, los resultados principales se presentan con un uso limitado de recursos de gamificación para la enseñanza de la matemática, motivos por el cual se desarrollaron recursos de autor de gamificación para un óptimo aprendizaje de la asignatura, mismos que fueron construidos mediante la metodología ADDIE que consta de pasos como el Análisis, Diseño, Desarrollo, Implementación y Evaluación, mismos recursos que fueron diseñados y creados por herramientas web 3.0 como Canva, Liveworksheet y Nearpod, guiado por el libro de Octavo año de Educación General Básica situándome en la temática potencias de base entera y exponente natural, posteriormente se aplicó el Modelo de Aceptación (TAM) mismo que consistió en comprobar el nivel de aceptación de las nuevas herramientas tecnológicas. Para sus resultados y comprobación de la hipótesis se utilizaron los estadísticos de chi–cuadrado y la prueba de Kolmogorov-Smirnov, resultados que corroboraron la aceptación de la hipótesis alterna que indica la gamificación aporta en el aprendizaje de la Matemática.

**Palabras Clave:** Infopedagogía, Gamificación, Aplicaciones TIC, Teorías de aprendizaje, Estrategias de Aprendizaje, Aprendizaje de la Matemática.

# **UNIVERSIDAD TÉCNICA DE AMBATO FACULTAD DE CIENCIAS HUMANAS Y DE LA EDUCACIÓN CARRERA DE EDUCACIÓN BÁSICA**

# **MODALIDAD PRESENCIAL**

**TEMA:** "Gamificación en el aprendizaje de la Matemática en los estudiantes de Octavo grado de Educación General Básica en la Unidad Educativa "José Joaquín Olmedo".

**Autor:** Sillagana Torres José David

<span id="page-11-0"></span>**Tutor:** Morocho Lara Héctor Daniel.

# **ABSTRACT**

Gamification is the technique in charge of combining the mechanics of games in the educational context in order to achieve better academic results, the present objective is to determine the advantages of Gamification in the learning of Mathematics in eighth-year students of Basic General Education through the scientific support of issues related to it. The methodology used has a quali-accessory approach, experienced in the survey technique with the structured questionnaire instrument with a 5-point Likert scale, applied to 30 students of the Educational Unit in question, The main results are presented with a limited use of gamification resources for the teaching of mathematics, reasons for which gamification author resources were developed for optimal learning of the subject, which were built using the ADDIE methodology that consists of steps such as Analysis, Design , Development, Implementation and Evaluation, same resources that were designed and created by web 3.0 tools such as Canva, Liveworksheet and Nearpod, guided by the Eighth year book of Basic General Education, placing me on the subject of whole base powers and natural exponent, later on applied the Acceptance Model (TAM), which consisted of verifying the level of acceptance of the s new technological tools. Chi-square statistics and the Kolmogorov-Smirnov test were used for its results and verification of the hypothesis, results that corroborated the acceptance of the alternative hypothesis which consists of the gamification provided in the learning of Mathematics.

**Key Words:** Infopedagogy, Gamification, ICT Applications, Learning Theories, Learning Strategies, Mathematics Learning

# **CAPÍTULO I**

# **MARCO TEÓRICO**

#### <span id="page-12-2"></span><span id="page-12-1"></span><span id="page-12-0"></span>**1.1. Antecedentes de la investigación**

Para desarrollar un adecuado sustento científico de esta investigación, se realizó una búsqueda bibliográfica acerca de distintas investigaciones realizadas, de las que se encontraron los siguientes aportes

#### **La Gamificación**

Gracias al curso brindado por Zepeda, Abascal, y López (2016), quienes buscan conocer que reacción existe en los alumnos al implementar la gamificación como estrategia en el ambiente escolar e interacción entre docente - estudiante y estudiante - estudiante, se encontró en primera instancia un cambio de ánimo en el alumnado al mencionar que actividades y evaluaciones se realizarán con mecánica de los video juegos, ya sean acumulación de puntos, desafíos, estrategias en equipo, entre otros aspectos que involucren esta temática, además, gracias a que al finalizar cada jornada, se mostraba una tabla de posiciones acorde al desempeño en cada una de las actividades, los alumnos día tras día se esforzaban por mejorar su puntaje y subir de rango, se evidenció un interes hacia las temáticas del día siguiente, así investigaban y se preparaban para la siguiente clase, otro aspecto investigado, fue el trabajo colectivo, al trabajar de manera tradicional, existían disgustos y pocos estudiantes trabajaban, mientras que al tratarse de obtener puntos, todos los alumnos interactuaban y se ayudaban entre ellos, así todo su grupo ganaba el puntaje.

Gracias a los aportes de Melo y Días (2018), cuyo principal objetivo fue el determinar como afecta el implementar la Gamificación en el aprendizaje de los alumnos como apoyo, motivación y soporte de actividades, se obtiene que gracias a esta, el desarrollo de clase es de manera divertida, motivando en gran parte a los estudiantes, cumpliendo su papel como factor que aumenta el compromiso de los alumnos en el aprendizaje, transformándolo en un ambiente de juegos y retos, además, se evaluó el rendimiento académico entre dos grupos de estudiantes, trabajando con el método gamificado y el tradicional, encontrando un mejor desempeño educativo, mayor motivación,

entendimiento y comprensión en aquellos estudiantes cuya estrategia fue gamificada, e incluso, evidenciando en sus evaluaciones, una absorción mayoritaria de lo tratado en clase.

Mediante la investigación brindada por Gaitán (2019), se determina que la gamificación es la técnica de aprendizaje, que traslada el juego al contexto educativo, consiguiendo en los estudiantes, un mejor entendimiento o absorción de conocimientos, adquiriendo habilidades, desarrollando destrezas, modificando completamente el contexto educativo tradicional. Se demostró que es una estrategia aceptada por los estudiantes, al aumentar su interacción en la clase, al ser de carácter lúdico, permite compartir temáticas educativas de manera divertida e interactiva, consigue que los alumnos se motiven, puesto que emplea estructuras similares y dinámicas de video juegos, sus técnicas con retos y desafíos son un punto fundamental para un correcto desarrollo, a más de brindar recompensas, establecer niveles jerárquicos, medallas o etiquetas de logro despiertan ese afán de ser mejores día a día.

El combinar contenidos con gamificación se tornan mayoritarias en el salón de clase, en el estudio realizado por Santamaría (2020), quien afirma que al incluir actividades gamificadas (lúdicas) promueve la cooperación, mejora la participación y la creatividad, se generan retos creativos que impulsen al alumno a pensar de manera diferente, reflexiva, crítica, aprenda de manera divertida, concluye mencionando que, como docentes nos debemos adaptar a cada realidad y enfoque que atrae la atención de los alumnos, ya sea la clase virtual o presencial, eliminando aquellos parámetros de una clase tradicional, enmarcando cuán necesario es que docentes se encuentren preparados para implementar este tipo de actividades.

La investigación de González (2020), nos comparte que las actividades gamificadas deben estar pensadas en motivar, permitir la autonomía y elección, redefinir el fracaso como un aprendizaje, llevar a que el alumno reflexione y experimente cada decisión, despertar la curiosidad usando diversas herramientas o plataformas de apoyo, gracias a su test aplicado en los estudiantes logra identificar que los alumnos que trabajan con gamificación presentan calificaciones superiores de lo que no trabajaron con ellas, existe una evidencia de lo acertado que es el juego combinado al método educativo, capaz de impulsar al alumnado por aprender, cómo se vuelve protagonista y formador de su propio aprendizaje.

#### **Aprendizaje de la Matemática**

Caballero y Espíndola (2016), pretenden investigar la razón del rechazo a aprender la Matemática, entre sus investigaciones encuentran que está ligado a la violencia, la metodología utilizada y a la calidad de enseñanza que se brinda. En cuanto a la violencia, se encuentra que padres de familia no toleran que sus hijos no aprendan esta materia, o es de la que estan pendientes que aprendan, donde si existe confusión, o no entendió lo tratado, los padres recurren a los golpes con el hecho de que el alumno "atienda" a la clase, mientras tanto en la metodología, los docentes trabajan mediante el tradicionalismo, en el que se procupan firmemente en que el alumno absorba los conocimientos.

En ciertas ocaciones el docente reacciona con violencia verbal hacia estudiantes que no comprenden ciertos contenidos, lo que causa un temor y exclusión de la asignatura, etiquetándola como "complicada, me aburre, e incluso a sentir miedo", finalmente se identificó que la calidad educativa era decadente, pues no se emplea material educativo motivador, de interacción o algún otro que invite a aprender al alumno, ni mucho menos uso de herramientas tecnológicas que se daban uso en ese momento, concluyen definiendo que estos son los motivos del rechazo a mencionada asignatura, e incluso la razón principal por la que escogen una carrera que "no debe tener matemática".

La investigación presentada por Lachapell (2017), aluce a que el docente debe conocer con respecto en su preparación inicial sobre el uso de material didáctico en el área de matemática, quien encontró que es decadente el conocimiento a este aspecto, encontrando necesario insytruir a los docentes al uso del mismo, además encontró que a los docentes tienen dificultades en cuanto al dominio didáctico en la matemática, obstaculizando la recepción de los contenidos, como consecuencia se encontró que estudiantes no logran establecer una relación entre lo que se enseña y la realidad, ocasionando pensamientos como "esto no me va a servir para mi vida, la matemática no es importante".

Al enfrentarnos a una educación virtual Vega (2019) anuncia que el combinar o trabajar con elementos TIC en una clase de matemática, beneficia el aprendizaje de la misma, puesto que, al cambiar una clase monótona por una llena de materiales novedosos captan la atención y la curiosidad del estudiante, pero, se debe seleccionar

cuáles serían los medios apropiados para desarrollar correctamente los contenidos, buscando que el alumno adquiera las competencias, habilidades y destrezas planteadas. Debemos tomar en cuenta, que estas herramientas no van a sustituir la teoría matemática, buscan ser un apoyo y soporte para facilitar el entendimiento de los mismos, generando una clase interactiva entre docente – estudiante, por lo mismo, se debe identificar cuáles se aplicarían apropiadamente a la temática por tratarse.

Mediante la investigación de Quiñones (2020), menciona que al emplear material didáctico auténtico ayuda a los docentes a desarrollar la clase de manera única, aprovechando ya sea blogs, revistas, panfletos, películas, videos, canciones, entre otros, que ayuden a los alumnos a mirar la temática desde otro enfoque, en varios casos, relacionándolos a la realidad, nos habla sobre la importancia que tiene el uso este material en sus diversas variedades, pero resalta que el más completo es el audio visual, considerando que permite un mayor entendimiento por parte de los alumnos, resalta que como docentes, se debe seleccionar cada material en función a las necesidades reales del alumnado, al combinarlo para aprender matemática, se lograría un mejor entendimiento hacia dicha asignatura, a más de mostrarla de manera innovadora e interesante, para generar curiosidad y mayor atención.

En la investigación sobre el material concreto en el aprendizaje de la matemática de la revista Jump Math (2020), menciona que no debemos partir de lo tradicional, es decir, partir de un número y aplicar su concepto, sino que, al emplear el material concreto creamos una manera única y diferente de aprender, donde los alumnos puedan tocar, sentir y ver todo aquello manipulable asociado a lo que se esté tratando. El empleo del material permite razonar y entender el porqué de las cosas, promueve la interacción de los alumnos con lo que se está aprendiendo. Paso a paso, la clase se vuelve significativa e interesante, evitando el aburrimiento del estudiante, captando su atención y generando curiosidad, finalmente, nos menciona que es muy importante el seleccionar específicamente el material adecuado que guie, oriente y beneficie, puesto que muchos resultan ser un distractor y evita que el estudiante aprenda.

#### <span id="page-16-0"></span>**1.2. Objetivos**

#### **Objetivo General:**

✓ Determinar las ventajas de la gamificación en el aprendizaje del área de Matemática en los estudiantes de octavo grado de Educación General Básica

#### **Objetivos Específicos:**

- ✓ Sustentar de manera científica la gamificación en el aprendizaje de la Matemática
- $\checkmark$  Analizar el uso de herramientas de gamificación y las ventajas en la enseñanza de la matemática.
- $\checkmark$  Desarrollar recursos de gamificación conjuntamente con formas de aplicación en la enseñanza de la matemática.

#### **1.3.Descripción de los objetivos**

<span id="page-16-1"></span>**Objetivo Específico 1:** Sustentar de manera científica la gamificación en el aprendizaje de la Matemática

#### **Infopedagogía:**

La Infopedagogía, surge como una respuesta a la exigencia de la globalización en el mundo actual cambiando el modelo de enseñanza aprendizaje, herramienta en base al uso de las TIC con el fin de mejorar la relación de interactuar entre los actores del proceso educativo, encargada de preparar tanto alumnos y docentes a integrarse en el amplio mundo virtual, desarrollando habilidades y competencias que les facilite el manejo de estas. Entre las herramientas que la Infopedagogía nos brinda encontramos: Youtube, Google Drive, Google Form, entre otros, que al aprender a manejarlos y al combinarlos con la educación, se puede brindar una clase innovadora, que motive al alumnado por aprender, facilitando el desarrollo de contenidos curriculares.

Infopedagogía consiste en integrar las diversas herramientas tecnológicas que han aparecido con el pasar del tiempo, y aplicarlas en el proceso educativo, modificando y mejorando los modelos pedagógicos con los cuáles se va a trabajar, Rosero (2018), menciona que el objetivo principal, es lograr que todo educando, logre desarrollarse satisfactoriamente en la época tecnológica actual y a futuro, a más de agilizar la comunicación e interacción entre todos los miembros de la comunidad educativa, menciona además que, los agentes educadores, deben satisfacer las necesidades de los estudiantes, por ello deben encontrase capacitados apropiadamente ante el uso y manejo de estas tecnologías, con ello, debe mantenerse en preparación y aprovechar al máximo de las herramientas con fines educativos.

Herramientas que pueden ser adaptables al mecanismo de enseñanza en el salón de clase, en la investigación de Nevárez, San Andrés, y Pazmiño (2021) nos plasman tres tipos de mecanismos de enseñanza que se dividen en: Transmitivas, cuando el docente es el único agente activo dentro del salón de clase, encargado de transmitir información y motivar al alumnado. Interactiva: el agente activo es el alumno, quien maneja la manera de como aprender los contenidos y los aspectos a tratarse en el aula. Finalmente, las colaborativas, encargadas de favorecer la interacción entre docente estudiante, y estudiante - estudiante, conduciendo a un trabajo colectivo.

## **Gamificación:**

La gamificacón es aquella herramienta, estrategia e incluso método encargada de combinar el mecanismo de un juego con el desarrollo de contenidos educativos, Gallego (2015), nos presenta que es la parte que hace atractivas las actividades escolares, la encargada de crear escenarios motivadores y atractivos, cambiando en totalidad el manejo del aula y desarrollo de actividades. Los juegos son quienes ayudan a transmitir información de manra sinbólica, es por ello que los alumnos conocen mas de un video juego de hace meses, que de una clase tratada hace días, entonces, si adaptamos igeniosamente las actividades currículares propuestas, los alumnos receptarán simbólicamente lo trabajado, con ello, cumpliendo los objetivos propuestos.

Gaitán (2021), nos habla sobre las mecánicas en base a recompensar el esfuerzo y el deseméño que tiene el alumno en las actividades gamificadas, entre las que nos recomienda tenemos:

- **Recolección de puntos:** consiste en asignar valores cuantitativos a las actividades, con el fin de acumular acorde al desarrollo d elas mismas.
- **Avance en niveles:** descripciones de actividades que a medida se superen, el nivel y dificultad aumenten.
- **Insigneas coleccionables:** conforme se desarrollen las ctividades, entregar insigneas únicas referentes a la actividad.
- **Obsequios:** objetos que se pueden dar a los jugadores al desarrollar satisfactoriamente las actividades.
- **Desafíos:** Competencias entre el alumnado, ya sea de manera individual para mejorar su autonomía o grupal y mejorar su trabajo en equipo.
- **Retos o Misiones:** Que el alumnado supere, cumpla o desarrolle retos, de manera individual o equipo.

Concluye enunciando que la gamificación, no es precisamente un juego, simplemente es aprovechar su mecánica y apoyarnos en los sistemas de puntuación, con ello lograr que alumnos se sientan atrapados y motivados por aprender, además, menciona que es recomendable recompensar a todos los alumnos, evitando desmotivar.

La gamificación busca generar en los participantes diversas experiencias divertidas educativas que les permitan recordar y aprender lo que se esté trabajando. Martínez (2017), nos habla que busca incorporar actividades competentes o desafiantes que despierten el interés del alumno, además, gracias a su carácter lúdico, permite que todos los alumnos interactúen durante la clase, busca incluir cada tipo de herramienta tecnológica como los smartphones o tablets con fines educativos, promoviendo un uso adecuado y responsable, busca también reforzar el trabajo autónomo y colectivo mediante el desarrollo de actividades derivadas del juego.

Una percepción acerca de los alcances de la estrategia al aplicarla en la educación, Contreras (2018), nos habla que a más de ayudar en la motivación y participación del estudiantado, también favorece a la emición, recepción, y entendimiento de los contenidos a tratarse en el aula, por el desarrollo inusual que posee, además, debemos tener presente que gamificación no es sinónimo de juego, pues se debe entender que utiliza el mecanismo asociado al de los juegos, con el fin de invitar a los alumnos a participar en el, por medio de retos y desafíos de aprendizaje, con el fin de otorgar una recompensa o insentivo, por ello, no siempre es necesario que este presente un video juego.

#### **Aplicaciones TIC en la educación:**

La integración de las TIC en el ámbito educativo, resultar ser indispensables con el pasar del tiempo, pues fuimos testigos de cómo aportaron y ayudaron a que el proceso educativo no se estanque a pesar de la situación actual en la que el planeta se encuentra,

gracias a las plataformas como Zoom, Microsoft Teams, Classrom, entre otros sitios web que ayudaron a reunirse y permanecer en contacto con los docentes como si fuese un salón de clase, además de brindar páginas web que permiten desarrollar actividades o contenidos curriculares, entre ellas kahoot.it, Geneally, Educaplay, etc. Con ello dejan en claro cuan valiosas e importantes son para la pedagogía el conocimiento para el uso y manejo de las mismas.

Acorde a lo mencionado por la UNESCO (2019), las TIC, son las herramientas dispuestas a transformar, mejorar y enriquecer el proceso educativo, al ser una puerta amplia hacia el mundo de la información, comunicación y por las facilidades que nos brinda, un ejemplo claro, es del estado actual que atraviesa el planeta, y a pesar de ello, las TIC han permitido continuar con la enseñanza de manera digital, otorgándonos herramientas con las cuáles docentes y alumnos puedan acceder fácilmente a la educación.

Las TIC, son aquellas herramientas cuya función principal es mejorar la calidad de la educación, empleando las facilidades e innovaciones que nos brindan en el salón de clase, Rival (2020), nos habla que la globalización en el proceso educativo, insiste en plantear que las TIC, son el portal hacia un mundo de comunicación y un espacio infinito lleno de información que buscan aportar en el conocimiento de alumnos y docentes, además que para el uso de las mismas, tanto docentes y estudiantes deben ecnontrarse optimamente preparados para el uso de estas, pues si no existe un manejo o conocimiento de éstas, es probable que perjudique el proceso educativo, a más que se deben emplear objetivamente con fines educativos.

Gracias a la investigaicón brindada por Castro, Guzmán, y Casado (2018), nos presentan las características de los equipos digitales implementados con las TIC, las mas significativas son:

- La capacidad que nos brindan al trabajar con un gran porcentaje de información.
- El como en el transcurso del tiempo, el tamaño de los aparatos se ha reducido, volviéndolos faciles de transportar.
- Y la presencia de internet a fibra óptica, medio que transporta de manera virtual y con suma velocidad documentos digitales.

Además, nos presentan los beneficios que tienen al implementarlos en el salón de clase, enunciando los siguientes:

- Accesibilidad: con diferentes códigos lingüísticos, se puede acceder a grandes cantidades de información en cortos periodos de tiempo. (Google).
- Adaptabilidad e Interacción: existe una relación usuario máquina adaptable, la interacción entre usuarios se facilita al brindar plataformas que brindan estas acciones.
- Innovadoras: día tras día se presentan nuevas y mejoradas herramientas dirigidas a la educación, de fácil acceso y uso.
- Digitalizar cualquier imagen y sonido: un gran avance en cuanto a distribución de fotografías y sonidos entre pares.
- Interconexión y automatización: en gran parte funcionan de manera automática y se puede descargar información que para su uso, no es necesario mantener una conectividad.

Finalmente nos presentan los tipos de tecnologías que tienen impacto dentro del sistema educativo, entre ellas se presentan:

- Periféricos y computadoras: calculadoras, impresoras, scanner, cámaras digitales, dispositivos de sonido.
- Programas que admiten y proporcionan información: páginas WEB, hojas electrónicas, programas interactivos didácticos.
- Comunicación Digital: entre ellos encontramos mensajerías web, llamadas digitales, tele conferencias, tele trabajo, redes sociales y novedades electrónicas.

Concluyen mencionando que los ambientes educativos integrados por las TIC, se convierten en un ambiente cómodo, interactivo, interesante y motivador, en este contexto, la clase se desarrolla de manera constructiva, responsable, participativa y reflexiva, por lo cual debe existir un manejo adecuado para interactuar con ellas.

# **Teorías de Aprendizaje:**

Las teorías de aprendizaje son aquellas descripciones que permiten aprender, cada una de las teorías busca entender esta conducta para el diseño de estrategias que faciliten la recepción del conocimiento, alude a la manera de aprender de cada uno de los estudiantes, tratando de explicar cómo accede al conocimiento, estas surgen por la necesidad de comprender este proceso y mejorar las estrategias de enseñanza. Entre las principales teorías de aprendizaje consideradas significativas, encontramos el conductismo, cognitivismo, humanismo y constructivismo.

#### - **Conductismo**

El Conductismo trata esencialmente en estudiar la conducta o el comportamiento del ser que aprende, y explicar la reacción a diferentes estímulos, Posso (2020), menciona que el conductismo se centra en observar las distintas conductas y a estudiarlas, es decir; en manejar un proceso de aprendizaje que se acompañe con estímulos y refuerzos de manera rígida, con el fin de generar aprendizajes y cuantificar el resultado, en esta teoría, el docente adquiere el único papel activo del salón de clase, planifica objetivos y conduce a los estudiantes al mismo, encargado de controlar aquel proceso, mientras que el alumnado asume el papel pasivo, su función es de recibir información y memorizarla.

Entre los factores dentro del proceso enseñanza aprendizaje, se enuncia que el conocimiento es de manera ordenada, generalmente a corto plazo, pero debe ser reforzado continuamente para no olvidarlo, los objetivos son organizados mediante objetivos, y se planifican actividades memorísticas y mecánicas, la enseñanza se centra en distintos estímulos que generen respuestas de aprendizaje, esto permite analizar lo que memorizó el alumno, las estrategias se denominan condicionantes, entre ellas se categoriza por clásico, operante y semántico, en cuanto a la evaluación, se centra en el producto final, es decir en la calificación que obtenga el alumno, no el proceso.

#### - **Cognitivismo**

El cognitivismo, es aquella teoría que busca comprender el funcionamiento de la mente, Ertmet (2011), nos menciona que la mente es la fuente de la cuál parten distintos procesos como las actitudes, creencias, sensaciones, etc. Esta teoría se centra en procesos complejos, entre ellos la solución de problemas, el lenguaje, el pensamiento y procesamiento de información. Relacionan que el aprendizaje se lo adquiere de una manera racional, se enfocan en como el sujeto recibe, organiza, guarda y encuentra aquella información, vincula al aprendizaje por lo que saben y de qué manera lo almacenan, mas no por lo que hacen, implicando que el aprender es una habilidad mental, que ya es parte del alumno codificar y estructurar lo recibido.

Busca que el alumno sea el agente activo durante el proceso educativo, entre los factores que intervienen en este aprendizaje son las demostraciones, ejemplos, explicaciones instrucciones, entre otros aspectos demostrativos, que guíen el aprendizaje. Para un aprendizaje optimo, se debe trabajar en mantener una buena memoria, pues depende de esta como aprende el sujeto, por ello se debe emitir los contenidos de manera organizada, ayudados por técnicas como organizadores gráficos, analogías, matrices o relaciones jerárquicas, generando "pistas" para recordar lo aprendido.

#### - **Humanismo**

El humanismo, Valle (2018), menciona que esta teoría propone que el alumno adquiera los conocimientos de manera vivencial, con esto se garantiza que los aprendizajes sean significativos y simbólicos, es aquel proceso educativo que modifica la percepción de la información a como el alumno quiere trabajar con ella. En la presente teoría, el alumno debe poseer la libertad de expresión y acción para llenarse de confianza en sí mismo, es decir; debe planificar a su manera como estudiar, elegir las actividades que sean de su agrado y se debe evaluar o asignar una calificación en relación a sus logros o avances, todo ello para lograr una formación integral del alumno.

La teoría, opta por exigencias que el agente educador debe cumplir, como menciona Sánchez (2015), es indispensable que desarrolle un amor e interés total por los estudiantes como seres humanos perfectos, debe estar abierto a adaptarse a las formas de enseñanza que requiera el alumnado, fomentar en el aula el trabajo en equipo, comprender al alumno, rechazar las estrategias conductuales y disciplinas egocéntricas, violentas y autoritarias, con pensamiento reflexivo, crítico, transformador y debe mantener siempre prestigio implacable tanto como ser humano y profesional, así, busca que el docente se encuentre comprometido con su función, buscando la formación integral del alumno.

#### - **Constructivismo**

Consiste en que los docentes brindan a los estudiantes estrategias o instrucciones que ayuden a generar un aprendizaje simbólico, mismo que debe ser interactivo, atractivo

y motivador que atrape la curiosidad del alumno, se caracteriza por que los conocimientos son generados por los mismos estudiantes y el docente cumple el papel de "guía" durante este proceso, Tigse (2019) quien cita y nos explica los postulados de Coll (1993), nos menciona que el docente debe generar un ambiente inclusivo y amigable, ayudados por materiales interactivos que provoquen que el alumno se interese por la clase, ya depende de la preparación del docente la manera de aplicarlos, recalca que el alumno debe ser agente activo protagonista durante toda la clase, esta teoría se centra en el aprender haciendo, palpando y razonando aquello que se habla, implicando la manipulación física o mental relacionándolo con el conocimiento previo y empírico que poseen, busca en sí, que se comprenda la información.

El constructivismo según Vargas (2020), no trata de memorizar las cosas, ni mucho menos copiar la realidad, sino en construir aprendizajes mediante procesos interactivos externos al individuo para que su mente interprete lo que está sucediendo, la mente no se adapta al mundo, pero da sentido y noción de como representamos las cosas, por ello, no se debe esperar que los estudiantes describan o interpreten fenómenos de la misma manera, ni mucho menos esperar que respondas preguntas como una copia de lo tratado, se debe incentivar a responder y compartir sus criterios acorde a lo que entendieron.

#### **Estrategias de Aprendizaje:**

Cada docente ante su clase, debe pensar y repensar que estrategia de aprendizaje se adapta de mejor manera en su contexto, pero siempre debe tener presente que no existe una única técnica para trabajar, como menciona Anzures (2015), son las actividades que facilitan al alumnado dirigirse al aprendizaje, son actividades que le dan sentido a lo aprendido. Enuncian dos tipos de clasificaciones de estrategias:

- Aquellas que sostienen los procesos de aprendizaje y refuerzan el mismo, ya sean actividades motivadoras, de afecto, metacognitivas, interacción, control y manejo de recursos.
- Estrategias que conllevan el proceso de información, como actividades de búsqueda de información, selección, uso y empleo de lo encontrado.

Una estrategia toma un proceso consciente que implica el aprendizaje, por ello debe ser adaptada y modificada hasta perfeccionar el proceso de enseñanza aprendizaje, además autor, establece estrategias que permita autorregular el aprendizaje dividiéndolas entre cognitivas y metacognitivas:

- Cognitivas son las actividades que se enfocan en que el alumno logre el objetivo planteado o alcance la meta deseada de aprendizaje (saber o conocer).
- Metacognitivas se centran en las actividades durante el proceso de aprendizaje, abarcan el conocimiento y dominio del alumno (saber hacer y cómo hacer).

Entre las características que deben tener las estrategias de aprendizaje, Alarcón, (2011), menciona que deben ser flexibles y adaptable ante el proceso educativo, su aplicación debe ser consciente y controlada, se requiere que las estrategias estén enfocadas a un proceso metacognitivo, aumentando la efectividad de la aplicación de las estrategias, conforme al tipo de aprendizaje, dividen en tres tipos de estrategias:

- Revisión de la información o aprendizaje memorístico: estrategias que asocian el aprendizaje, se usan técnicas o habilidades rutinarias, ya sea repetir, subrayar o copiar.
- Elaborar o aprendizaje significativo: Encargada de construir el aprendizaje mediante analogías o metáforas, se emplean imágenes, rimas, parafraseo, palabras clave e interpretación de los contenidos
- Organización, enfocada al aprendizaje simbólico: genera estructuras cognitivas objetivas mediante la relación de conceptos, formación de mapas, redes de significados, semánticas, entro otros.

Para entender de mejor manera, García (2018), afirma que la estrategia didáctica que opte por usar el docente, debe generar en los estudiantes, motivación, información y guiar el proceso para adquirir conocimientos, a más de que debe considerar los distintos estilos cognitivos del alumnado y los intereses que tienen, en cuanto al aula, optar por una organización adecuada en relación a espacios, tiempo y material didáctico, se debe otorgar información que posibilite el aprendizaje apoyándose de libros, solicitando apuntes, organizando estrategias que aporten el aprender haciendo, fomentar el trabajo colaborativo y evaluar los aprendizajes de manera formativa.

#### **Aprendizaje de Matemática:**

Para Quiñonez (2012), el aprender matemática conlleva un proceso en el cuál docentes y estudiantes deben trabajar en conjunto, los docentes son quienes cumplen el papel de transmitir el conocimiento mediante el planteamiento de distintas actividades, con ello desarrollar habilidades, destrezas y capacidades que permitan relacionar lo aprendido con la vida real, autor describe fases observadas en distintos docentes de dicha área para que el alumno aprenda.

- Fase de inicio: es donde el docente debe comunicar y presentar con claridad lo que se va a desarrollar y lo que se debe aprender, empezando con actividades innovadoras emotivas.
- Fase de desarrollo: en esta fase, el docente debe anunciar las actividades académicas que conlleven al aprendizaje, siguiendo del desarrollo de la misma es aquí donde se debe hacer uso de material didáctico atractivo, motivador y novedoso, empleando la estrategia adecuada que aporte a un desarrollo de la clase en óptimas condiciones
- Fase de Cierre: nos permite conocer los resultados en base a los objetivos y metas planteadas, se recomienda realizar una evaluación formativa en base a preguntas y cuestiones que obliguen al alumno a reflexionar y reforzar lo aprendido.

Mientras tanto, acorde a la filosofía de Panes (2018), para que un docente logre desempeñarse adecuadamente en el aula, y lograr que sus alumnos aprendan, es necesario que este desarrolle competencias como; diseñar, construir, y planificar actividades para trabajar con los alumnos, el dominar la resolución de posibles problemáticas que puedan darse en el transcurso de la clase, ya sea el no entendimiento o retrasos por explicaciones extras necesarias, pues debe planificar muy bien su tiempo, optar por motivar y realizar actividades de descanso, y es indispensable que siempre relacione las actividades con situaciones cotidianas de la vida.

**Objetivo Específico 2:** Analizar el uso de herramientas de gamificación y las ventajas en la enseñanza de la matemática.

Mediante el análisis sobre las herramientas de gamificación empleados frecuentemente en la clase, se encontró que Microsoft Teams y Moodle son aquellas que sirven de soporte tanto en recepción y emisión de tareas.

#### - **Microsoft Teams**

Microsoft Teams es aquella plataforma que permite a sus usuarios comunicarse en tiempo real mediante el trabajo colaborativo, ofrece variadas herramientas como su mensajería instantánea, crear equipos de trabajo, reuniones o conferencias web con servicio de llamadas de video y audio, permite un aforo de hasta 300 personas y un streaming con audiencia con un máximo de 10.000 personas.

Es de fácil acceso al ser una aplicación compatible con dispositivos como computadoras, tablets, teléfonos con sistema Android o Apple, permitiendo conectarse en el momento y lugar que sea necesario, está integrada con las aplicaciones que conocemos de Microsoft 365 y trabajar en línea con las mismas, con ello busca facilitar el trabajo de los usuarios, brindando un espacio de trabajo seguro en el que se puede almacenar información, organizar y agenda futuras reuniones.

#### - **Moodle**

El objetivo principal de esta herramienta, es de crear espacios de aprendizaje en línea para sus usuarios, permite que docentes logren crear aulas virtuales y desarrollar la clase, se caracteriza por ser un software abierto para todo público, su interfaz es segura y confiable protegiendo los datos que el usuario agregue, sus actualizaciones son constantes que optimizan y mejoran su funcionamiento, la capacidad de usuarios es ilimitada y es adaptable en cualquier dispositivo móvil.

Moodle se adapta a más de 120 idiomas, ofrece tres perfiles de trabajo, donde se genera una interfaz dedicada al usuario de cada uno de ellos, encontramos:

Docentes: permite controlar las actividades realizadas durante el desarrollo de la clase, permite publicar documentos, contenidos e incluso evaluar. Su objetivo principal es facilitar la función del profesorado, pero sin afectar la calidad de la educación.

Alumnos: para los estudiantes, la plataforma ofrece la interfaz en la cual se visualizan los temas tratados, un apartado con las tareas pendientes, es decir, mantiene organizada la información otorgada por el docente, a más de permitir que el alumno desarrolle sus evaluaciones, otorga también un apartado de foros para depositar inconvenientes o dudas sobre la clase, notificando instantáneamente al docente.

**Administradores**: de manera general, a quienes desarrollan el sitio.

**Objetivo Específico 3:** Desarrollar recursos de gamificación conjuntamente con formas de aplicación en la enseñanza de la matemática.

#### **Recursos de autor**

Denominados también recursos de soporte, recurso didáctico o material didáctico, encargados de facilitar al docente el comunicar los contenidos y apoyo para los estudiantes en el aprendizaje. Material comúnmente utilizado por los centros educativos como la manera de consolidar y reforzar lo tratado, con ello el alumno logra simbolizar y enmarcar los conocimientos. Todo aquel objeto que cumpla con la función de comunicar contenidos suele ser denominado como material didáctico, el rol docente es adaptarlo eficaz y eficientemente a las necesidades del grupo o de cada alumno. (Ministerio de Educación, 2020)

Un material didáctico adecuado es aquel que cumple su función apoyando los contenidos, invita a reflexionar y pensar a los estudiantes, aquel que obliga a imaginar y crear nuevos escenarios, trabaja en la manipulación o construcción de nuevos materiales, promueve el enriquecimiento de relaciones operacionales y amplía el vocabulario. Se enmarca que el material concreto con el que se vaya a trabajar, debe ser elaborado por los mismos estudiantes apoyados por el docente, con ello el aprendizaje es significativo y se interpreta lo creado con la realidad.

Cada material concreto debe ser utilizado con frecuencia en el salón de clase, pues al manipularlos y manejarlos constantemente se forma el aprendizaje, se debe recalcar los beneficios que el uso de este material aporta en la clase, entre ellos desarrolla el razonamiento, la memoria a largo plazo, la atención, observación y recepción de información, desarrolla la comprensión de reglas, precisiones y análisis que conlleven las actividades, a más de establecer relaciones de ordenamiento, clasificaciones,

asociaciones y reconocimiento tanto de formas, colores, sensaciones y sonidos relacionándolos con el entorno integrando nueva información.

Acorde a Guerrero (2009), los materiales didácticos de autor se clasifican en:

- **Materiales de Área:** elementos de laboratorio, mapas de nuestro país o zonales, aros, maquetas, proyectos naturales, cuerdas, balones, etc.
- **Materiales Impresos:** folletos, revistas, boletines, imágenes, monografías, consultas, libros, diccionarios, etc.
- **Materiales de trabajo:** cuadernos, borradores, colores, esferos, carpetas, etc.
- **Materiales Docente:** guías didácticas, leyes, disposiciones, resoluciones, unidades didácticas, etc.

# **Qué es Canva**

Fue fundada en el año 2012, objetivamente es la herramienta de diseño gráfico que mejora la presentación y estilo de lo que se trabaje en ella, lo interesante, es que para usarla no es necesario un aprendizaje previo o intensivas horas de preparación, simplemente se requiere de un correo para registrarnos y empezar a trabajar en su sencilla pero innovadora interfaz. Cuenta con una pantalla inicial en la cual referencia todo lo que se puede crear gracias a la plataforma, cuenta con aproximadamente 8.000 plantillas para miles de diseños diferentes, permite que cada usuario guarde, edite, descargue o envía lo que haya construido.

Al emplearlo netamente en un contexto educativo, las presentaciones tanto de docentes y estudiantes se vuelven llamativas e interesantes, en el se puede adaptar cada uno de los contenidos dispuestos a presentarse mediante posters, infografías, cuadernos interactivos, entre otras categorías que la plataforma nos ofrece, se puede agregar también que se pueden descargar sus archivos en documentos ya sean PDF, JPG, PPT, GIF y Videos.

#### **Como utilizarlo**

• **Publicaciones:** Cuenta con un amplio servicio en cuanto a plantillas, mismas que pueden ser editadas y construidas con los contenidos a tratarse en clase, se pueden crear post para redes sociales, imágenes portada, banners, fondos de pantalla y blogs y miniaturas para videos.

- **Presentaciones:** se logra adecuar lo que se requiera presentar mediante materiales como carteles, folletos, presentaciones tipo entradas, tarjetas de presentación, logotipos, invitaciones, boletines, entre otros.
- **Videos:** para plataformas como YouTube, animaciones para redes sociales presentaciones animadas, videos propios.
- **Editor de Imágenes:** se suele adaptar a todo tipo de elemento clasificado como imagen, y permite editarlo

## **Ventajas de Usarlo**

- Permite el trabajo de la plataforma de manera virtual, no necesita de programas externos para su correcto funcionamiento.
- Cuenta con seguridad de autoguardado, con ello si se cierra la página o existe una pérdida de conexión, los datos serán respaldados.
- Su uso es fácil, rápido y sencillo.
- Podemos incluir nuestros propios medios como imágenes, videos u otros elementos, agregarlos y mejorarlos en la plataforma.
- Es adaptable tanto para dispositivos celulares y computadores.

# **Qué es Liveworksheet**

Cuya función principal, es transformar aquellos documentos o actividades imprimibles en fichas interactivas, atractivas, interesantes e innovadoras ya sea que se presenten en formatos pdf, jpg, entre otros. Cada docente puede generar o construir su ficha en base a su documento, arrastrarlo hasta la plataforma y configurarla para que sus alumnos puedan resolver los ejercicios de manera virtual, la plataforma brinda la opción de compartir las fichas con los demás usuarios, lo que permite crear un valor infinito de fichas interactivas, pero permite almacenar hasta 30 privadas, se pueden agregar videos, ejercicios de selección, completar, unir con líneas, e incluso elaborar actividades de grabación en los cuáles los estudiantes logran desarrollarlas mediante su micrófono.

A más de fichas, también permite crear cuadernos interactivos con un número límite de 120 páginas (fichas), en las que se puede agregar hasta 100 alumnos, lo que permite mantener una mejor organización para los docentes de varios cursos o asignaturas, cada docente puede controlar el trabajo de sus alumnos añadiendo notas o comentarios

constructivos que ayuden el aprendizaje, cada alumno mediante sus correos serán notificados en cuanto a las revisiones u observaciones.

#### **Como utilizarlo**

Cuenta con un funcionamiento sumamente sencillo, con lo que deben contar los docentes es con una cuenta de correo electrónico que debe estar anclado a la institución en la cual trabajan, después dirigirnos a la página oficial y registrarnos como docentes, posteriormente empezar a editar y añadir documentos para crear las fichas. Para que cada alumno ingrese a la plataforma, de igual manera debe ingresar con el correo o usuario con el que el docente lo ha agregado ya sea en las fichas o cuadernos interactivos.

## **Ventajas de Usarlo**

- Su plataforma cuenta con más de 300 tutoriales prácticos para elaborar cada una de las actividades, mostrando paso por paso como se puede crear cada actividad, entre ellas selección, cuadros de opciones, sopas de letra, ejercicios de habla, entre otros.
- Cuenta con un amplio portal en el cuál reposan las miles de fichas creadas por los docentes alrededor del mundo, presentándose en más de 15 idiomas, mismas que se categorizan por asignaturas, más usadas, más populares y de usuarios docentes que sigamos.
- Cuenta con servicio de autoguardado si por error se pierde la conexión o existen dificultades de conexión.
- Se pueden compartir las fichas mediante un enlace corto que la misma ficha otorga a cada docente, al igual de los cuadernos interactivos.

## **Qué es Nearpod**

Cuenta con una interfaz sencilla y de fácil acceso, permite combinar nuestras presentaciones a la que se puedan conectar diversos dispositivos, en él se pueden adaptar o anclar varios contenidos, entre ellos video juegos, actividades interactivas, presentaciones en 3D, entre otros. Se lo puede adaptar mediante trabajo tanto asincrónico o sincrónico, aumentando la actividad en los estudiantes por las

actividades que ofrece. Busca que el alumnado se involucre directamente con las presentaciones.

Tiene una gran cantidad de elementos que se pueden añadir a los estudiantes como lecciones, actividades interactivas y colaborativas con realidad virtual, cuestionarios gamificados, sorteos, encuestas, simulaciones y como docente siempre se podrá controlar el avance, fallos e intentos de cada una de las actividades, los alumnos pueden revisar y mantenerse al tanto de sus resultados o actividades formativas, les permite además generar formularios, preguntas, foros, entre otros inconvenientes. Se puede empezar desde presentaciones como Power Point, Google presentaciones, imágenes y videos directos desde el celular o YouTube en los cuáles se pueden generar preguntas en base a lo añadido.

## **Como utilizarlo**

Para acceder a Nearpod, es necesario ingresar con nuestro correo electrónico, crear nuestro usuario y empezar a interactuar con las herramientas que presenta. Su interfaz de inicio es sencilla, cuenta con un apartado de "Jugar una Demo", mismo que está diseñado a manera de tutorial del cómo se visualiza tanto la pantalla del docente y del alumno, "Explorar Recursos", en el que se encuentran millones de diseños y actividades ya realizadas de las cuáles se pueden tomar plantillas para nuestras actividades si no contamos con una presentación de base, además, cuenta con sub categorías de cada asignatura y curso, donde podemos buscar clases y actividades diseñadas dirigidas a la misma.

Su apartado "Crea y Edita" es donde se logran arrastrar o añadir las presentaciones de base que el docente haya construido, ya se encuentre en documentos PowerPoint, videos u otros medios, en donde se transforma y se adapta a la plataforma. Finalmente para el uso de los alumnos, cada una de las presentaciones de los docentes genera un código, entonces, el alumno debe ingresar a la página de la plataforma e ingresar el código único de la clase, posteriormente aparecerá la presentación, misma que será manipulada por el docente.

#### **Ventajas de Usarlo**

• Sencilla e intuitiva al usarla.

- Flexible y adaptable a la instrucción que el docente o estudiante necesite usar, ajustándose a las actividades que se necesiten realizar.
- Versatilidad, pues cuenta distintos elementos que se les puede añadir, como audios, videos, documentos pdf, páginas web, imágenes, enlaces, entre otros.
- Se puede utilizar ya sea en dispositivos de escritorio o dispositivos móviles.
- Ofrece editar y agregar contenido como las diapositivas clásicas, simuladores, visualizador de archivos, paseos virtuales como imágenes en 360°, actividades interactivas como Time to Climb (cada alumno escala la montaña según sus respuestas correctas), preguntas abiertas, buscando pares, cuestionarios, pizarra, tablero colaborativo, de memorización y completar espacios.

# **CAPTÍTULO II METODOLOGÍA**

#### <span id="page-33-0"></span>**2.1. Materiales**

#### <span id="page-33-2"></span><span id="page-33-1"></span>**Cuestionario Estructurado**

El cuestionario, se define como aquel apoyo y soporte ante una búsqueda de información, constituida comúnmente por preguntas u otros ítems con mucha coherente, secuencial, organizada y estructurada con el fin de conseguir información necesaria acorde al enfoque que está dirigida. En ella se suelen plantar preguntas de estilo abierto dejando opción de respuesta libre al usuario y preguntas cerradas, mismas que suelen ser dicotómicas o se suele usar la escala de Likert. Se la emplea con fines investigativos y poder generar resultados tanto cuantitativos como cualitativos.

El instrumento que se utilizó en la **presente** investigación, está constituido por un cuestionario de 20 preguntas con respuestas de opción múltiple a través de la escala de Likert mediante los mismos se logró obtener información relevante sobre los objetivos establecidos en la investigación sobre el uso de plataformas de gamificación en el aprendizaje de la Matemática acorde a su nivel actual de estudio, identificando cuáles son las que su docente utiliza en el proceso de aprendizaje.

#### **Modelo TAM**

El Modelo de Aceptación Tecnológica (TAM), fue parte fundamental en la presente investigación, su objetivo fue el de analizar el nivel de uso tanto de docentes y estudiantes las plataformas tecnológicas de Información y Comunicación (TIC) mediante el análisis reflexivo de la información receptada en la encuesta aplicada.

Encuesta estructurada con 15 preguntas, involucrando a 30 estudiantes en edades de 12 y 13 años cursando Octavo año de Educación General Básica en la Unidad Educativa José Joaquín Olmedo en la ciudad de Ambato, enfocada específicamente en la asignatura de Matemática.

#### <span id="page-34-0"></span>**2.2. Métodos**

Acorde a los objetivos establecidos, mismos con enfoque cuali -cuantitativos, de tipo experimental – exploratorio, enunciando la siguiente hipótesis planteada para el presente trabajo de investigación: La gamificación mejora el aprendizaje de la Matemática.

La presente cuenta con modalidad científica documental, puesto que se logró recopilar información teórica fundamentada mediante antecedentes investigativos científicos de cada una de las variables de estudio, además, se acudió a documentos científicos previos que contengan información acerca de las herramientas de gamificación y el desarrollo de las mismas que se adecúen de mejor manera hacia un aprendizaje significativo en la matemática, con ello se acumuló información necesaria que sirva de soporte significativo en el desarrollo preciso de la presente investigación.

Se trabajó con una población de 30 estudiantes de la Unidad Educativa "José Joaquín Olmedo"

# **Desarrollo de herramientas de la gamificación para el aprendizaje de la Matemática.**

#### **Modelo ADDIE:**

El modelo ADDIE es aquel proceso de diseño estructural interactivo en el que se plasman los resultados de las evaluaciones formativas de cada una de las etapas, con ello, se logra controlar cada una de las etapas atravesadas por el docente ante el uso de las herramientas virtuales. En el transcurso del tiempo, cada una de las fases del este modelo fueron revisadas y corregidas para una correcta orientación, resultando ser un modelo altamente interactivo y dinámico, mismo que cuenta con 5 fases, entre ellas encontramos:

# **Análisis**

En la fase de análisis fue en el momento en el que se aplicó la encuesta a los estudiantes de octavo año de la Unidad Educativa "José Joaquín Olmedo". La encuesta fue diseñada en el formulario de Hotmail con el fin de obtener de manera sencilla la información necesaria y objetiva acerca del uso de herramientas web 3.0 dentro del

proceso educativo. Se debe mencionar que la encuesta fue desarrollada en una población de 30 estudiantes, donde fue desarrollada por cada uno de ellos.

Posteriormente, se realizó un análisis acerca de las herramientas web 3.0 que favorecen a la gamificación en el aprendizaje de la matemática, resultando de suma importancia al momento de desarrollar la clase virtual. Lo que se quiere lograr con estas herramientas es que las clases virtuales sean divertidas, atractivas e innovadoras, que motiven el aprendizaje de los estudiantes. Para que esto suceda, se debe escoger a las herramientas que me permitan alcanzar este objetivo, aquellas que mejor se ajusten a mis necesidades como docente y como estudiante acorde a la temática, al contenido por desarrollar y a como el estudiante se sienta más cómodo trabajando. Cada una de estas plataformas al ser utilizadas correctamente, suelen apoyar y ser de gran ayuda para el docente y estudiante para aprender, sin embargo, se debe tomar en cuenta que muchas veces suele obstaculizar la atención del estudiante, por el simple hecho de mantenerse conectado a internet, puede visitar otras redes que desenfoquen su atención de la clase.

La situación actual es preocupante, obligados en gran parte a mantenernos en casa, pero gracias al apoyo tecnológico con el que contamos, el sistema educativo no se estancó, y siguió su curso, en gran parte perjudicando a miles de estudiantes que no contaban con recursos necesarios para acceder a la educación, y en el mejor de los casos, contaban con un teléfono que apenas le permitían conectarse a internet, quienes mediante redes sociales como Facebook, Instagram o Whatshapp podían enviar y recibir tareas y actividades. La manera en la que la pandemia obligó a trabajar en las escuelas mediante documentos Word, PDF, sitios web de lectura o libros digitales resultaron desmotivadores y monótonos, generando un desinterés por aprender y cumplir con sus tareas. Los docentes son limitados al uso de plataformas como Zoom o Microsoft Teams siendo este su único medio de contacto con el estudiantado aumentando el desinterés y un sistema de aprendizaje a más de tradicional, aburrido. Por ello se han enmarcado herramientas que son sencillas de usar, fáciles de diseñar y con manipulación óptima al momento de trabajar la clase, convirtiendo un ambiente divertido, atractivo y entretenido.
#### **Diseño**

En la siguiente fase fue donde se indagó información necesaria acerca de las herramientas web 3.0 más adecuadas, fáciles de usar, interesantes y divertidas para el estudiantado. De la misma manera, en la presente etapa se desarrollaron recursos de autor web 3.0 gamificados para el aprendizaje de la matemática. De la misma manera, se los diseñó etapa por etapa cada recurso interactivo y con ello cumplir el tercer objetivo planteado tomando 3 herramientas interactivas como Nearpod, Canva y Liveworksheet. Además, sirvió de apoyo el texto de octavo año del área de matemática, ubicados en la unidad didáctica 1, bloque de álgebra y funciones, seleccionando el tema "Potencias de base entera y exponente natural". Gracias a las mencionadas herramientas que fueron de gran apoyo en el aprendizaje de la matemática.

#### **Nearpod**

Nearpod permitió elaborar, diseñar y construir la presentación para la clase. Como se había ya mencionado, la herramienta permite combinar una presentación previa, adaptarla y transformarla en un documento interactivo, que los estudiantes pueden ser partícipes directos de la presentación.

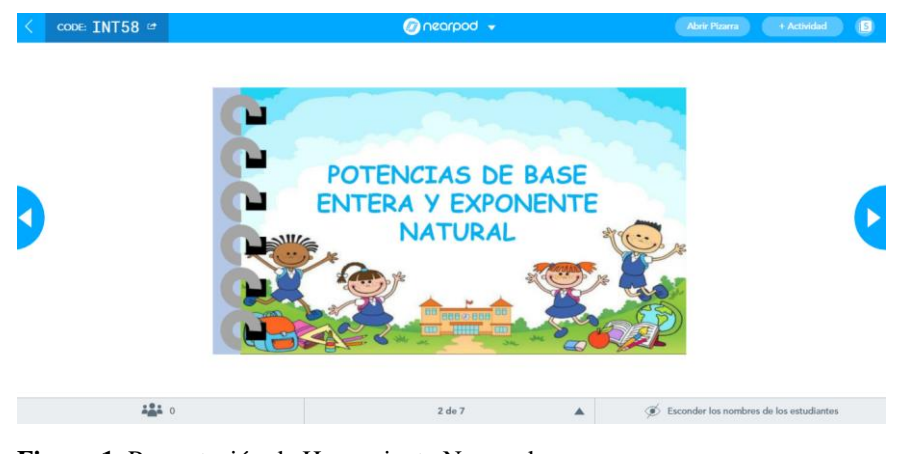

**Figura 1.** Presentación de Herramienta Nearpod **Elaborado por:** David Sillagana (2021)

En la figura se logra mostrar la manera como es la presentación en la herramienta Nearpod y empezar con la clase.

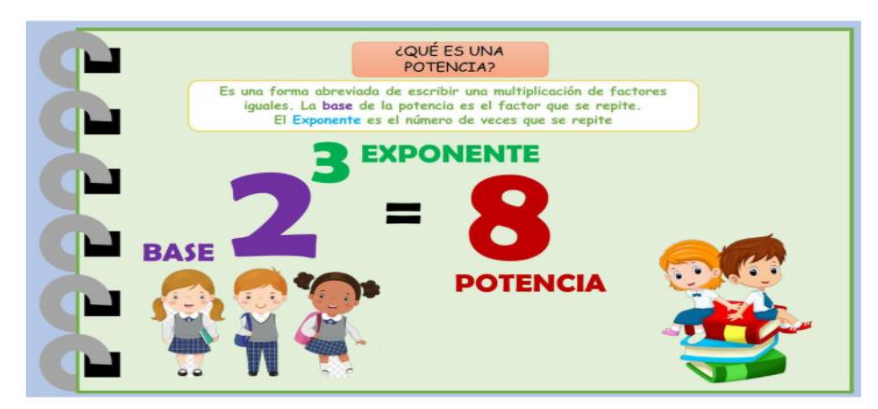

**Figura 2.** Breve introducción al contenido **Elaborado por:** David Sillagana (2021)

En la figura se muestra una introducción acerca de lo que tratará la clase.

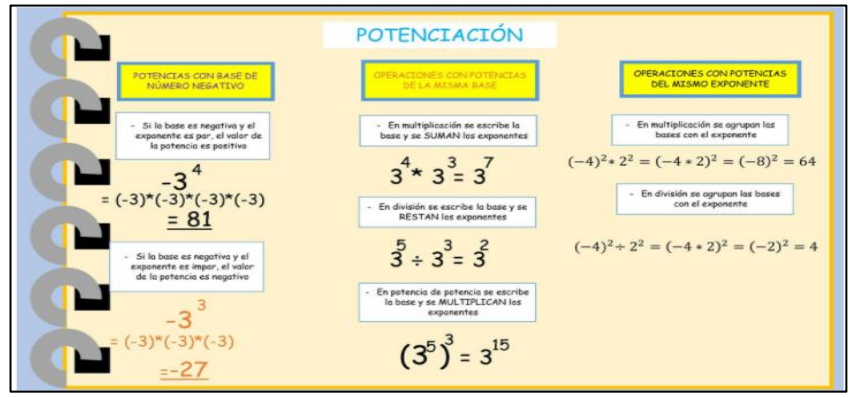

**Figura 3.** Conceptualización del contenido **Elaborado por:** David Sillagana (2021)

Se conceptualiza cada uno de los tipos de potenciación a conocer y en que consiste cada uno.

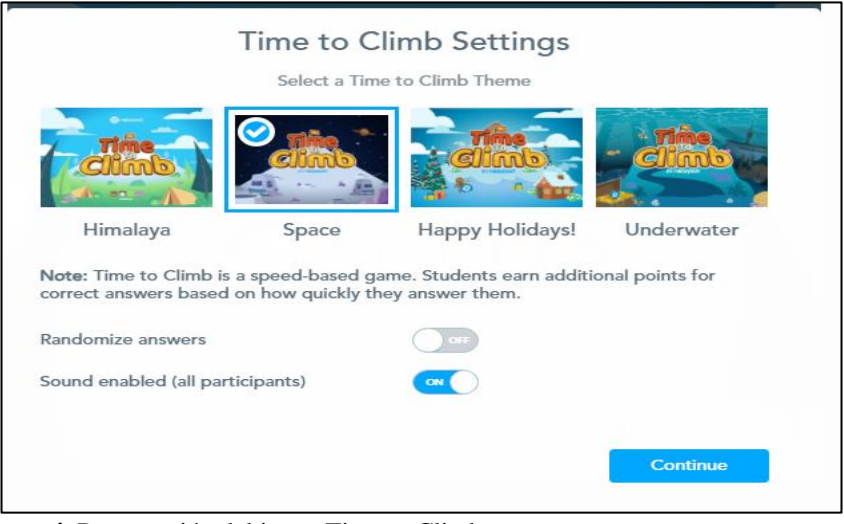

**Figura 4.** Presentación del juego Time to Climb **Elaborado por:** David Sillagana (2021)

Presentación en la pantalla del docente hacia la actividad de juego Time to Climb

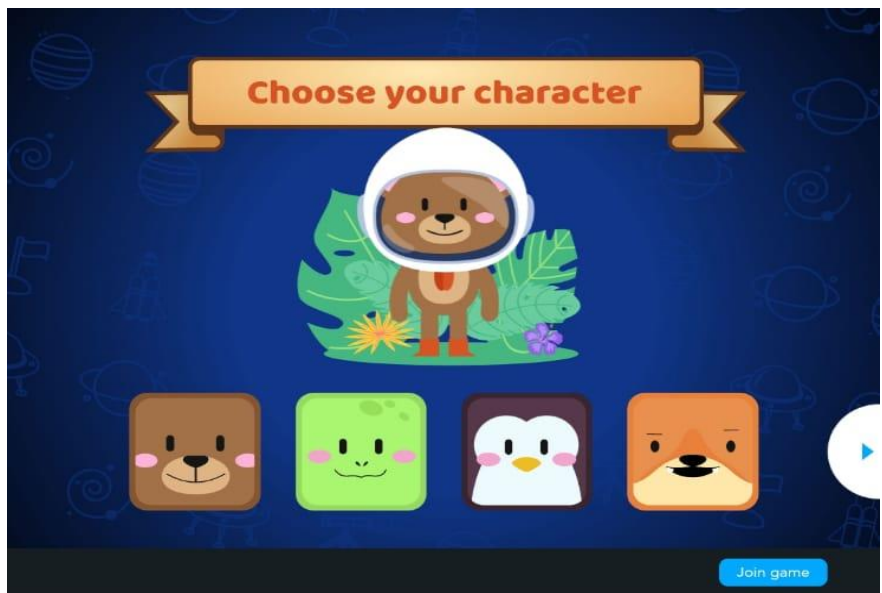

**Figura 5.** Pantalla de los estudiantes para jugar **Elaborado por:** David Sillagana (2021)

Pantalla de los estudiantes ante el juego en cuestión

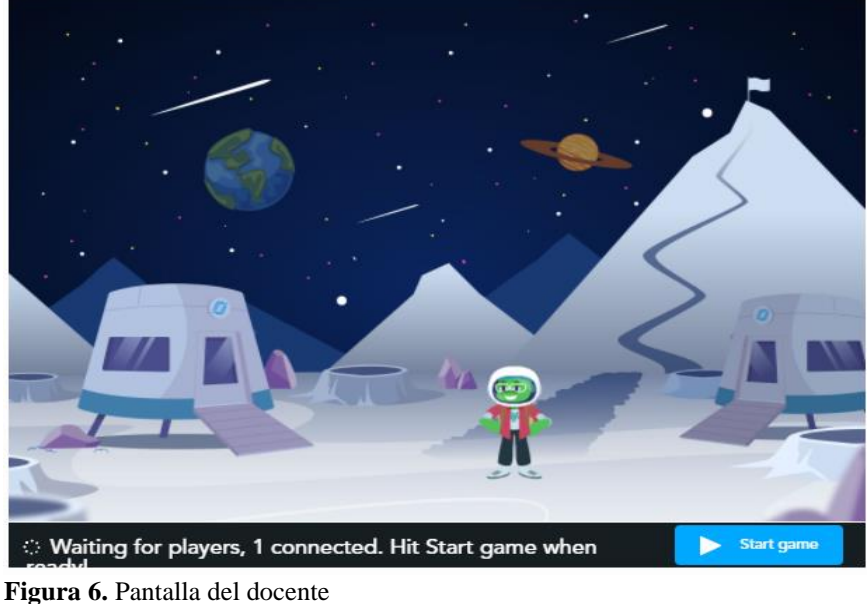

**Elaborado por:** David Sillagana (2021)

Pantalla del docente donde aparecen todos los estudiantes participantes.

## **Liveworksheet**

Como se ha mencionado, la presente herramienta sirve de alto apoyo antes las evaluaciones o actividades formativas de los estudiantes, gracias a su fácil acceso y manipulación ha permitido que la clase se desarrolle adecuadamente. Es un recurso interactivo en el que se añaden actividades diseñadas previamente que se pueden

combinar con la herramienta y se forma en actividades virtuales. Se puede acceder a ella desde cualquier tipo de dispositivo virtual.

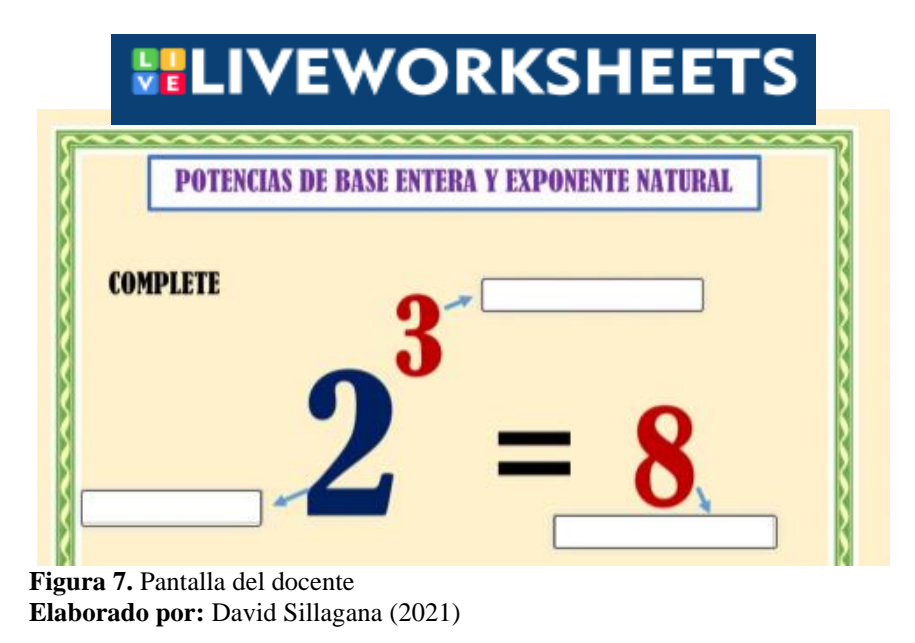

En la figura se muestra las actividades que se realizaron acerca del tema tratado en el transcurso de la clase.

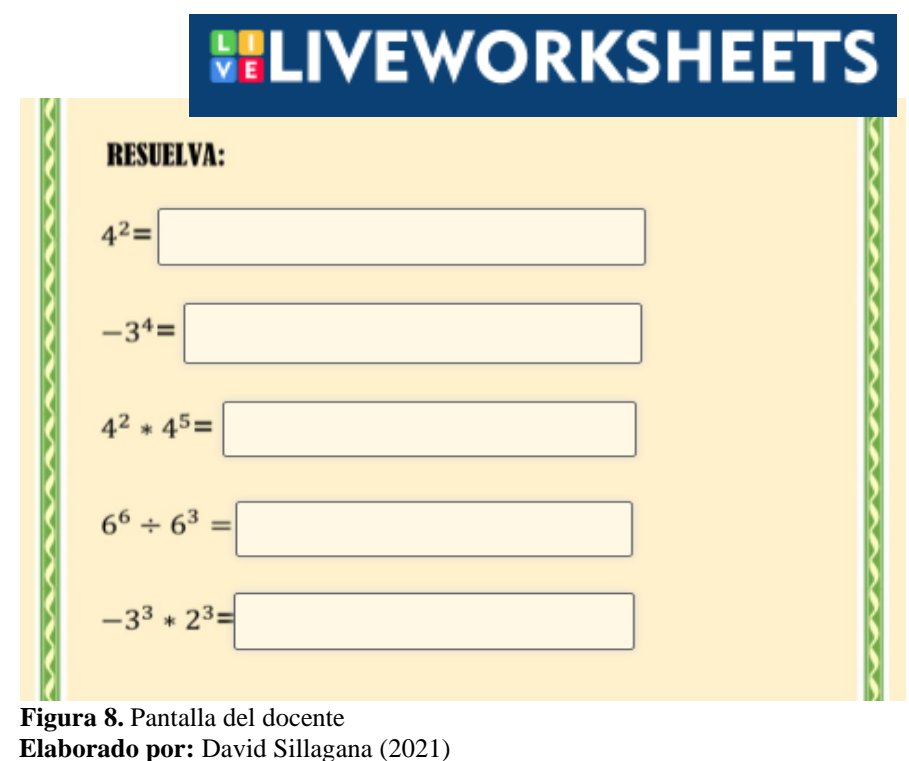

Se muestran las actividades que los estudiantes deben resolver

## **Canva**

Herramienta virtual que sirve para crear diversas actividades de manera gratuita, entre ellas mapas conceptuales, invitaciones, presentaciones, infografías, permitiendo descargar el documento creado en formatos JPG, PNG, PDF, entre otros.

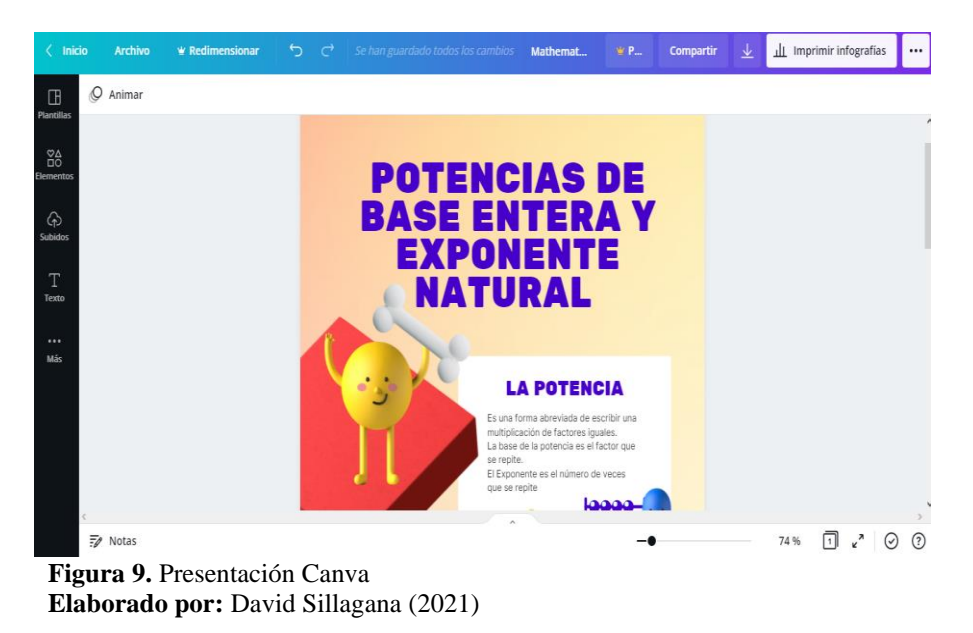

Elaboración de material de refuerzo en la plataforma Canva a manera de infografía y descargada como imagen.

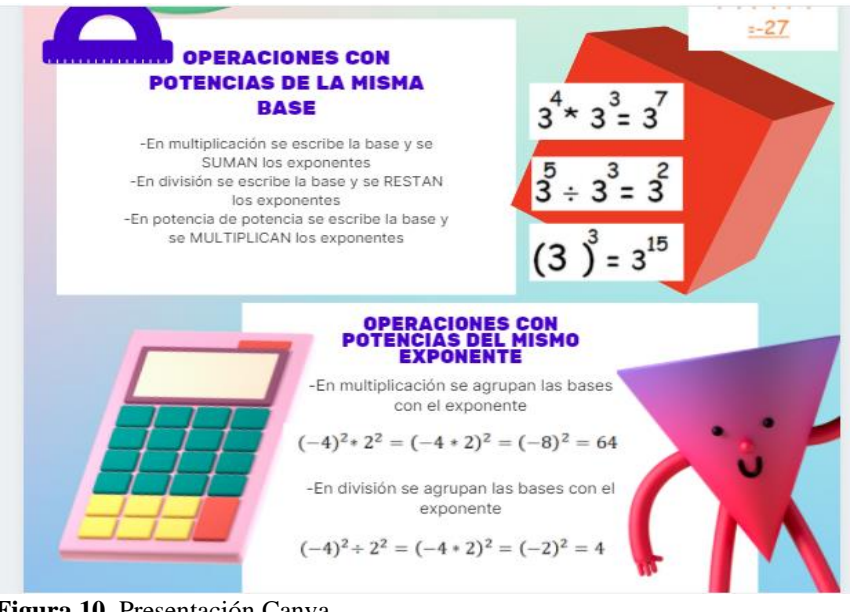

 **Figura 10.** Presentación Canva **Elaborado por:** David Sillagana (2021)

Plasma a manera de resumen lo aprendido en clase a manera de imagen para una mejor accesibilidad de la información.

#### **Desarrollo**

En la siguiente fase se describirá paso a paso de cómo acceder a cada una de las plataformas virtuales y como se desarrolló cada recurso utilizado evidenciando lo fácil y sencillo que es utilizar cada una de las herramientas.

## **Nearpod**

Primero se debe ingresar en nuestro navegador de preferencia, y en el buscador ingresar la palabra "Nearpod", posteriormente ingresar al primer link e ingresar con la opción de "Teachers".

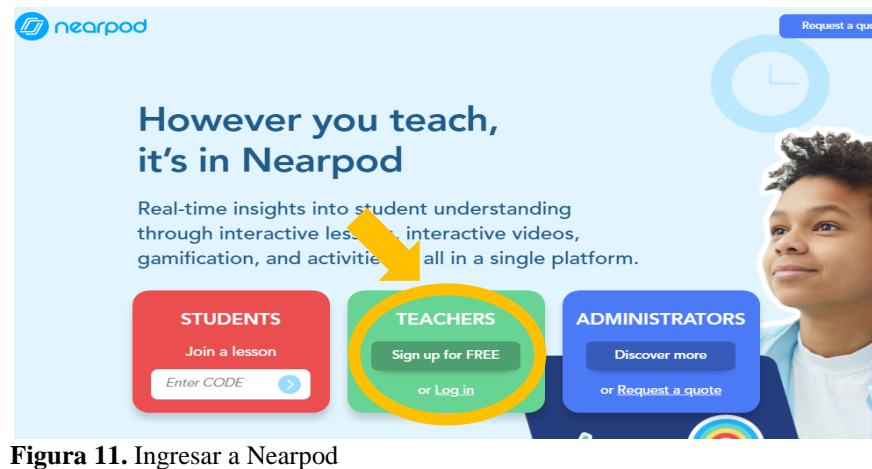

**Elaborado por:** David Sillagana (2021)

Una vez que hayamos cumplido con el paso de la figura 10, empezamos a crear nuestra cuenta, la plataforma nos brinda varias opciones para ello, sean con nuestra cuenta de google, office 365, Clever, ClassLink o con otro tipo de correo electrónico como se muestra a continuación:

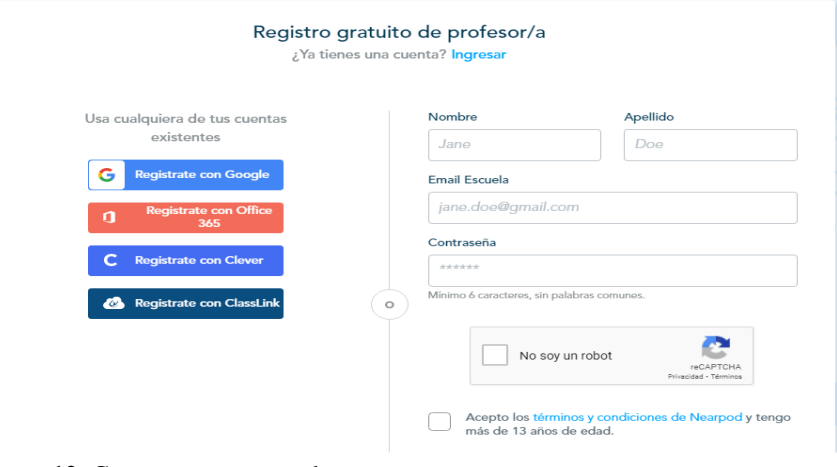

**Figura 12.** Crear cuenta nearpod **Elaborado por:** David Sillagana (2021)

Después aparecerá la interfaz general de la plataforma, en donde encontraremos diversas secciones para nuestras presentaciones.

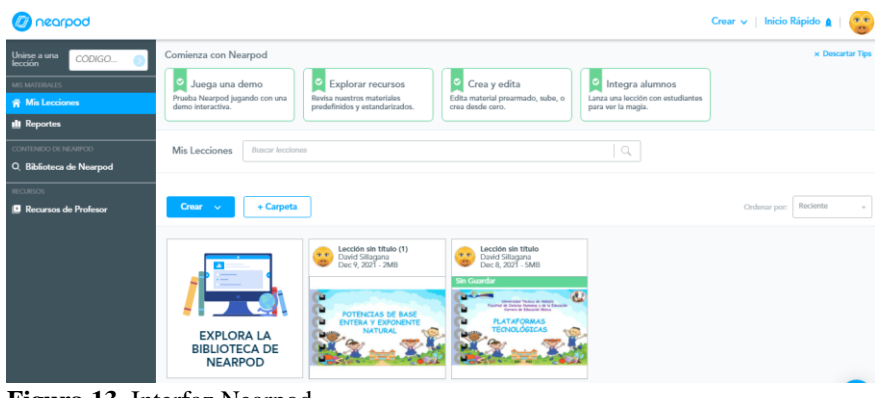

**Figura 13.** Interfaz Nearpod **Elaborado por:** David Sillagana (2021)

Mediante un archivo previo para la presentación de la clase, nos dirigimos a la opción "crear lección".

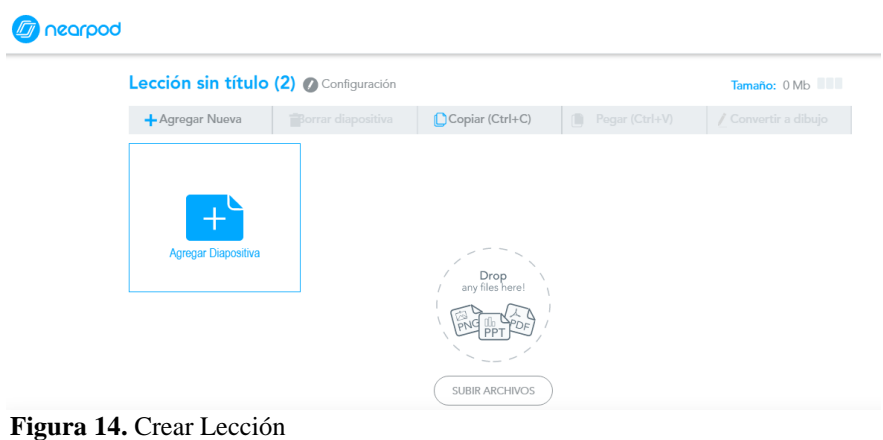

**Elaborado por:** David Sillagana (2021)

Procedemos arrastrar nuestra presentación previa y a identificar que necesitamos agregar en la presentación, ya sean actividades, juegos, encuestas entre otros.

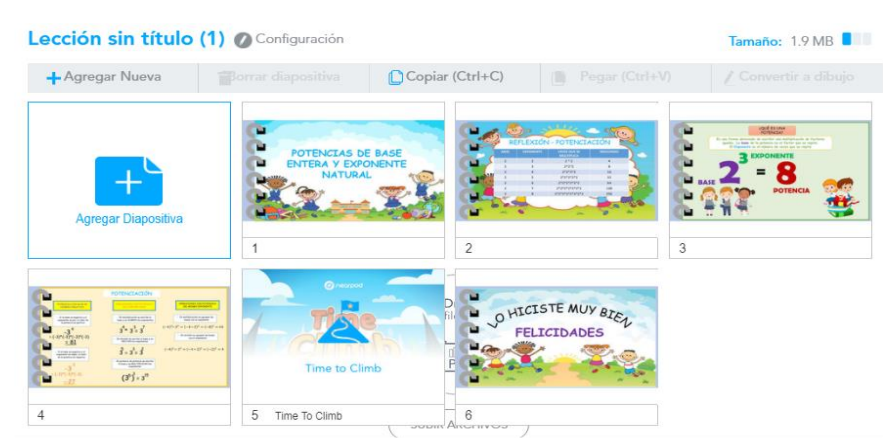

**Figura 15.** Presentación agregada **Elaborado por:** David Sillagana (2021)

Brinda amplias opciones para editar, crear y mejorar nuestras presentaciones ya sea como contenido o actividades, agregando imágenes, videos u entre otros medios que la plataforma nos brinda.

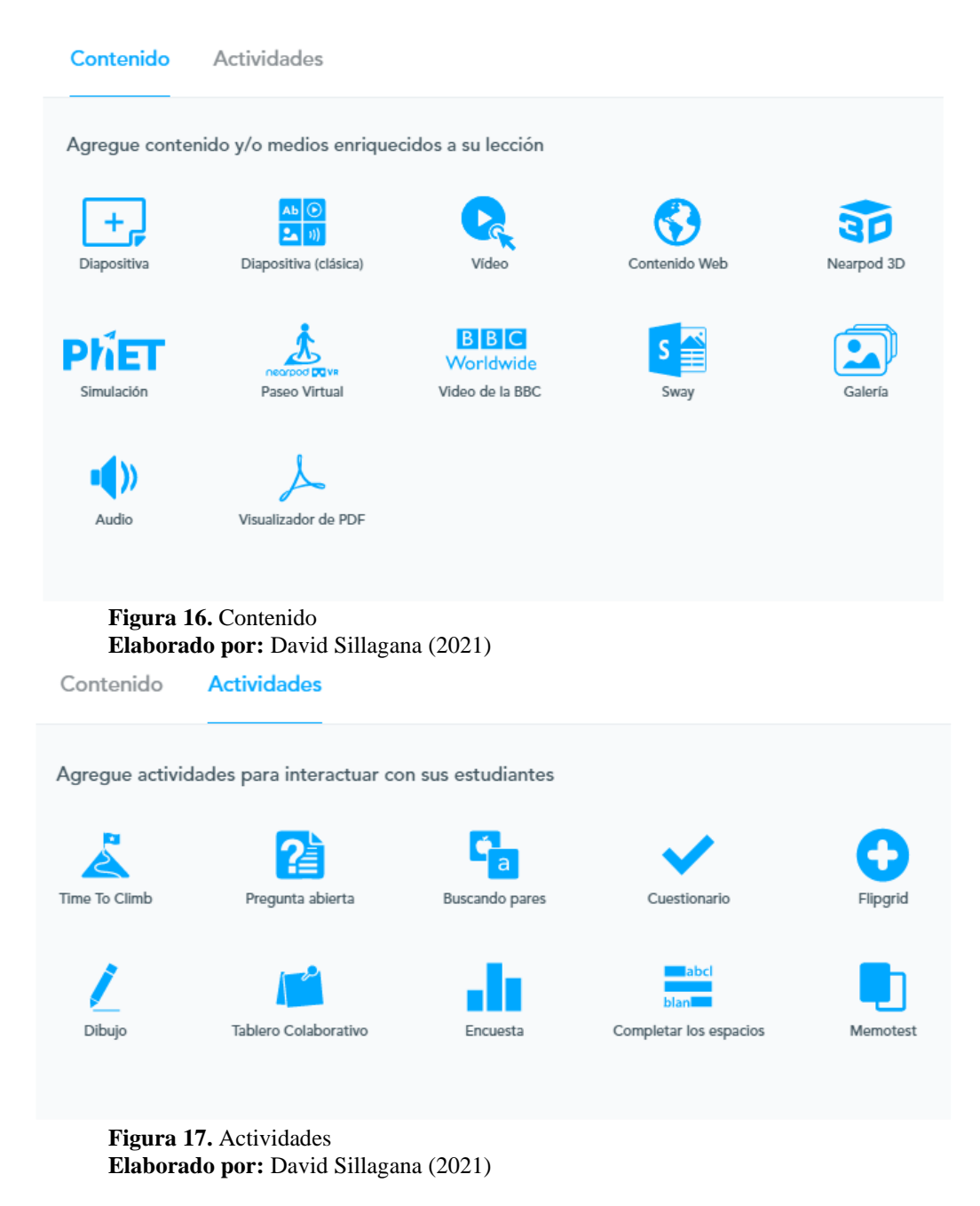

Una vez que hayamos añadido y editado nuestra presentación oprimimos los botones de "guardar y salir" y nuestra presentación se añadirá a nuestra biblioteca de presentaciones.

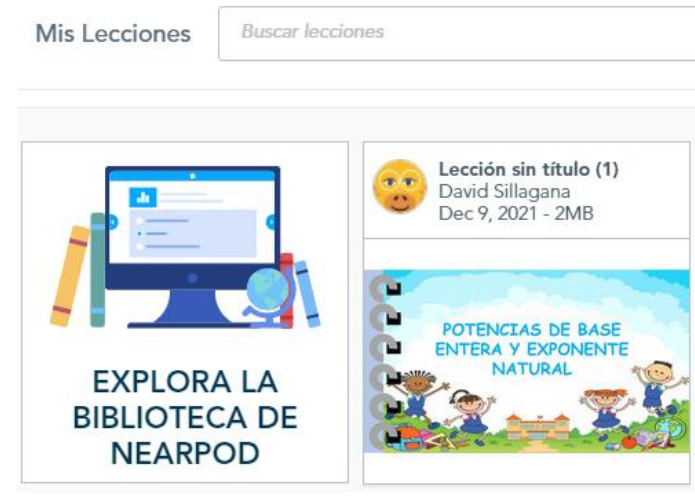

**Figura 18.** Presentación Guardada **Elaborado por:** David Sillagana (2021)

## **Liveworksheet**

Como primer paso, debemos ingresar en nuestro navegador de preferencia la palabra "Liveworksheet", e ingresamos en el primer link que nos aparezca. Posteriormente nos dirigimos a la opción "Acceso a profesores" ubicada en la parte superior derecha, oprimimos en crear una cuenta y llenamos los datos.

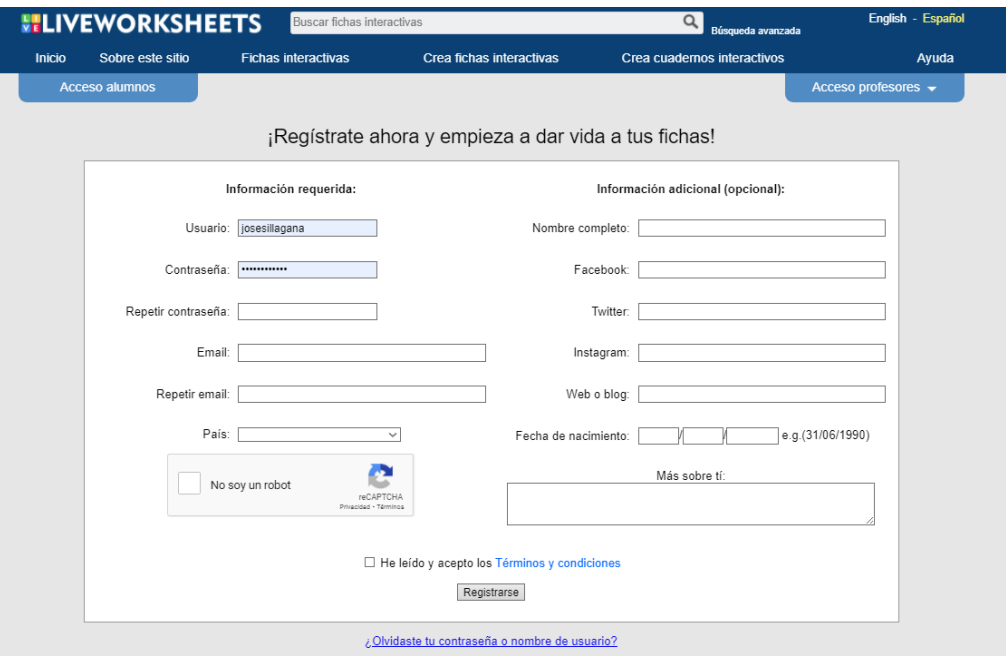

**Figura 19.** Crear cuenta **Elaborado por:** David Sillagana (2021)

Una vez que se haya creado la cuenta, la plataforma habilitará opciones como fichas interactivas donde se encuentran millones de fichas creadas por otros docentes, crear fichas interactivas y cuadernos interactivos, que sería con lo que trabajaremos a continuación.

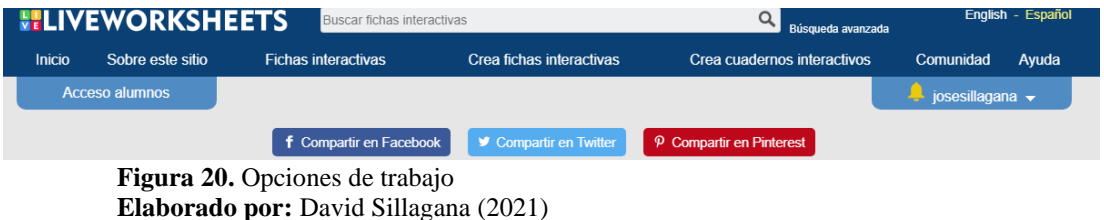

Por consiguiente nos dirigimos a la opción "crear fichas" y en empezar donde para que nos aparezca la opción de subir una ficha, donde debemos seleccionar nuestra ficha creada con anterioridad, ya sea en cualquier formato que nos permita

## Paso 1: Sube tu ficha

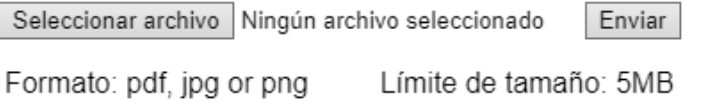

Cómo guardar documentos de Word como PDF

**Figura 21.** Añadir nuestra ficha **Elaborado por:** David Sillagana (2021)

Una vez que subamos nuestra ficha elaborada previamente nos aparecerá la opción de añadir ya sean opciones de respuesta, selección, sopa de letras, completar entre otras actividades que añadamos en nuestro trabajo.

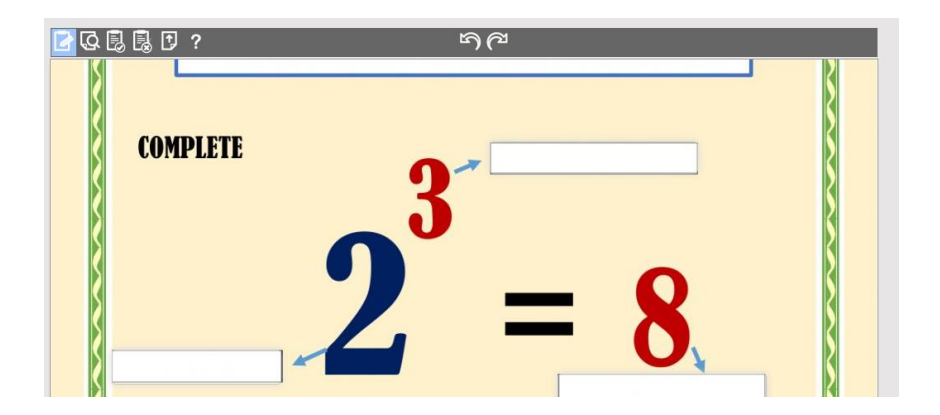

**Figura 22.** Editar la ficha **Elaborado por:** David Sillagana (2021)

Para cada tipo de actividad que nosotros añadamos a la plataforma, existen diversos comandos de activación, para ello nos brinda varios tutoriales en lo que se puede visualizar como se debe crear cada actividad, para acceder a los tutoriales, debemos dirigirnos a la opción fichas interactivas y tutoriales, como se muestra a continuación.

## Guía de inicio

- 1. Abre el Live Worksheets Maker y sube tu ficha V
- 2. Dibuja cuadros de texto en tu ficha ▼
- 3. Introduce las respuestas correctas  $\rightarrow$
- 4. Previsualiza tu ficha v
- 5. Guarda tu ficha v
- 6. Comparte tu ficha v
- 5b. Descartar tu ficha v

## Más opciones

Cuadro de opciones v (Ejercicio 2 de este ejemplo) Ejercicios de selección múltiple  $\bullet$  (Ejercicio 3 de el ejemplo) Casillas de selección v Unir con flechas v (Ejercicio 4 de el ejemplo) Arrastrar y soltar v (Ejercicio 5 de el ejemplo) Ejercicios de escucha v (Ejercicio 6 de el ejemplo) Sopas de letras v (Ejercicio 6 de el ejemplo) Ejercicios de habla  $\bullet$  (Ejercicio 7 de el ejemplo) Ejercicios de respuesta abierta → Añade archivos mp3 v Añade videos de youtube v Añadir archivos Powerpoint v Añadir enlaces v Añadir texto simple v Seleccionar un cuadro de texto ▼ Mover un cuadro de texto v Redimensionar un cuadro de texto v Copiar y pegar cuadros de texto v Borrar cuadros de texto v Deshacer y rehacer v Editar el estilo de un cuadro de texto: fuente, color, borde, fondo... ▼

**Figura 23.** Tutoriales **Elaborado por:** David Sillagana (2021) Una vez editada, creada y concluida nuestra ficha, oprimimos la opción guardar y aparecerá la ficha en nuestra biblioteca, se recomienda compartir la ficha para tener un ilimitado número de creaciones.

# **Mis fichas** Compartidas / Privadas

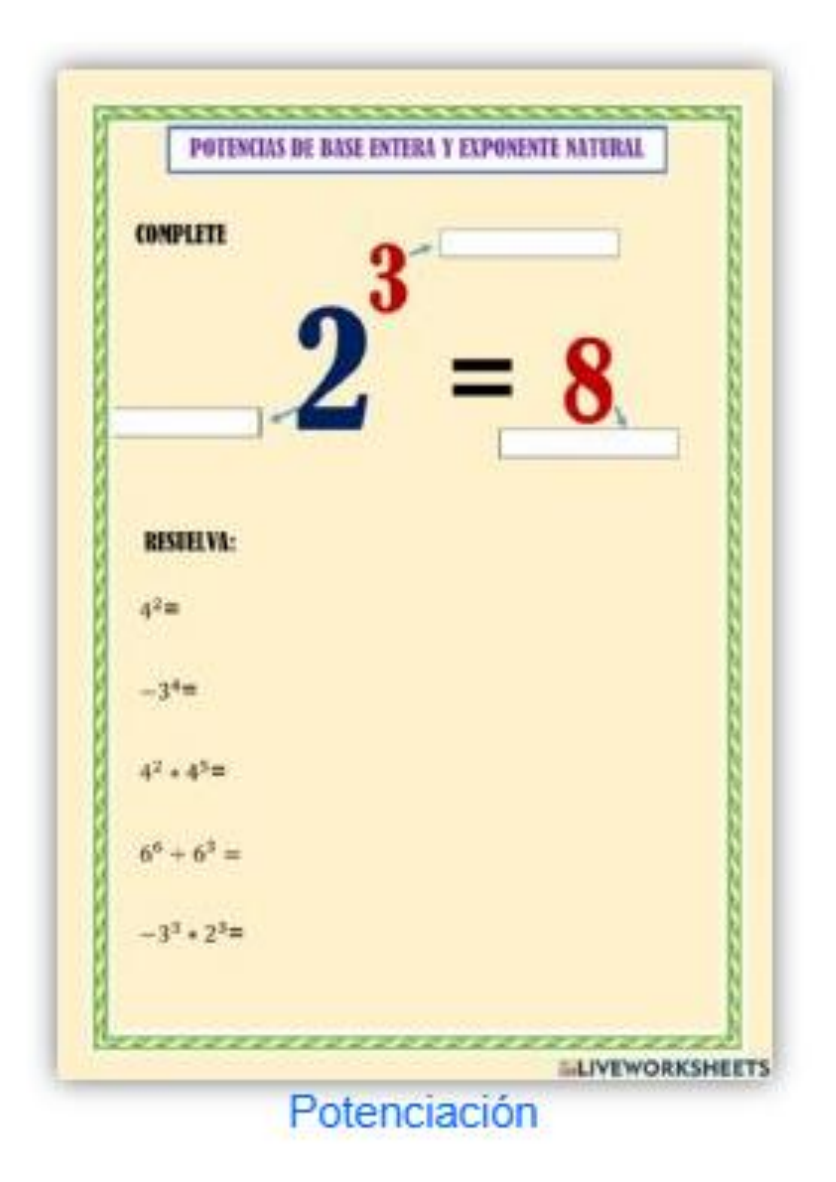

 **Figura 24.** Ficha creada  **Elaborado por:** David Sillagana (2021)

Finalmente en la parte superior de cada ficha, nos brinda la opción de compartirla mediante un enlace, mismo que sirve para que los alumnos logren acceder a ella y desarrollar las actividades.

#### **Canva**

Finalmente, gracias a la aplicación Canva, cuya función fue el de realizar un recurso de refuerzo, mismo que se desarrolló de la siguiente manera. Primero en nuestro navegador, buscar Canva e ingresar al primer resultado, posteriormente registrarnos con las distintas opciones que la plataforma nos brinda.

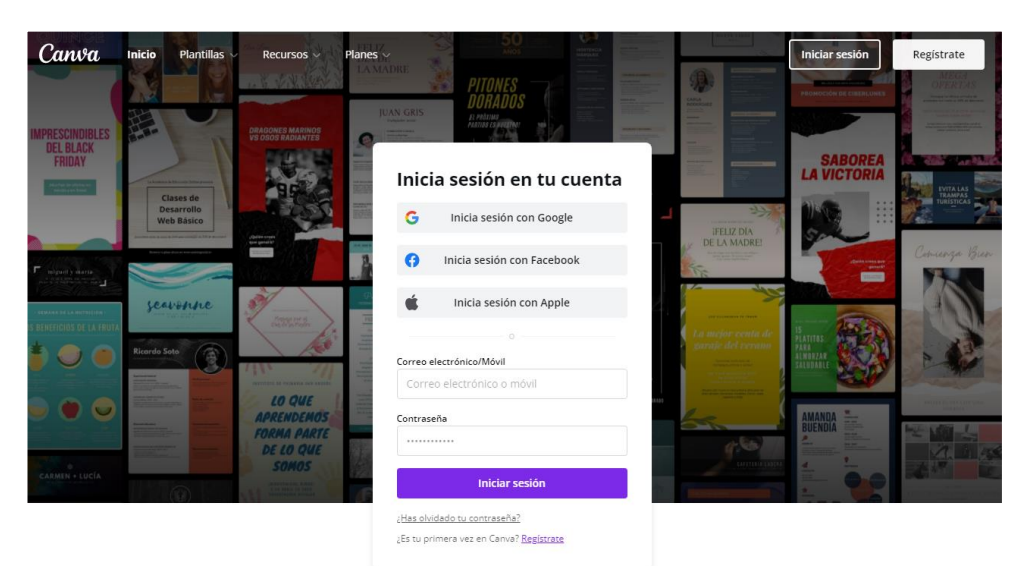

 **Figura 25.** Crear Cuenta  **Elaborado por:** David Sillagana (2021)

Como siguiente paso, ingresaremos a la pantalla principal de la plataforma, donde nos brinda todas las opciones que podemos crear en ella.

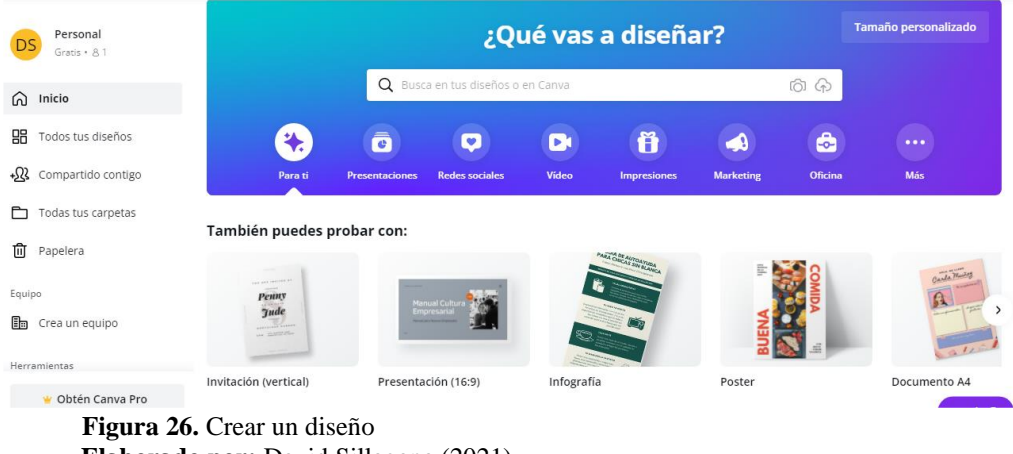

```
 Elaborado por: David Sillagana (2021)
```
Como siguiente paso, escogemos lo que necesitamos crear, en este caso, elegimos la opción de infografía con el propósito de construir un material de refuerzo en formato de imagen para los estudiantes. Para ello nos dirigimos a infografía, a plantilla y escogemos el diseño que más nos guste.

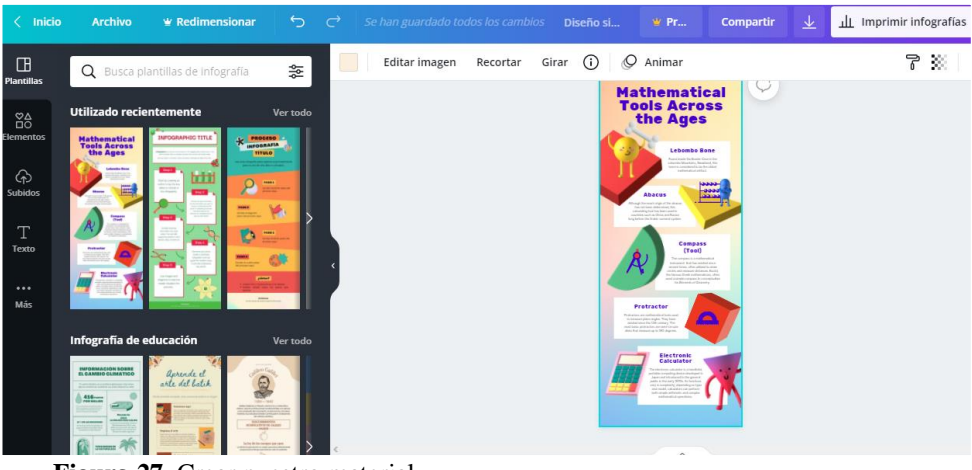

 **Figura 27.** Crear nuestro material  **Elaborado por:** David Sillagana (2021)

Añadimos nuestras imágenes, conceptos y distintas modificaciones y guardamos nuestro diseño, posteriormente escogemos en el formato que necesitamos descargar, en nuestro caso escogimos el formato de imagen.

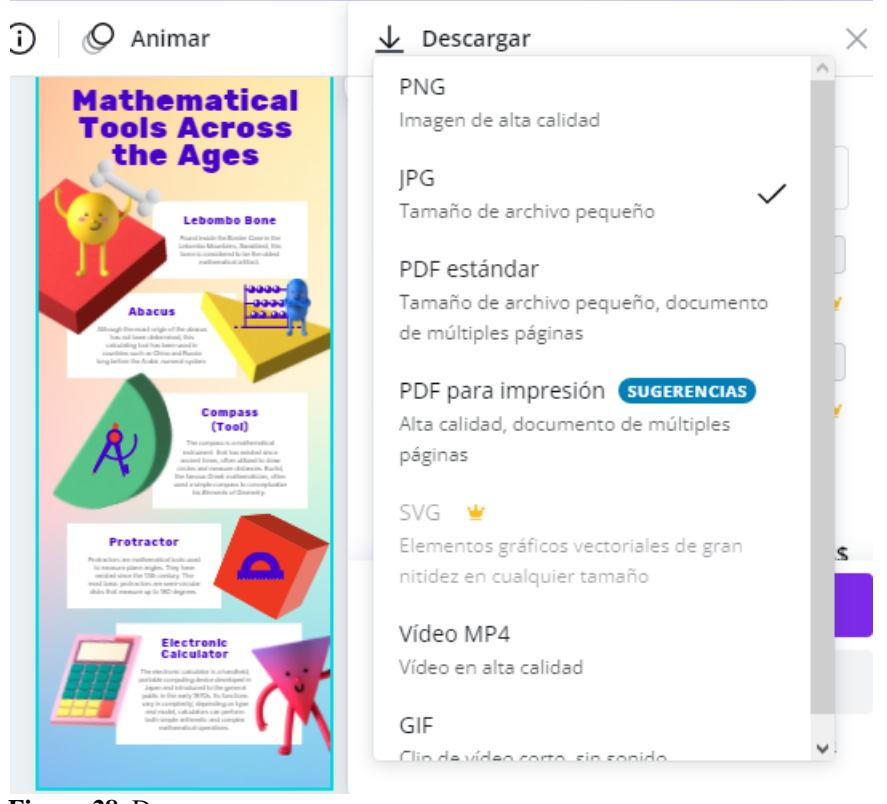

 **Figura 28.** Descargamos  **Elaborado por:** David Sillagana (2021)

Concluimos enviando nuestro documento a los estudiantes con el fin que en sus dispositivos móviles guarden la imagen y cuando lo necesite, refuercen su conocimiento

#### **Implementación**

Para completar la presente fase, se seleccionó a los estudiantes de octavo año de Educación General Básica en el área de Matemática en la Unidad Educativa "José Joaquín Olmedo", empleando las herramientas web 3.0 para el desarrollo de su clase, entre ellas las ya anteriormente mencionadas, como Nearpod para la presentación central del contenido de una manera divertida y atractiva, posteriormente Liveworksheet para las actividades del contenido y finalmente Canva, generando una imagen refuerzo de lo trabajado.

Para el empleo de las mismas, se desarrolló una clase demostrativa, ayudados por la plataforma Microsoft Teams como herramienta central de la reunión, por consiguiente los alumnos ingresaron a la misma y empezó la clase mediante el acceso a la primera plataforma como es Nearpod, mismo que fue compartido en el chat de la reunión. Favorablemente, todos los estudiantes lograron completar cada una de las actividades.

Para el desarrollo óptimo de las actividades, se controló que todos los estudiantes completaran lo propuesto, sin embargo un pequeño porcentaje de estudiantes tuvo dificultades de conexión sobre el final de la misma, razones por las cuáles se envió el documento de refuerzo en el cual se encontraba a manera de resumen la temática trabajada. Es importante mencionar que los estudiantes se encontraron motivados y con muchas ganas de trabajar, pues mencionaron que la clase se tornó divertida e interesante gracias al uso de las plataformas descritas.

#### **Evaluación**

En la presente fase, se ejecutó el modelo TAM, mismo que mediante un cuestionario permitió que los alumnos evaluaran las plataformas con las que trabajaron, si les ayudó en el aprendizaje de la matemática, que les pareció el trabajar con las herramientas, finalmente, si les resultó útil las plataformas presentadas y si las utilizaran a futuro tanto para sus clases o presentación de tareas.

#### **Metodología TAM**

El Modelo de Aceptación Tecnológica fue precisamente empleado para predecir la percepción de la población ante el uso de las TIC, su propósito es verificar si el uso y manejo de las herramientas virtuales en la clase fue de apoyo y motivación para mejorar el aprendizaje de la matemática. Gracias al presente modelo se logra identificar si la población acepta las herramientas virtuales, si cumplieron o no su objetivo de motivar y transformar la manera tradicional de la clase a un contexto divertido e innovador.

Gracias al cuestionario enfocado al modelo y a los resultados encontrados se logrará identificar si optan por usar o no las plataformas virtuales, además, una vez que se haya aplicado en la clase, se logrará identificar la postura del alumnado ante el uso de las herramientas interactivas y si en realidad les parecieron útiles o no, de igual manera, se logrará controlar se el uso de dichas plataformas aporto al aprendizaje de la matemática.

Finalmente se estructuro un cuestionario de 15 preguntas aplicada a los estudiantes de octavo año de la Unidad Educativa "José Joaquín Olmedo", empleando el modelo TAM para verificar si las herramientas empleadas en el salón de clase cumplieron su propósito, además, se elaboraron tablas con los trabajos desarrollados por los estudiantes y así comprobar la postura de cada uno de ellos ante las herramientas de gamificación.

#### **CUESTIONARIO MODELO TAM**

Seleccione 1 el más bajo y 5 el más alto

- 1. Totalmente en desacuerdo
- 2. En desacuerdo
- 3. Indeciso
- 4. De acuerdo
- 5. Totalmente de acuerdo

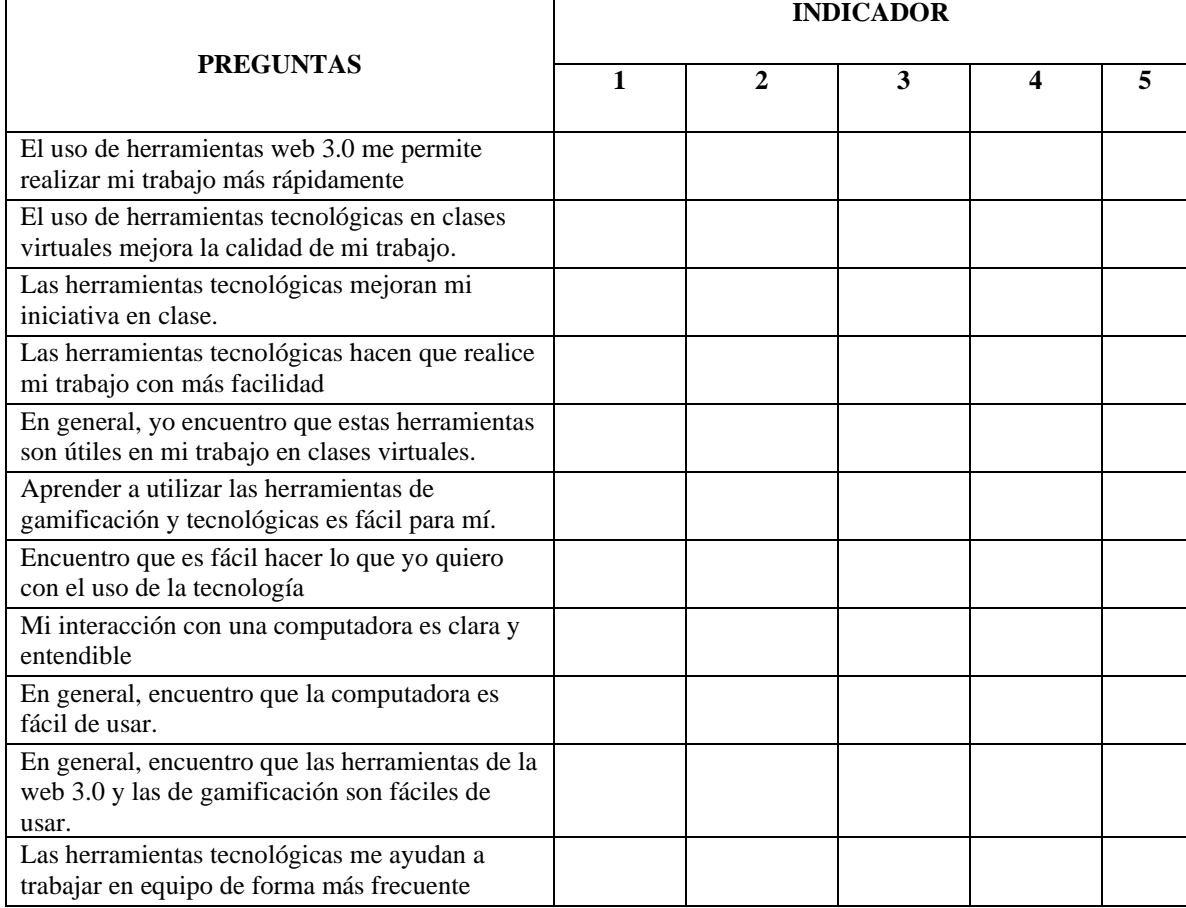

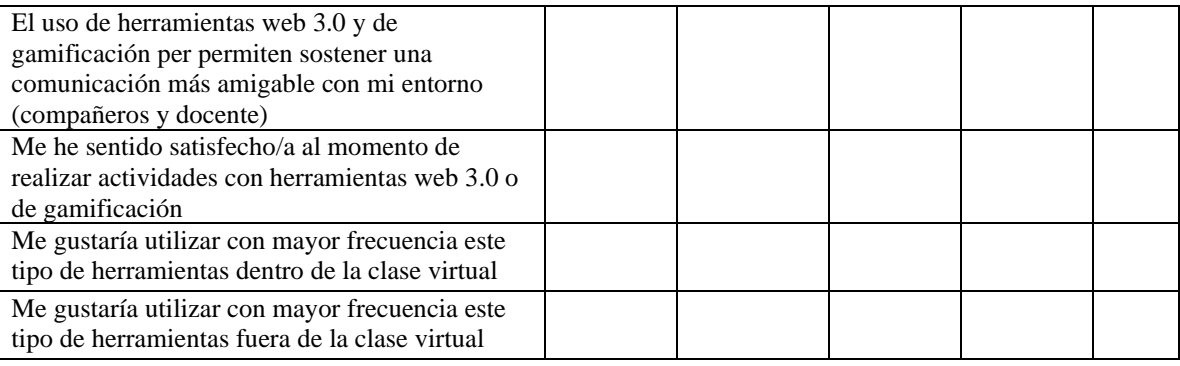

**2.3. Análisis e interpretación de la encuesta aplicada a estudiantes**

## **1. El uso de herramientas web 3.0 me permite realizar mi trabajo más rápidamente.**

**Tabla 1.** Trabajo rápido con herramientas web 3.0

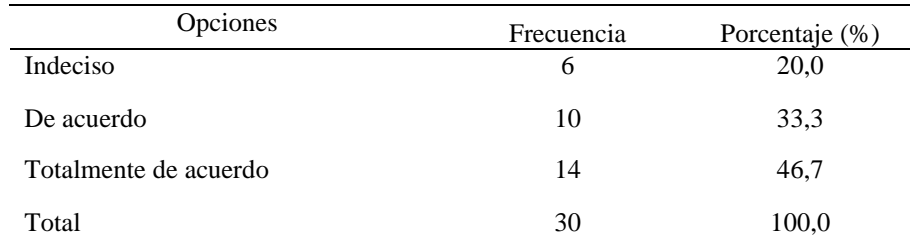

**Elaborado por:** Sillagana David (2021)

**Fuente:** Encuesta aplicada a estudiantes de 8vo año de EGB

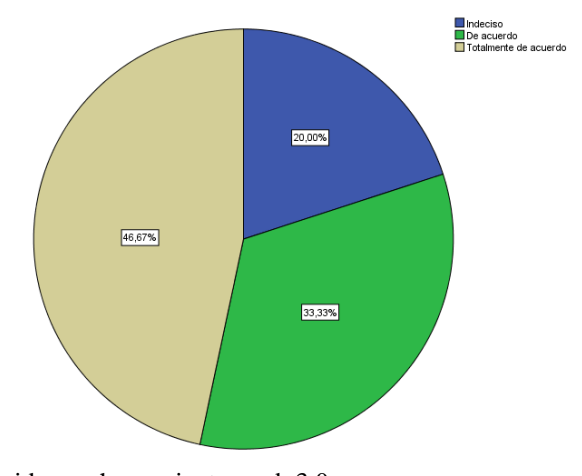

**Figura 29:** Trabajo rápido con herramientas web 3.0 **Elaborado por:** Sillagana David (2021) **Fuente:** Encuesta aplicada a estudiantes de 8vo año de EGB

#### **Análisis:**

En cuanto a los tipos de herramientas web 3.0 me permiten realizar mi trabajo más rápidamente, el 47% concuerda con estar totalmente de acuerdo, mientras que el 33% se encuentra de acuerdo con ello, finalmente encontrando en porcentajes a un 20% que se encuentra indeciso ante este enunciado.

#### **Interpretación:**

Las herramientas web 3.0 me permiten realizar mi trabajo más rápidamente gracias a la gran variedad de opciones de trabajo que nos brindan en cuanto a las actividades escolares requeridas, entre ellas formatos listos editables ya sean mapas conceptuales, infografías, presentaciones, entre otros.

## **2. El uso de herramientas tecnológicas en clases virtuales mejora la calidad de mi trabajo.**

| Opciones              | Frecuencia | Porcentaje (%) |
|-----------------------|------------|----------------|
| Indeciso              | 4          | 13,3           |
| De acuerdo            | 14         | 46,7           |
| Totalmente de acuerdo | 12         | 40,0           |
| Total                 | 30         | 100,0          |

**Tabla 2.** Mejor calidad con herramientas web 3.0

**Fuente:** Encuesta aplicada a estudiantes de 8vo año de EGB

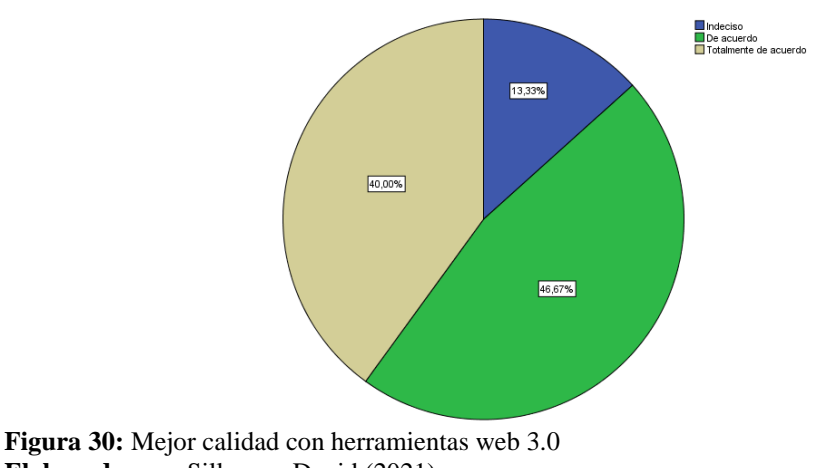

**Elaborado por:** Sillagana David (2021) **Fuente:** Encuesta aplicada a estudiantes de 8vo año de EGB

## **Análisis:**

En base a la pregunta si el uso de herramientas tecnológicas en clases virtuales mejoran la calidad de mi trabajo, en porcentajes mayores se presenta que el 47% se encuentra de acuerdo, el 40% se encuentra totalmente de acuerdo, mientras que se presenta una minoría del 13% que se encuentra indeciso.

#### **Interpretación:**

Se considera que al usar las herramientas virtuales mejoran la calidad de los trabajos, esto puede darse gracias a que las herramientas virtuales siempre cuentan con varios diseños en base a sus presentaciones, generando así de manera estética las actividades que desarrollaremos.

**Elaborado por:** Sillagana David (2021)

#### **3. Las herramientas tecnológicas mejora mi iniciativa en clase.**

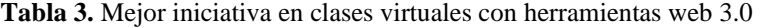

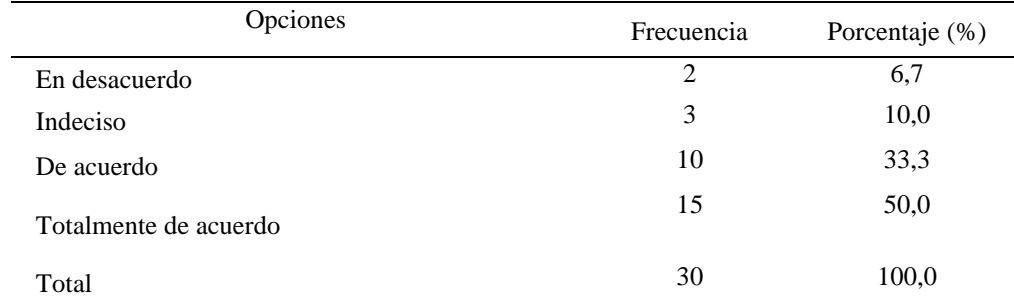

**Elaborado por:** Sillagana David (2021)

**Fuente:** Encuesta aplicada a estudiantes de 8vo año de EGB

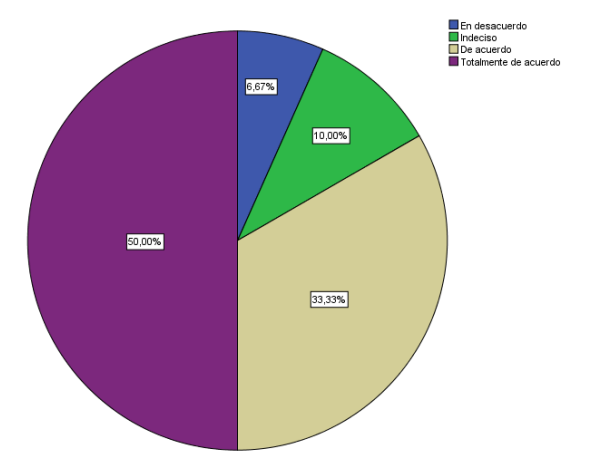

**Figura 31:** Mejor iniciativa en clases virtuales con herramientas web 3.0 **Elaborado por:** Sillagana David (2021) **Fuente:** Encuesta aplicada a estudiantes de 8vo año de EGB

## **Análisis:**

En base a si las herramientas tecnológicas mejoran mi iniciativa en clase, se encuentra que el 50% concuerda que está totalmente de acuerdo, el 33,3% de acuerdo y aparece una minoría de 10% que se encuentra indeciso y el 7% en desacuerdo.

#### **Interpretación:**

Las herramientas tecnológicas mejoran mi iniciativa en clase, pues al trabajar con ellas suele despertar la curiosidad en el alumnado a interactuar en ella, además que invita a participar en las actividades que se diseñan.

## **4. Las herramientas tecnológicas hacen que realice mi trabajo con más facilidad**

**Tabla 4.** Fácil trabajo con herramientas web 3.0

| Opciones                 | Frecuencia | Porcentaje (%) |
|--------------------------|------------|----------------|
| Totalmente en desacuerdo |            | 3,3            |
| En desacuerdo            | 2          | 6,7            |
| Indeciso                 | 3          | 10,0           |
| De acuerdo               | 8          | 26,7           |
| Totalmente de acuerdo    | 16         | 53,3           |
| Total                    | 30         | 100,0          |

**Elaborado por:** Sillagana David (2021)

**Fuente:** Encuesta aplicada a estudiantes de 8vo año de EGB

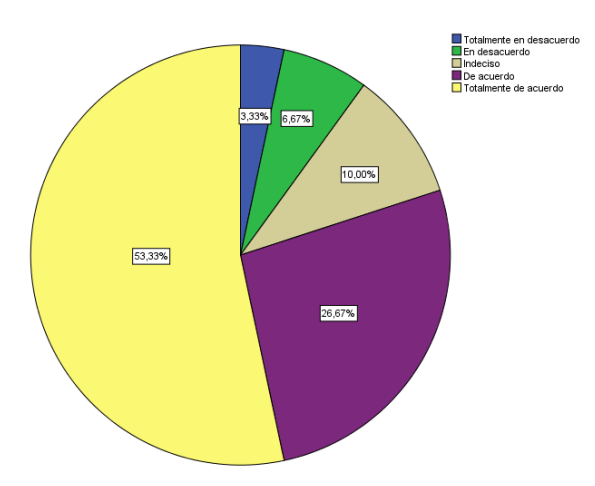

**Figura 32:** Fácil trabajo con herramientas web 3.0 **Elaborado por:** Sillagana David (2021) **Fuente:** Encuesta aplicada a estudiantes de 8vo año de EGB

#### **Análisis:**

En base a si las herramientas tecnológicas hacen que realice mi trabajo con más facilidad, un 53% se encuentra totalmente de acuerdo, el 27% está de acuerdo, el 10% opta por indeciso, el 7% en desacuerdo y el 3% se encuentra totalmente en desacuerdo.

#### **Interpretación:**

El usar las herramientas tecnológicas hace que realice mi trabajo con mayor facilidad, gracias a que nos brindan varias alternativas de trabajo, entre ellas un sin número de plantillas o modelos de trabajo, diseños atractivos y facilidades de manejo.

## **5. En general, yo encuentro que estas herramientas son útiles en mi trabajo en clases virtuales.**

**Tabla 5.** Herramientas web 3.0 útiles en mis clases

| Opciones              | Frecuencia | Porcentaje (%) |
|-----------------------|------------|----------------|
| De acuerdo            | 10         | 33,3           |
| Totalmente de acuerdo | 20         | 66,7           |
| Total                 | 30         | 100,0          |

**Elaborado por:** Sillagana David (2021)

**Fuente:** Encuesta aplicada a estudiantes de 8vo año de EGB

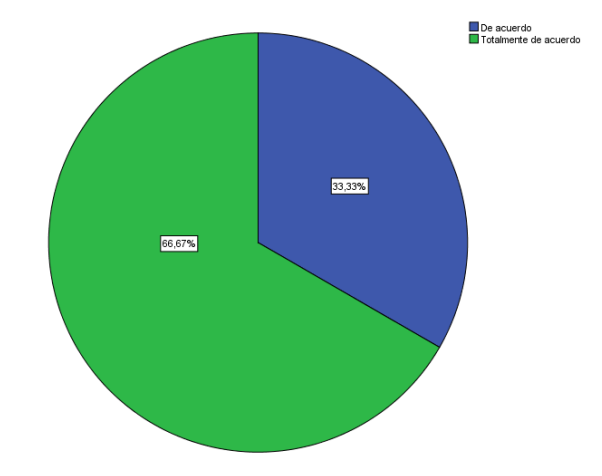

**Figura 33:** Herramientas web 3.0 útiles en mis clases **Elaborado por:** Sillagana David (2021) **Fuente** Encuesta aplicada a estudiantes de 8vo año de EGB

## **Análisis:**

En base a si generalmente encuentro que las herramientas son útiles en mi trabajo en clases virtuales, el 47% demuestra estar totalmente de acuerdo, el 40% se encuentra de acuerdo y en porcentaje menor con el 13% se encuentran indecisos.

#### **Interpretación:**

En el contexto actual de educación las herramientas virtuales resultas útiles y necesarias en mi trabajo educativo virtual, gracias a las facilidades que genera ya sean para enviar trabajos, comunicación con los docentes y desarrollo de actividades.

## **6. Aprender a utilizar las herramientas de gamificación y tecnológicas es fácil para mí.**

**Tabla 6.** Aprendizaje fácil de las herramientas tecnológicas de gamificación

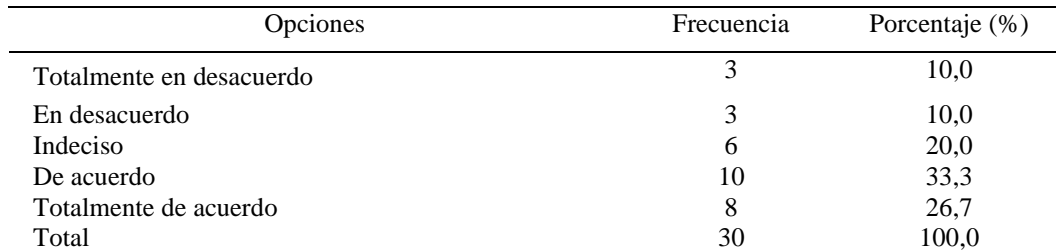

**Elaborado por:** Sillagana David (2021)

**Fuente:** Encuesta aplicada a estudiantes de 8vo año de EGB

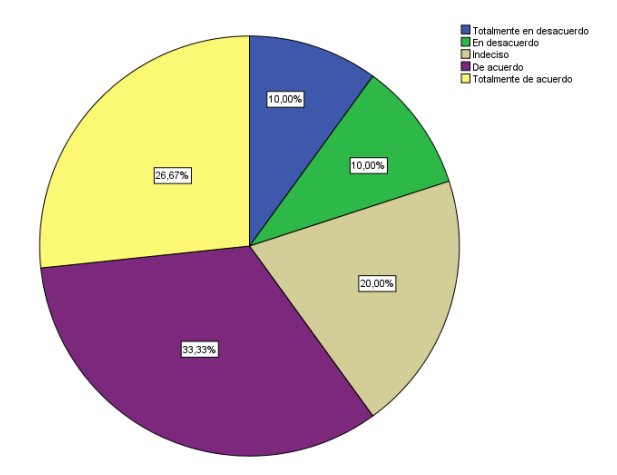

**Figura 34:** Aprendizaje fácil de las herramientas tecnológicas de gamificación **Elaborado por:** Sillagana David (2021) **Fuente:** Encuesta aplicada a estudiantes de 8vo año de EGB

#### **Análisis:**

En cuanto a si aprender a utilizar las herramientas de gamificación y tecnológicas es fácil para mí, se encuentra que un 27% está totalmente de acuerdo, el 33% de acuerdo, el 20% indeciso y finalmente el 10 % en desacuerdo y totalmente en desacuerdo.

## **Interpretación:**

Las herramientas tecnológicas de gamificación en su mayoría son fáciles de aprender a usarlas, puesto que cada una de ellas cuenta con tutoriales en los cuáles el alumno puede ir explorando todo lo que la herramienta permite, además, muestra varios ejemplos o modelos de trabajos ya realizados a manera de ejemplo, intuitivamente el usuario logra aprender en su totalidad la herramienta.

#### **7. Encuentro que es fácil hacer lo que yo quiero con el uso de la tecnología**

**Tabla 7.** Uso fácil de la tecnología

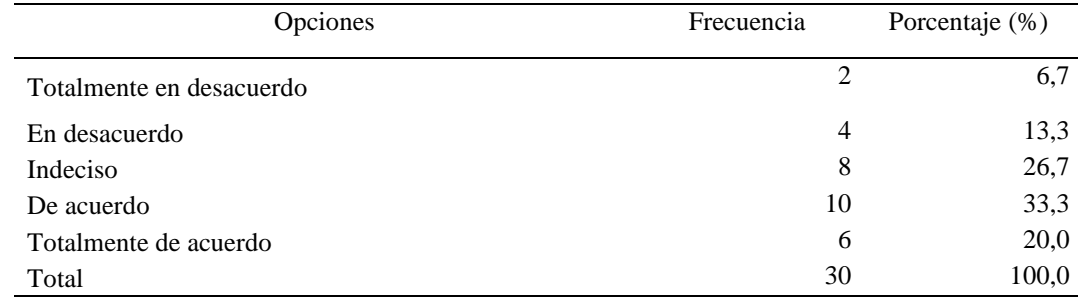

**Elaborado por:** Sillagana David (2021)

**Fuente:** Encuesta aplicada a estudiantes de 8vo año de EGB

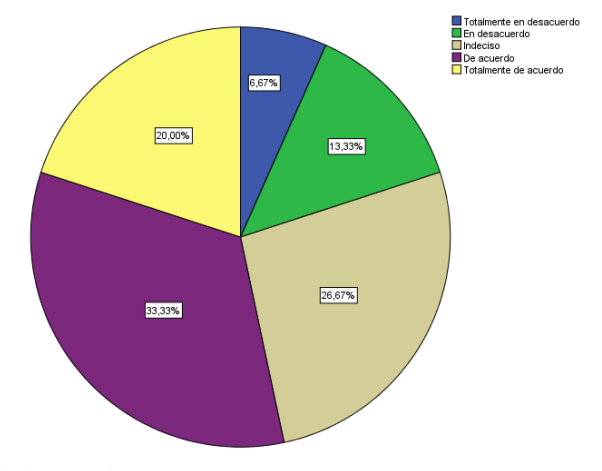

**Figura 35:** Uso fácil de la tecnología **Elaborado por:** Sillagana David (2021) **Fuente:** Encuesta aplicada a estudiantes de 8vo año de EGB

#### **Análisis:**

En base al enunciado si encuentro fácil hacer lo que yo quiero con el uso de la tecnología, presenta que el 20% se encuentra totalmente de acuerdo, el 33% de acuerdo, el 27% indeciso, y con porcentajes menores como el 13,2% en desacuerdo y 7% totalmente en desacuerdo.

## **Interpretación:**

Gracias a las distintas herramientas con las cuáles se puede trabajar, el usuario logra manipular y desarrollar lo que el necesite, puesto que, cada una de ellas brinda a su usuario opciones de edición sumamente completas, con las cuáles se puede crear, añadir o eliminar lo que sea necesario hasta crear lo objetivo.

#### **8. Mi interacción con una computadora es clara y entendible**

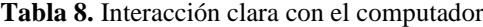

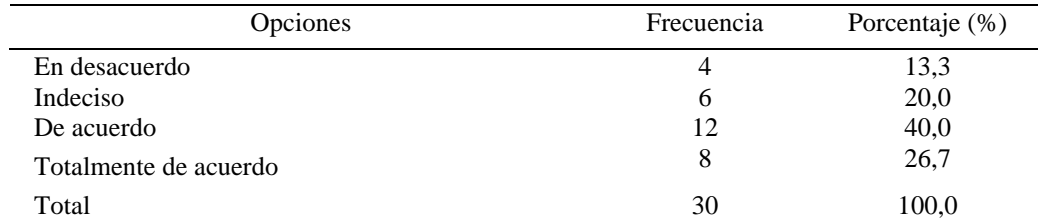

**Elaborado por:** Sillagana David (2021)

**Fuente:** Encuesta aplicada a estudiantes de 8vo año de EGB

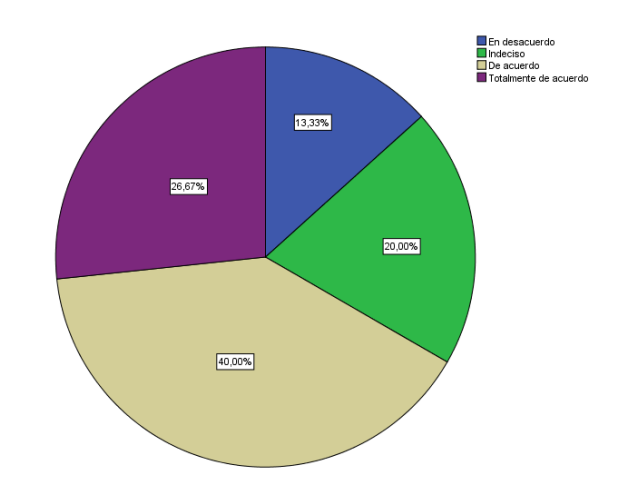

**Figura 36:** Interacción clara con el computador **Elaborado por:** Sillagana David (2021) **Fuente:** Encuesta aplicada a estudiantes de 8vo año de EGB

## **Análisis:**

En base al enunciado si mi interacción con el computador es claro y entendible, se encuentra que en un 27% está totalmente de acuerdo con ello, el 40% se encuentra de acuerdo, el 20% indeciso y finalmente en porcentaje mínimo con el 13% en desacuerdo.

#### **Interpretación:**

Se presenta que los alumnos cuentan con una visión clara en cuanto al uso del computador se refiera, puede darse ya que se encuentran familiarizados con el uso tecnológico y nuestra situación educativa actual obliga al uso del mismo, resultando sencillo el manejo del computador.

#### **9. En general, encuentro que la computadora es fácil de usar.**

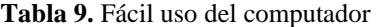

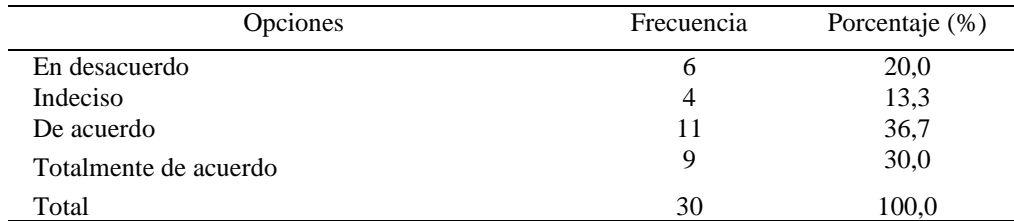

**Elaborado por:** Sillagana David (2021)

**Fuente:** Encuesta aplicada a estudiantes de 8vo año de EGB

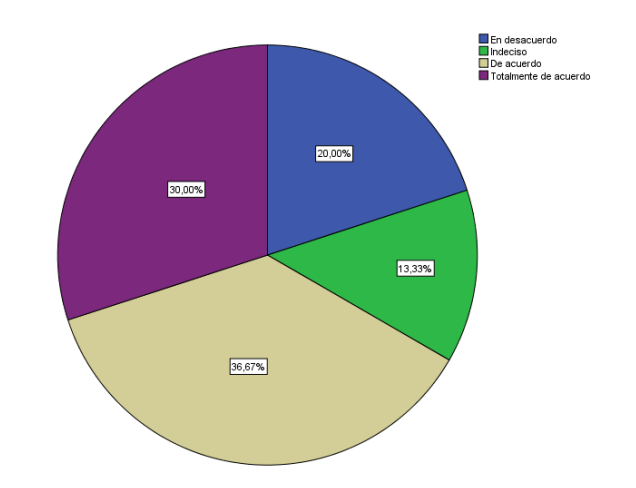

**Figura 37:** Fácil uso del computador **Elaborado por:** Sillagana David (2021) **Fuente:** Encuesta aplicada a estudiantes de 8vo año de EGB

#### **Análisis:**

En base a la pregunta si de manera general encuentro fácil el uso del computador, se encuentra que el 30% está totalmente de acuerdo, el 37% concuerda con estar de acuerdo, el 13% indeciso y finalmente con el 20% en desacuerdo.

#### **Interpretación:**

De manera general los alumnos en un porcentaje alto, consideran que el computador es fácil de usar, el sistema educativo cuenta con clases relacionadas al uso del mismo por lo que desde tempranas edades se encuentran familiarizados al manejo, por ello el usarlo resulta sencillo.

## **10. En general, encuentro que las herramientas de la web 3.0 y las de gamificación son fáciles de usar.**

**Tabla 10.** Fácil uso de las herramientas web 3.0

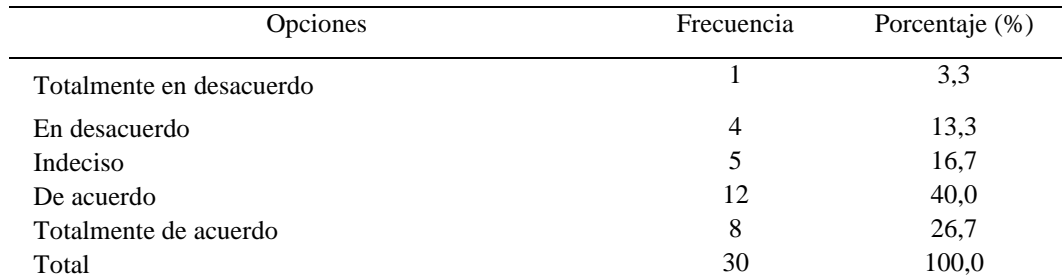

**Elaborado por:** Sillagana David (2021)

**Fuente:** Encuesta aplicada a estudiantes de 8vo año de EGB

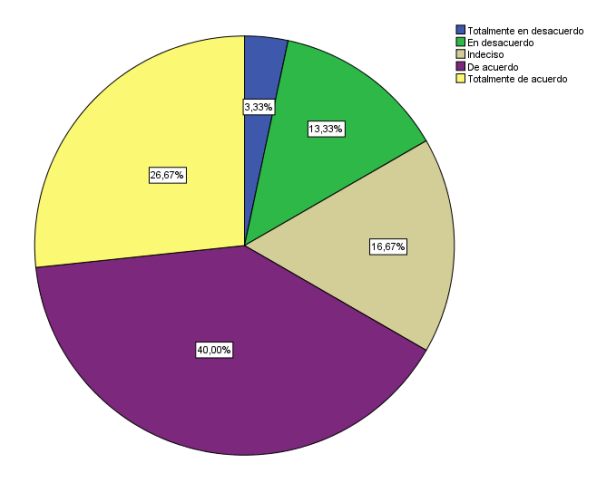

**Figura 38:** Fácil uso de las herramientas web 3.0 **Elaborado por:** Sillagana David (2021) **Fuente:** Encuesta aplicada a estudiantes de 8vo año de EGB

#### **Análisis:**

Si de manera general encuentro que las herramientas de la web 3.0 y las herramientas de gamificación son fáciles de usar, se encuentra con un 27% totalmente de acuerdo, 40% de acuerdo, 17% indeciso, 13% en desacuerdo y con porcentaje mínimo de 3% totalmente en desacuerdo.

#### **Interpretación:**

De manera general, si se encuentra que el uso de herramientas web 3.0 y gamificación son fáciles de usar, una vez que se ha tratado acerca de los beneficios y de la interfaz sencilla que presentan, resulta fácil la manipulación y manejo de las mismas.

## **11. Las herramientas tecnológicas me ayudan a trabajar en equipo de forma más frecuente.**

**Tabla 11.** Trabajo en equipo con herramientas web 3.0

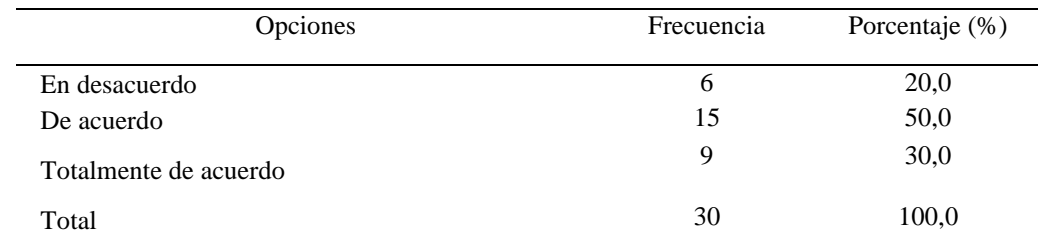

**Elaborado por:** Sillagana David (2021)

**Fuente:** Encuesta aplicada a estudiantes de 8vo año de EGB

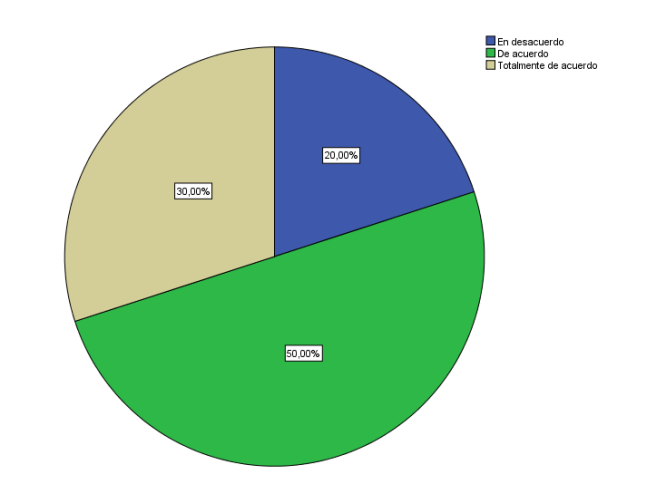

**Figura 39:** Trabajo en equipo con herramientas web 3.0 **Elaborado por:** Sillagana David (2021) **Fuente:** Encuesta aplicada a estudiantes de 8vo año de EGB

#### **Análisis:**

En base al enunciado si las herramientas tecnológicas me ayudan a trabajar en equipo de manera más frecuente, se encuentra que el 30% está totalmente de acuerdo, el 50% de acuerdo y porcentajes menores con el 6% en desacuerdo.

#### **Interpretación:**

Gracias a la amplia conectividad que brindan las herramientas tecnológicas, si podemos trabajar en equipo de manera frecuente, el alumno puede conectarse en cualquier circunstancia y lugar ya sea con sus compañeros o incluso a la clase misma, simplemente se necesita un dispositivo con acceso a internet.

## **12. El uso de herramientas web 3.0 y de gamificación permiten sostener una comunicación más amigable con mi entorno (compañeros y docente)**

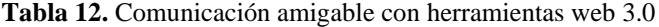

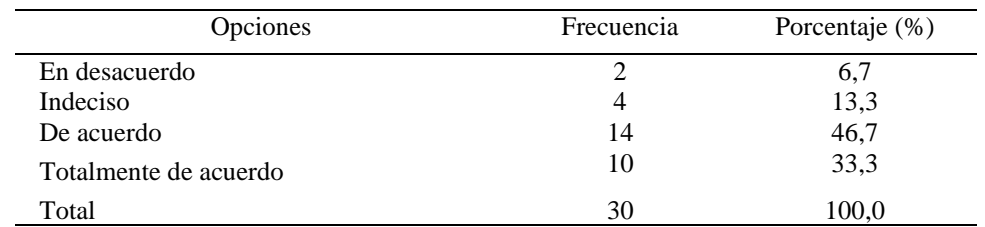

**Elaborado por:** Sillagana David (2021)

**Fuente** Encuesta aplicada a estudiantes de 8vo año de EGB

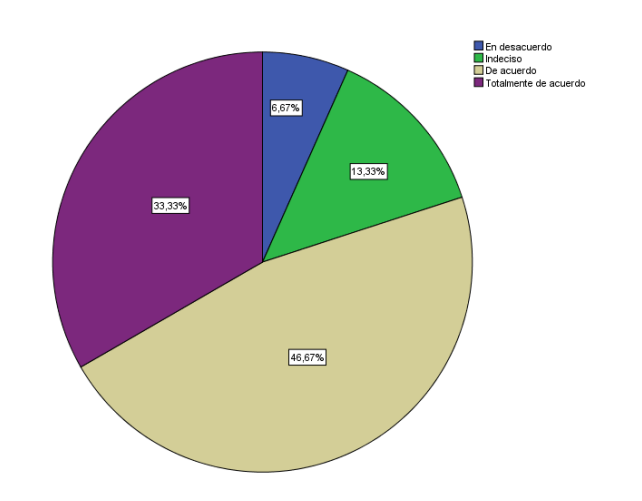

**Figura 40:** Comunicación amigable con herramientas web 3.0 **Elaborado por:** Sillagana David (2021) **Fuente:** Encuesta aplicada a estudiantes de 8vo año de EGB

#### **Análisis:**

En base a la pregunta si las herramientas web 3.0 y de gamificación permiten sostener una comunicación más amigable con mi entorno (compañeros y docente), se presenta con un 33% está totalmente de acuerdo, el 47% se encuentra de acuerdo, mientras que en porcentajes menores con el 13% indeciso y el 7% en desacuerdo.

#### **Interpretación:**

Al usar herramientas web 3.0 y de gamificación, sí se logra una mejor comunicación tanto con mis docentes y compañeros, gracias a que nos brindan distintas maneras de comunicarnos, ya sean mediante chat, llamadas y de audio y video en línea, correos electrónicos, entre otros aspectos que favorecen mi comunicación.

## **13. Me he sentido satisfecho/a al momento de realizar actividades con herramientas web 3.0 o de gamificación**

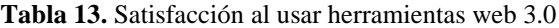

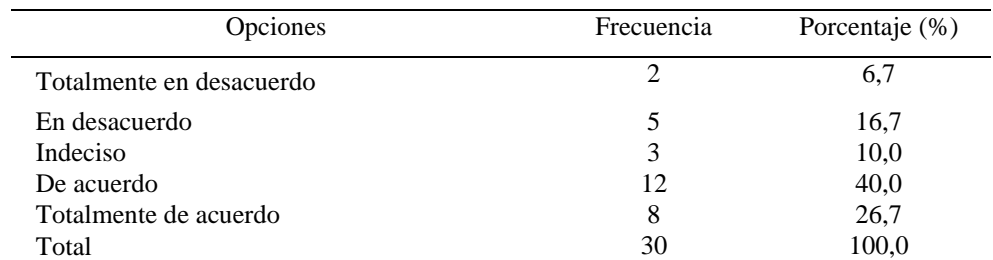

**Elaborado por:** Sillagana David (2021)

**Fuente:** Encuesta aplicada a estudiantes de 8vo año de EGB

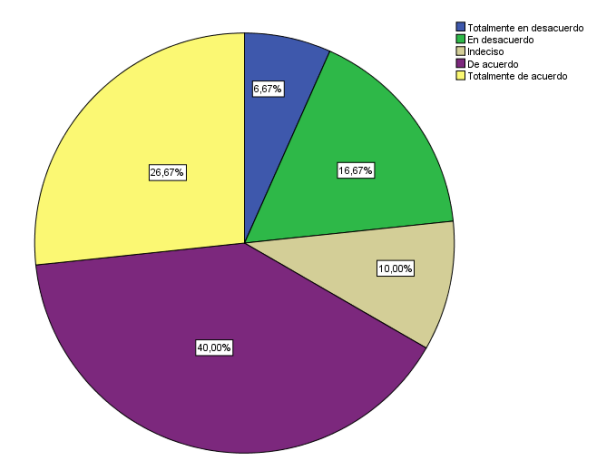

**Figura 41:** Satisfacción al usar herramientas web 3.0 **Elaborado por:** Sillagana David (2021) **Fuente:** Encuesta aplicada a estudiantes de 8vo año de EGB

#### **Análisis:**

En cuanto al enunciado si me he sentido satisfecho o satisfecha al realizar actividades con herramientas web 3.0, se encuentra con el 27% totalmente de acuerdo, con 40% de acuerdo, 10% indeciso, el 17% en desacuerdo y el 6% totalmente en desacuerdo.

#### **Interpretación:**

En base a lo analizado, si existe una satisfacción al usar las herramientas web 3.0, por motivos conocidos como las funciones novedosas que nos presentan, lo interactivos que son sus plataformas y lo divertidas e interesantes que son sus presentaciones.

## **14. Me gustaría utilizar con mayor frecuencia este tipo de herramientas dentro de la clase virtual**

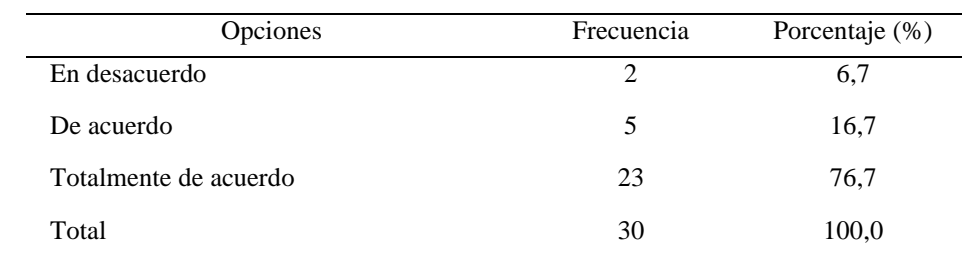

**Tabla 14.** Mayor uso de herramientas virtuales en clases virtuales.

**Elaborado por:** Sillagana David (2021)

**Fuente:** Encuesta aplicada a estudiantes de 8vo año de EGB

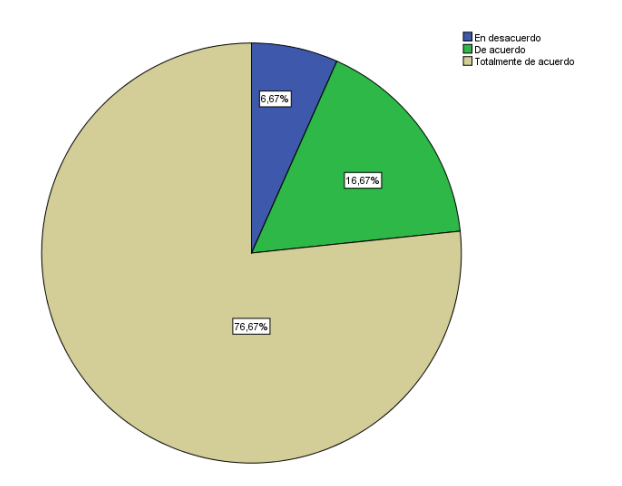

**Figura 42:** Mayor uso de herramientas virtuales en clases virtuales. **Elaborado por:** Sillagana David (2021) **Fuente:** Encuesta aplicada a estudiantes de 8vo año de EGB

## **Análisis:**

En base a si me gustaría usar con mayor frecuencia este tipo de herramientas dentro del aula virtual, se encuentra que el 73% está totalmente de acuerdo, el 17% de acuerdo y en porcentaje menor con el 10% se encuentran en desacuerdo.

## **Interpretación:**

Se evidencia que a los estudiantes si les gustaría usar con mayor frecuencia las herramientas dentro del entorno virtual, fueron testigos que al usar las herramientas el ambiente virtual se transformó en un contexto totalmente divertido, de aprendizaje interactivo y con alta participación, además, que gracias a ella el aprendizaje es más entendible y claro.

## **15. Me gustaría utilizar con mayor frecuencia este tipo de herramientas fuera de la clase virtual**

**Tabla 15.** Mayor uso de herramientas virtuales fuera de clases virtuales.

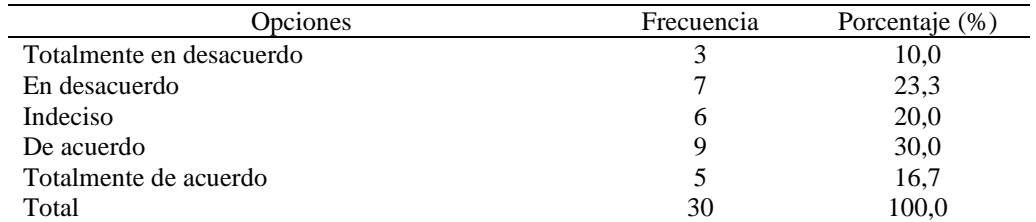

**Elaborado por:** Sillagana David (2021)

**Fuente:** Encuesta aplicada a estudiantes de 8vo año de EGB

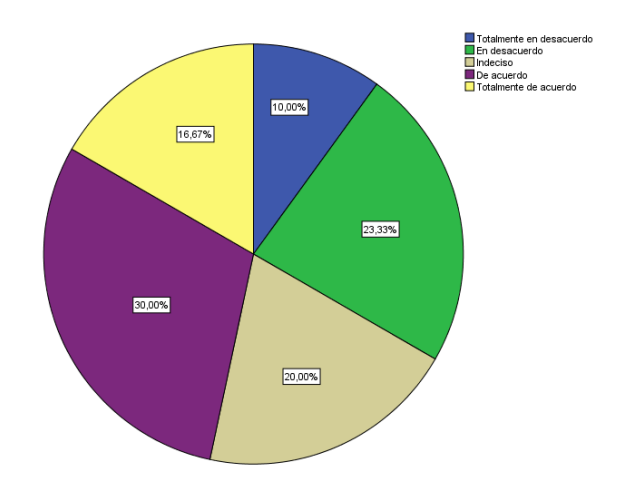

**Figura 43:** Mayor uso de herramientas virtuales fuera de clases virtuales. **Elaborado por:** Sillagana David (2021) **Fuente:** Encuesta aplicada a estudiantes de 8vo año de EGB

#### **Análisis:**

En cuanto al enunciado si me gustaría usar con mayor frecuencia este tipo de herramientas virtuales fuera de las clases virtuales, existe el 17% totalmente de acuerdo, el 30% de acuerdo, el 20% indeciso, el 23% en desacuerdo y en porcentaje mínimo con el 10% totalmente en desacuerdo.

#### **Interpretación:**

El alumnado en parte si le gustaría usar las herramientas virtuales con mayor frecuencia fuera de la clase virtual, ya sea en desarrollo de actividades o trabajos, mientras tanto, una parte considerable no les gustaría usarlas, ya que, suelen enmarcar que las herramientas solamente apoyan el desarrollo de la clase virtual y no fuera de ella.

## **CAPÍTULO III**

## **RESULTADOS Y DISCUSIÓN**

#### **3.1. Análisis y discusión de resultados**

Para el desarrollo de la parte diagnóstica de los resultados se construyó una encuesta que consta de 24 preguntas, mismas que fue aplicada a los estudiantes de octavo grado de educación básica de la Unidad Educativa "José Joaquín Olmedo", seleccionando 6 preguntas que estén altamente relacionadas con la investigación, recalcando que los datos estadísticos fueron procesados mediante el programa SPSS, mismo que sirvió como soporte hacia la elaboración de tablas y gráficos, facilitando una visión amplia hacia lo procesado y facilitar la elaboración de conclusiones evidentes.

**Encuesta dirigida a estudiantes de Octavo año de E.G.B**

#### **1. Elija los Tipos de herramientas web 3.0 que usted utiliza para aprender**

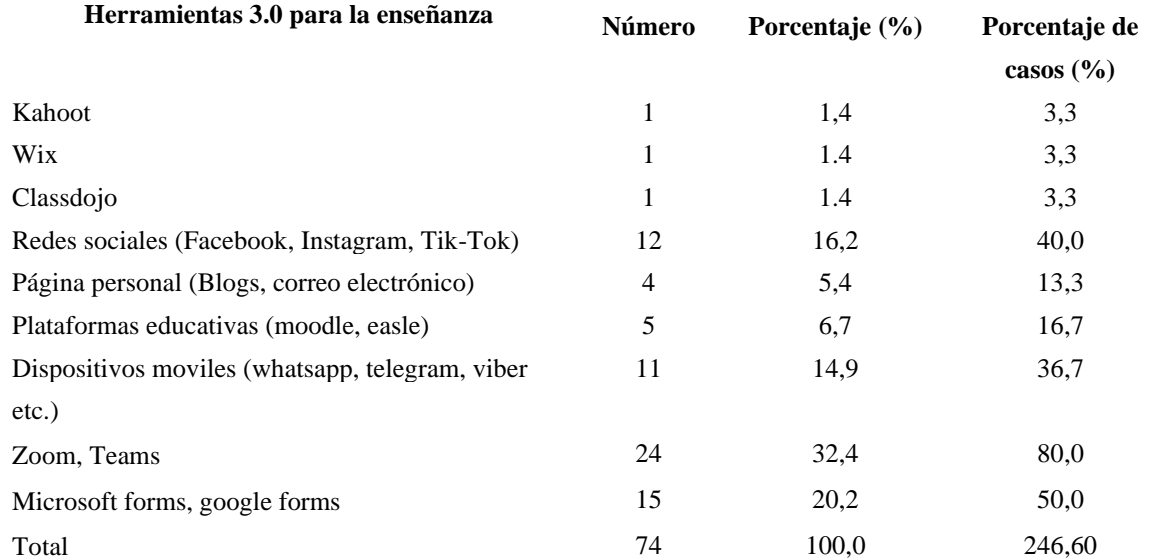

**Tabla 16.** Herramientas web 3.0 para aprender

**Elaborado por:** Sillagana David (2021)

**Fuente:** Encuesta aplicada a estudiantes de 8vo año de EGB

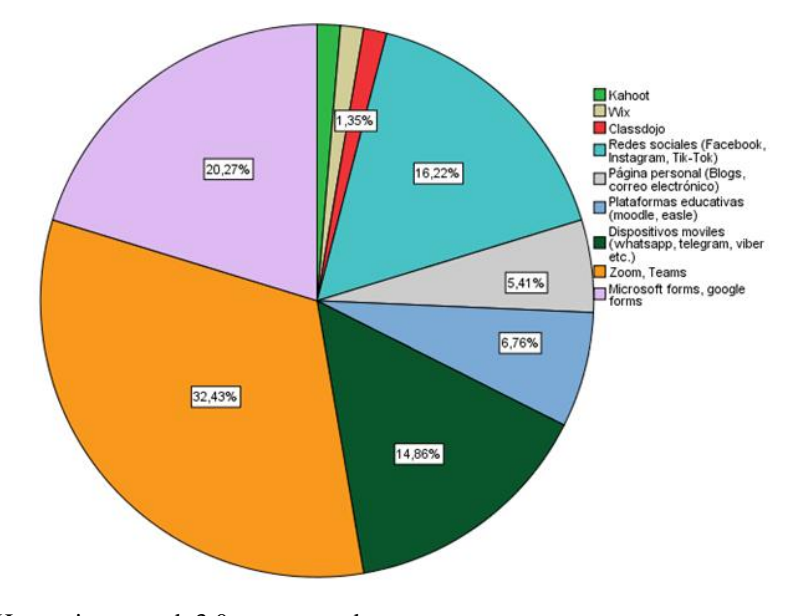

**Figura 44:** Herramientas web 3.0 para aprender **Elaborado por:** Sillagana David (2021) **Fuente:** Encuesta aplicada a estudiantes de 8vo año de EGB

#### **Análisis:**

En cuanto a los tipos de herramientas web 3.0 que utilizan para aprender, se enmarcan con porcentajes con el 43% zoom y teams y con el 30% redes sociales como facebook, instagram y Tik-Tok, mientras que con porcentajes menores con el 6,7% se encuentran las plataformas educativas (moodle, easle), dispositivos móviles (whatsapp, telegram, viber etc.), microsoft forms, google forms y con el 3,3% Kahoot y Wix.

## **Interpretación:**

Las herramientas web 3.0 más utilizadas como zoom y teams presentan múltiples aplicaciones que facilitan el aprendizaje de los estudiantes, tales como, compartir pantalla, interactuar en el chat, grabar clases, formar grupos de trabajo, emitir reacciones, entre otras; mientras que las redes sociales tienen gran aceptación entre los estudiantes debido a que les permite compartir información, subir y mirar videos, documentales y tutoriales educativos, interactuar en grupo de manera sincrónica, entre otras utilidades.

## **2. ¿Cuáles de estas Herramientas web 3.0 utiliza su docente el proceso de enseñanza?**

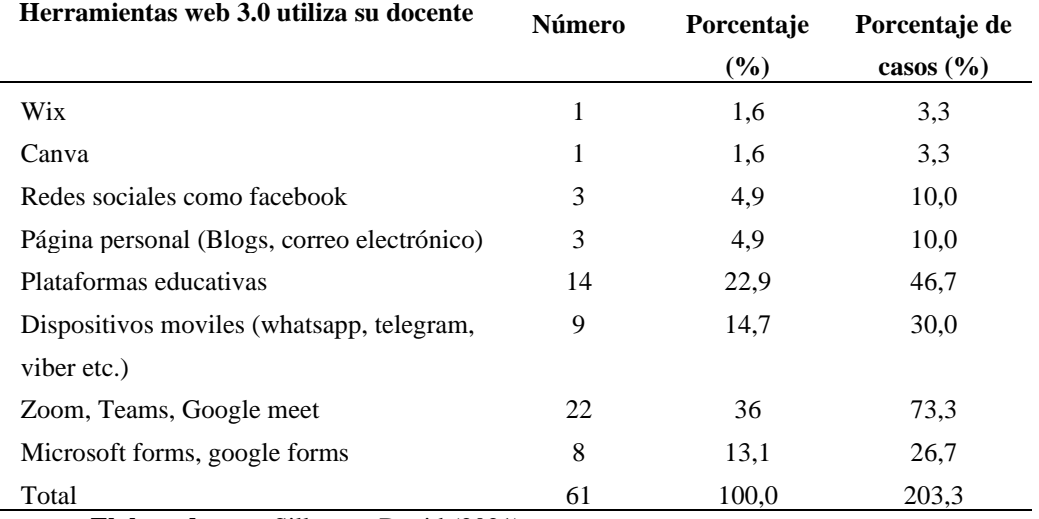

**Tabla. 17.** Herramientas de uso docente

**Elaborado por:** Sillagana David (2021)

**Fuente:** Estudiantes de 8vo año de EGB

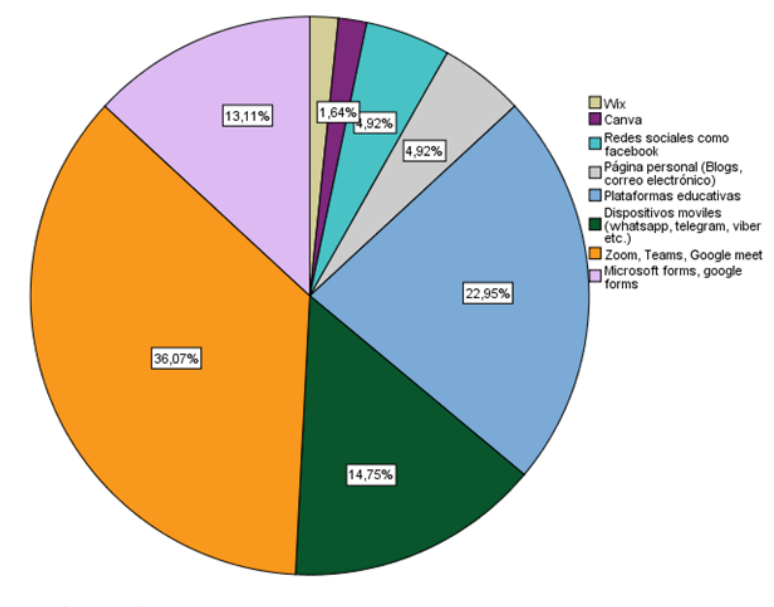

**Figura 45:** Herramientas de uso docente **Elaborado por:** Sillagana David (2021) **Fuente:** Encuesta aplicada a estudiantes de 8vo año de EGB

#### **Análisis:**

En base a las herramientas web 3.0 que utiliza el docente en el proceso de enseñanza, con porcentajes altos como el 40% se encuentran las plataformas educativas, con el 30% se encuentran zoom, teams y google meet, mientras que con porcentajes menores con el 6,7% se encuentran redes sociales como Facebook, dispositivos moviles
(whatsapp, telegram, viber etc.), microsoft forms, google forms y con el 3,3% wix, Canva, y páginas personales como blogs o correos electrónicos.

## **Interpretación:**

Las herramientas tecnológicas con las cuáles el docente es ayudado para enseñar, destacan las plataformas educativas, puesto que aportan en transmitir, diseñar y desarrollar los contenidos que serán tratados en clase, además de que estos pueden atraer la atención del alumnado, invitándolos a participar durante la clase; mientras que Zoom, Teams y Google meet aportan en cuanto a la conectividad y comunicación entre los miembros del salón de clase, permitiendo al docente el envío y recepción de tareas, almacenar fotografías, organizar futuras reuniones e incluso evaluar los aprendizajes ya sean de manera diagnóstica, formativa y sumativa.

## **3. ¿Con qué frecuencia utiliza herramientas tecnológicas web 3.0 para aprender?**

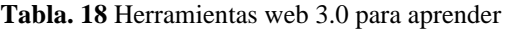

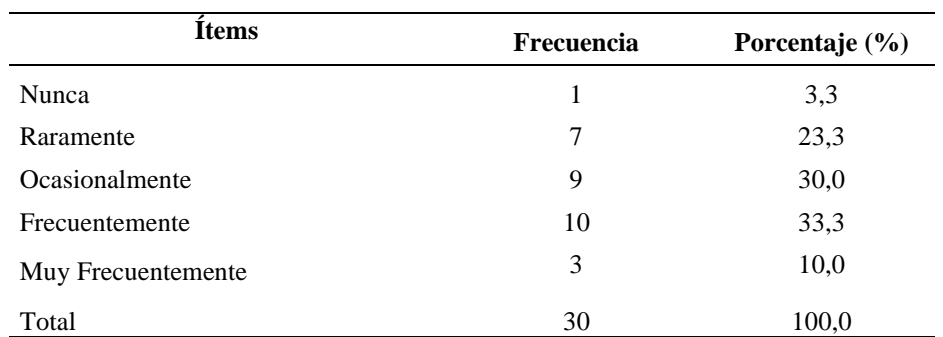

**Elaborado por:** Sillagana David (2021)

**Fuente:** Encuesta aplicada a estudiantes de 8vo año de EGB

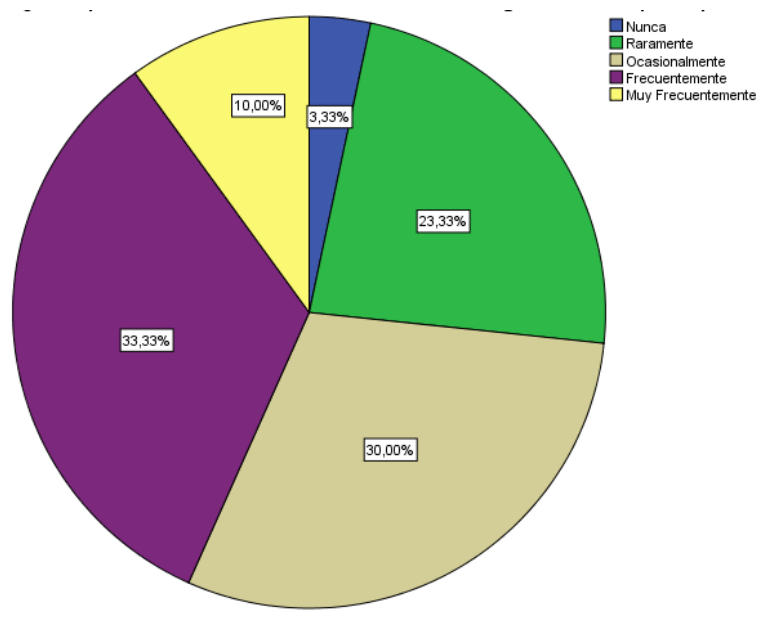

**Figura 46:** Herramientas web 3.0 para aprender **Elaborado por:** Sillagana David (2021) **Fuente:** Encuesta aplicada a estudiantes de 8vo año de EGB

#### **Análisis:**

En base a la pregunta acerca de con qué frecuencia utiliza las herramientas tecnológicas web 3.0 para aprender, se encuentra con el 33,3% que frecuentemente, el 30% ocasionalmente, el 23% raramente, y con porcentajes menores con el 10% muy frecuentemente y el 3.3% nunca.

## **Interpretación:**

En base a lo analizado, resalto que el uso de herramientas web 3.0 para aprender es constante, puesto que gracias a ellas, el sistema educativo no se detuvo, fueron las que permitieron continuar con el proceso de aprendizaje, en sus inicio el trabajar con las herramientas conlleva tiempo mientras se logre dominarlas para usarlas en la mayor parte de actividades virtuales, siempre fueron necesarias incluso antes de la pandemia, y hoy en día gracias a ellas se puede desarrollar actividades de refuerzo, indagaciones de lo tratado, reuniones en tiempo real con personal docente y compañeros de clase, e incluso almacenar información, todo ello con el fin direccionando a un aprendizaje simbólico.

## **4. ¿Con qué frecuencia utilizan los docentes las herramientas tecnológicas web 3.0 para enseñar?**

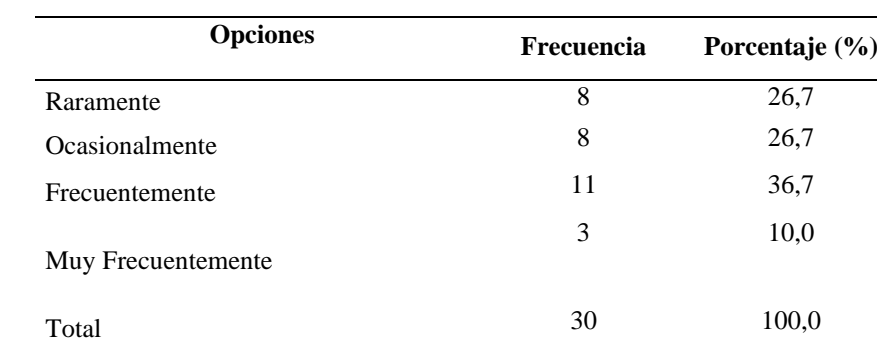

**Tabla 19.** Herramientas web 3.0 para enseñar

**Fuente:** Encuesta aplicada a estudiantes de 8vo año de EGB

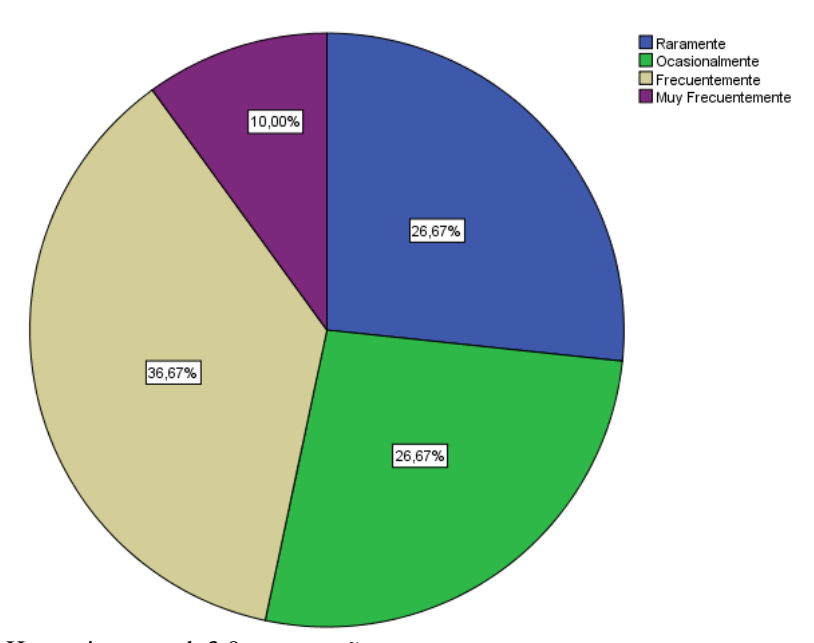

**Figura 47:** Herramientas web 3.0 para enseñar **Elaborado por:** Sillagana David (2021) **Fuente:** Encuesta aplicada a estudiantes de 8vo año de EGB

## **Análisis:**

En base a la frecuencia con la que los docentes usan las herramientas tecnológicas para enseñar, destaca con el 36% frecuentemente, seguidos con el 26,7% ocasionalmente y raramente y con el 10% muy frecuentemente.

## **Interpretación:**

En base a lo analizado, se logra determinar que el uso docente de herramientas tecnológicas usadas para enseñar no es muy constante, lo que puede darse por motivos

**Elaborado por:** Sillagana David (2021)

como falta de conocimiento en cuanto a ellas, o simplemente porque nuestro sistema educativo limita el uso de las mismas, se conoce que el ministerio de educación en parte obliga el uso de plataformas educativas como Teams o Zoom, mismas que brindan opciones básicas como compartir pantalla, grabar las clases, interactuar con el estudiantado, lo que puede generar en parte un conformismo por parte del docente, sin necesidad de utilizar herramientas virtuales diferentes.

**5. Considera usted que el desarrollo de recursos web 3.0 por parte del docente es importante para mejorar la enseñanza en la virtualidad de la educación para mejorar el trabajo colaborativo.**

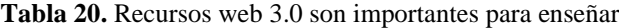

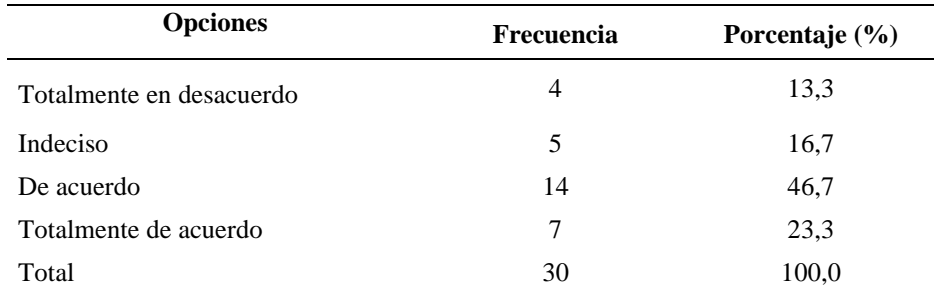

**Elaborado por:** Sillagana David (2021)

**Fuente:** Encuesta aplicada a estudiantes de 8vo año de EGB

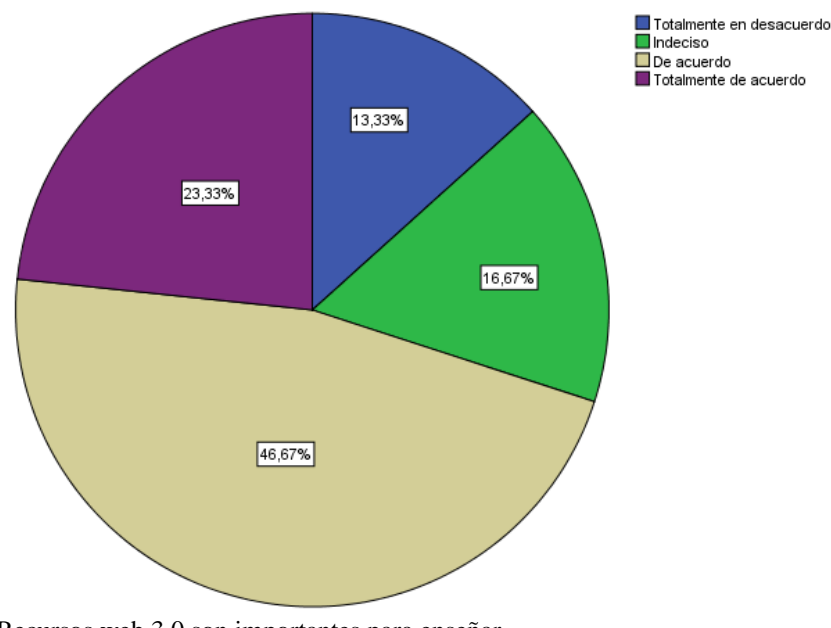

**Figura 48:** Recursos web 3.0 son importantes para enseñar **Elaborado por:** Sillagana David (2021) **Fuente:** Encuesta aplicada a estudiantes de 8vo año de EGB

### **Análisis:**

En cuanto a si el desarrollo de recursos web 3.0 por parte del docente es importante para mejorar la enseñanza en la virtualidad de la educación para mejorar el trabajo colaborativo se encuentra que el 46,7% está de acuerdo, el 23,3 concuerda con estar totalmente de acuerdo, el 16,7% indeciso, y el 13,3% totalmente en desacuerdo.

## **Interpretación:**

El alumnado concuerda que es necesario que el docente elabore el recurso web 3.0 con el que se vaya a trabajar la clase, puesto que es muy común que en la virtualidad el

personal docente sea ayudado de videos referentes al tema, o simplemente proyectar los documentos en bruto y solicitar que los alumnos lean, trabajo parecido al tradicionalismo, por tal motivo, sería conveniente que se genere el recurso virtual para ser trabajado y se logre aprender fácilmente, además que al emplear otras herramientas suelen atraer la atención del alumno a más de formar una clase más participativa e interactiva.

**6. Cree usted que la correcta aplicación y utilización de herramientas web 3.0 promueven el interés, la participación y la motivación de los alumnos dentro de trabajo colaborativo**

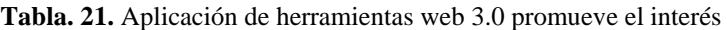

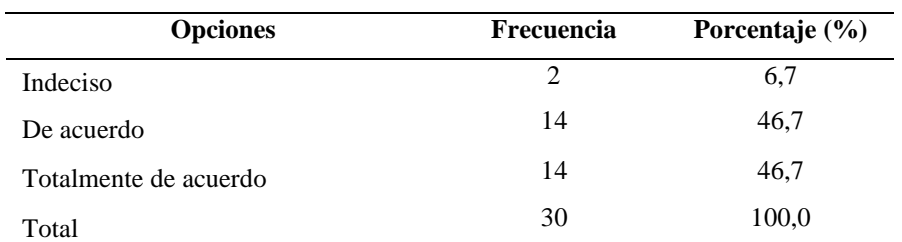

**Elaborado por:** Sillagana David (2021)

**Fuente:** Encuesta aplicada a estudiantes de 8vo año de EGB

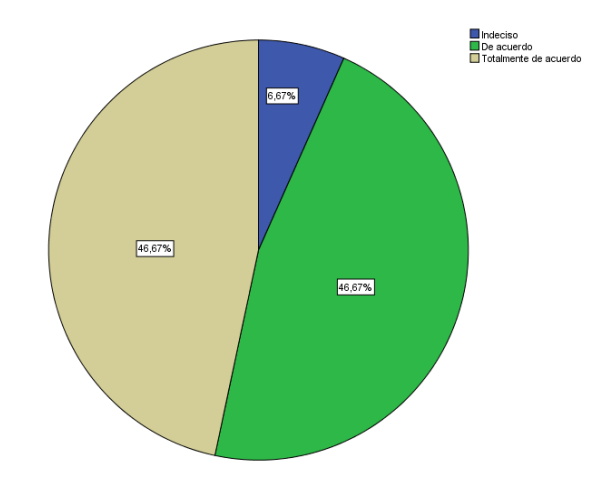

**Figura 49:** Aplicación de herramientas web 3.0 promueve el interés **Elaborado por:** Sillagana David (2021) **Fuente:** Encuesta aplicada a estudiantes de 8vo año de EGB

## **Análisis:**

En cuanto a si usted cree que la correcta aplicación y utilización de herramientas web 3.0 promueven el interés, la participación y la motivación de los alumnos dentro de trabajo colaborativo, se encuentra con un 46,7% totalmente de acuerdo y de acuerdo y con un porcentaje mínimo con 6,7% indeciso.

## **Interpretación:**

En cuanto a lo analizado, se logra determinar que el uso de herramientas web 3.0 si aportan positivamente el trabajo de los estudiantes, como se ha mencionado, cada una de las herramientas transforman totalmente el contexto virtual en un ambiente divertido, atractivo, innovador, promoviendo la participación del estudiantado, además

que, gracias a la manera de trabajo, facilitan el aprendizaje, convirtiendo cada temática en una experiencia difícil de olvidar.

## **3.2. Verificación de hipótesis**

**Tabla 22.** Resumen de prueba de Hipótesis

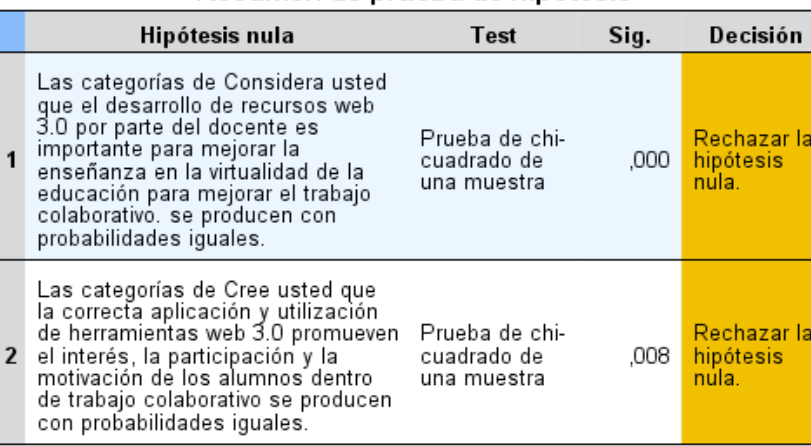

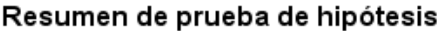

Se muestran las significancias asintóticas. El nivel de significancia es ,05. **Elaborado por:** Sillagana David (2021)

**Fuente:** Encuesta aplicada a estudiantes de 8vo año de EGB

El estadístico del resumen de prueba de hipótesis de chi - cuadrado, donde se observa que al tener un P valor menor de 0,05 las dos preguntas son significativas para cada una de las variables de estudio con la población a la que se aplicó el experimento, en donde se rechaza la hipótesis nula: la gamificación no aporta en el aprendizaje de la Matemática y se acepta la hipótesis alterna donde se resalta que la gamificación aporta en el aprendizaje de la Matemática.

## **Comprobación mediante el estadístico de Kolmogorov – Smirnov para una muerta.**

**Tabla 23.** Tabla de estadísticos descriptivos

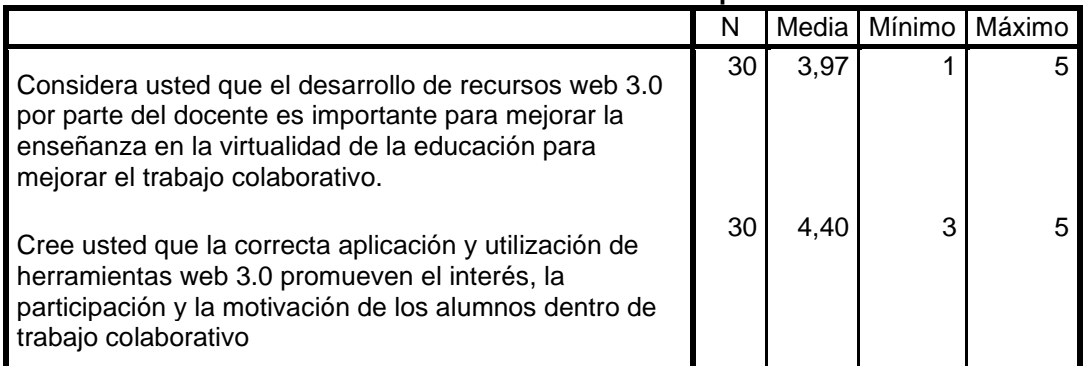

**Estadísticos descriptivos**

**Elaborado por:** Sillagana David (2021)

**Fuente:** Encuesta aplicada a estudiantes de 8vo año de EGB

De un numero de 30 individuos a quienes se les aplico la experimentación con las dos preguntas representativas tanto para la variable independiente y la variable dependiente que mencionan que se considera que el desarrollo de recursos web 3.0 por parte del docente es importante para mejorar la enseñanza en la virtualidad y de la misma manera que la correcta aplicación y utilización de herramientas web 3.0 promueven el interés, la participación y la motivación de los alumnos como valores mínimos para la primera pregunta se obtiene una media de 3,97 encontrándose por debajo del estándar deseado pero acercándose a ello, mientras que en la pregunta dos tenemos una media de 4,40, siendo superior a la estándar, encontrándose a 0,60 puntos de alcanzar a una respuesta óptima en general.

**Tabla 24.** Prueba de Kolmogorov – Smirnov

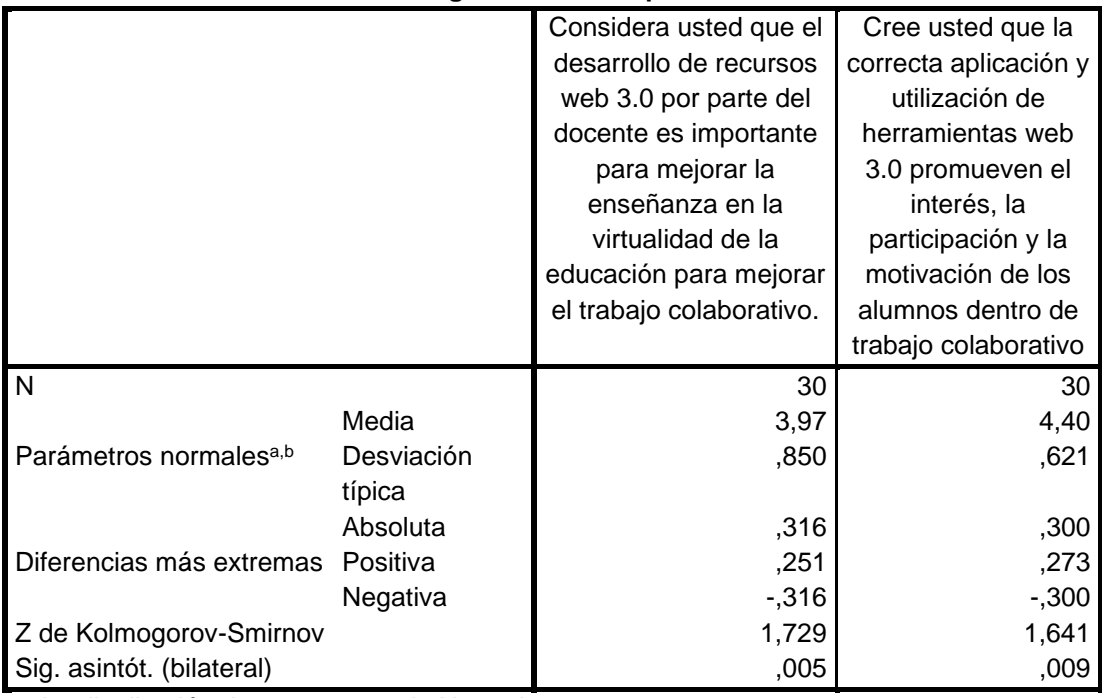

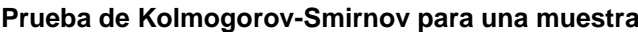

a. La distribución de contraste es la Normal.

b. Se han calculado a partir de los datos.

**Elaborado por:** Sillagana David (2021)

**Fuente:** Encuesta aplicada a estudiantes de 8vo año de EGB

Tomando dos preguntas significativas de la variable independiente y dependiente de la investigación, sometidas a la prueba de Kolmogorov-Smirnov para una muestra nos presenta una media para la primera pregunta de 3,97 encontrándose por debajo del estándar deseado pero acercándose a ello, mientras que en la pregunta dos tenemos una media de 4,40, siendo superior a la estándar, encontrándose a 0.60 puntos de alcanzar a una respuesta óptima en general, además rectifica el rechazo de la hipótesis nula, puesto que se encuentra un valor bilateral menor al de 0.05 solicitando nuevamente que se acepte la hipótesis alterna, siendo esta que la gamificación aporta en el aprendizaje de la Matemática.

## **Discusión de Resultados**

La gamificación permite trasladar el sistema de los juegos al ámbito educativo, buscando mejorar los resultados académicos potenciando las habilidades y destrezas de los estudiantes, facilita la adquisición de aprendizajes de manera lúdica, divertida e interesante, motivando la atención hacia la asignatura. Melo y Días (2018) nos dice que el implementar la gamificación en el aprendizaje de los alumnos como apoyo, motivación y soporte de actividades logran motivar a los estudiantes, transformando el contexto monótono de la clase en un contexto totalmente diferente, mediante retos, juegos y demás actividades divertidas. Razones por las cuáles se considera necesario el implementar la estrategia en las clases, motivando a los alumnos mediante los juegos, facilitando el aprendizaje.

Una vez identificados cada uno de los beneficios que genera la metodología lúdica de la gamificación como estrategia de aprendizaje, varios autores coinciden que el aplicarla aportará provechosamente en el proceso académico gracias a todos los beneficios que han identificado que genera en el aprendizaje, entre ellos el facilitar el aprendizaje, motivar a los estudiantes y transformar totalmente el contexto educativo en un ambiente divertido e interesante. Santamaría (2020) afirma que al incluir actividades gamificadas (lúdicas) promueve la cooperación, mejora la participación y la creatividad, se puede generar retos creativos que impulsen al alumno a pensar de manera diferente, reflexiva y crítica. Investigaciones que se logran corroborar gracias a los resultados encontrados en la presente investigación, además se resalta que se debe aplicar la gamificación por los beneficios que presenta en el proceso de enseñanza aprendizaje.

## **CAPÍTULO IV**

## **CONCLUSIONES Y RECOMENDACIONES**

### **4.1. Conclusiones**

- Se fundamentó a manera científica la gamificación en el aprendizaje de la Matemática partiendo de investigaciones relacionadas a la temática, definiéndola como una técnica encargada de brindar atracción y captar la atención del estudiantado, proceso virtual, que apoya a los estudiantes y brinda soporte a los docentes, instrumento que permite desarrollar diversos contenidos con base al juego, es adaptable, flexible y abierto hacia cualquier tipo de necesidad que se presente, al ser de carácter lúdico, motiva al estudiante a un trabajo consciente y concentrado, aprovechando sus emociones, generaría aprendizajes certeros y duraderos, se la puede dar uso en cualquier asignatura con la modificación pertinente, cumpliendo los objetivos de clase, provocando nuevos aprendizajes.
- Se analizó el uso de herramientas de gamificación y las ventajas en la enseñanza de la matemática, se encontraron 2 herramientas que se usan frecuentemente en el salón de clase, las cuales fueron Microsoft Teams y la plataforma Moodle, herramientas que sirven tanto para presentaciones, emisión y recepción de tares y el responsable de la comunicación entre docente – estudiantes, lastimosamente su uso cotidiano convierte el contexto educativo en un ambiente tedioso y desfavorable para aprender.
- El desarrollar recursos de gamificación, conocer su mecánica y la manera de aplicación en la enseñanza de la matemática resultan indispensables en el salón de clase, sabemos que en la virtualidad es muy complicado atraer y mantener la atención de los estudiantes, pero gracias a las herramientas presentadas como Canva, Liveworksheet y Nearpod resulta más sencillo. El cómo acceder a ellos y usarlos es un proceso absolutamente fácil, además que permiten crear, diseñar y construir miles de recursos y actividades que el docente considere necesarias para que los estudiantes participen, reflexionen y recepten los contenidos, sirven de apoyo comunicativo, soporte de presentaciones, envío y entrega de tareas, dinámicas, entre otras situaciones lúdicas que el docente considere necesarias implementar en la clase.

## **4.2. Recomendaciones**

- Mantenerse en constante preparación sobre investigaciones que abarquen temáticas como Gamificación, TIC, Plataformas Virtuales, Infopedagogía, Estilos y Tipos de aprendizaje, entre otras temáticas relacionadas a la tecnología y la educación, normalizar el uso de diversas plataformas de gamificación con la educación, después de conocer cada una de sus ventajas, lo que genera y facilita, es necesario su uso, con ello, el desarrollo de las clases será activo, el estudiante se tornaría protagonista de su aprendizaje, se cumplirán los objetivos propuestos y principalmente serán constructores de su formación educativa.
- El usar plataformas como Microsoft Teams y Moodle suelen resultar un apoyo importante en el desarrollo de la clase, pero al trabajar solamente con ambas con el tiempo aburriría a los estudiantes, por ello no debemos conformarnos solamente con las dos, pues existen varias que permiten que la clase sea divertida, atractiva e innovadora, se debe indagar sobre otras herramientas y aplicarlas en la clase.
- Proponer en la Unidad Educativa en la cual se trabajó el uso de las herramientas presentadas como Canva, Liveworksheet y Kahoot, a más de investigar diversas estrategias de diseño y construcción de plataformas virtuales para el desarrollo con nuevas herramientas de apoyo para la clase de matemática, basándose en lo plasmado en la presente investigación como apoyo y guía ante el desarrollo de recursos gamificados e incluso generalizarlo al empleo en todas las asignaturas, finalmente indagar sobre nuevas herramientas que aporten el desarrollo de la clase de manera atractiva y divertida, facilitando la enseñanza y el aprendizaje.

## **MATERIALES DE REFERENCIA**

## **BIBLIOGRAFÍA**

- Alarcón, L. L. (2011). Estilos y estrategias de aprendizaje: una revisión empírica y conceptual de los últimos diez años. *Pensamiento Psicológico*, 129 - 144.
- Anzures González, E. E. (2015). Estrategias de aprendizaje y su relación con el rendimiento académico en estudiantes. *Revista Electrónica "Actualidades"*, 1 - 16.
- Caballero, F., & Espíndola, G. (2016). El rechazo al aprendizaje de la Matemática a causa de la violencia. *RA Ximhai*, 143 - 161.
- Carrasco. (2003). La escuela puede enseñar estrategias de lectura y promover su regular empleo. En *Revista Mexicana de Investigación Educativa* (págs. 129- 142). Mexico.
- Castro, S., Guzmán, B., & Casado, S. (2018). Las TIC en los procesos de enseñanza aprendizaje. *Laurus*, 213 - 234.
- Contreras Álvarez, F. (2018). La gamificación como estrategia de aprendizaje para mejorar el desempeño académico en estudiantes de tecnología. *Educ@rnos*, 27 - 36.
- Ertmet, P. (2011). Cognitivismo: Una comparación d elos aspectos críticos desde la perspectiva del diseño de instrucción. *Aprendiendo*, 50 - 72.
- Gaitán , V. (2021). Gamificación: El aprendizaje divertido. *Educativa*, 18 22.
- Gaitán, V. (16 de Febrero de 2019). *Gamificación*. Obtenido de Gamificación: el aprendizaje divertido: https://www.educativa.com/blogarticulos/gamificacion-el-aprendizaje-divertido/
- Gallego, F. (2015). Gamificar una propuesta docente. *JENUI*, sn.
- García, J. L. (2018). Estilos de Aprendizaje y Estrategias de Aprendizaje: un estudio en discentes de postgrado. *Revista de Estilos de Aprendizaje*, 65 - 78.
- Godino, J. (2018). Fundamentos de la enseñanza y el aprendizaje de las matemáticas. *Edumat*, 2 - 16.
- González, E. (2020). La gamificación como herramienta educativa: el estudiante decontabilidad en el rol del gerente, del contador y del auditor . *Formación Universitaria*, 155 - 164.

Goodman, K. (1982). *El proceso de la lectura: consideraciones a través de las lenguas y del desarrollo*. Obtenido de Nuevas perspectivas sobre los procesos de lectura y escritura: http://pepsic.bvsalud.org/scielo.php?script=sci\_arttext&pid=S1665- 75272009000100008

- Guerrero Armas , A. (2009). Los aMateriales de autor didácticos para el aula. *Temas para la Educación*, 1-7.
- Jump Math. (2021). Los materiales concretos en el aprendizaje de las matemáticas. *Jump Math*, SN.
- Lachapell Maldonado, G. A. (2017). La formación didáctico matemática del docente de la República Dominicana. *Transformación* , 327 - 333. Obtenido de La formación didáctico matemática del docente de la República Dominicana.
- Martínez , G. (2017). Tecnologías y nuevas tendencias en educación: aprender jugando. . *Opción* , 257 - 277.
- Melo, D., & Días , P. (2018). El Aprendizaje Afectivo y la Gamificación en Escenarios de Educación Virtual. *Información Tecnológica*, 237-248.
- Ministerio de Educación. (2020). *Importancia del uso de material didáctico en la Educación*. Obtenido de Importancia del uso de material didáctico en la Educación: https://educacion.gob.ec/tips-de-uso/
- Nevárez Zambrano , Y. M., & Pazmiño Campuzano , M. F. (2021). La infopedagogía en la sociedad del conocimiento. *Las Ciencias - Infograma*, 101 - 123.
- Nevárez Zambrano, Y. M., San Andrés Laz, E. M., & Pazmiño Campuzano , M. F. (2021). La infopedagogía en la sociedad del conocimiento. *Dominio de las Ciencias*, 101 - 123.
- Panes Chavarría, R. (2018). El proceso de enseñanza y aprendizaje de las Matemáticas. . *REDIE - Revista Electrónica de Investigación Educativa*, 59 - 68.
- Pérez, E. J. (2012). *Comprensión lectora* . Obtenido de https://www.comprensionlectora.es/revistaisl/index.php/revistaISL/article/vie w/17
- Posso Pacheco, R. J. (2020). El Conductismo en la formación de los Estudiantes Universitarios. *Educare*, 117 - 133.
- Quiñones, T. (2021). Uso del material auténtico en las aulas. *Educación*, 2015 2064.
- Quiñonez Devia, R. E. (2012). La enseñanza de la Matemática: de la formación al trabajo de aula. *Educere*, 361 - 371.
- Rival Oyarzún, H. (2020). Tecnologías de la información y comunicación en el sistema escolar chileno, aproximación a sus logros y proyecciones. *Iberoamericana de Educación*, 15 - 26.
- Rosero Lozano, J. M. (2018). Aplicación de la infopedagogía a través de las herramientas de colaboración. *Science*, 10 - 14.
- Sánchez Huarcaya, A. (2015). Percepciones de docentes sobre la Educación Humanista y sus dimenciones. *Hekademos*, 7 - 22.
- Santamaría, A. (2020). Una experiencia universitaria de gamificación en línea o en el aula presencial: ¿es este recurso de aprendizaje posible en ambos entornos? *RBLA*, SN.
- Tigse Parreñoa, C. M. (2019). El constructivismo, según bases teóricas de César Coll. *Andina de Educación*, 25 - 28.
- UNESCO. (16 de Marzo de 2019). *Las TIC en la educación*. Obtenido de Educación en respuesta al Covid.: https://es.unesco.org/themes/tic-educacion
- Valle, S. (2018). Teorías del Aprendizaje: Teoría Humanista. *EducaMagisterial*, 77 103.
- Vargas, K. (2020). El constructivismo en las concepciones pedagógicas y epistemológicas de los profesores. *Innova Educación*, 555 - 575.
- Vega , H. (2019). La enseñanza y aprendizaje de la matemática apoyado en entornos virtuales en el contexto de la educación universitaria. *Dialéctica*, SN.
- Zepeda, S., Abascal, R., & López , E. (2016). Integración de Gamificación y Aprendizaje activo en el aula. *Ra Ximhai*, 315-325.

## **ANEXOS**

Anexo 1. Carta de compromiso

## **CARTA DE COMPROMISO**

Ambato, 20/agosto/2021

Doctor Marcelo Núñez Presidente Unidad de Titulación Carrera de Educación Básica Facultad de Ciencias Humanas y de la Educación Presente.

De mi consideración:

Yo,  $A_{ng}$   $\overline{L_{s}}$   $\overline{L_{s}}$   $C_{hayo}$   $S_{ope}$ , en mi calidad de Rector de la Unidad Educativa José Joaquín Olmedo, me permito poner en su conocimiento la aceptación y respaldo para el desarrollo del Trabajo de Titulación bajo el Tema: "La Gamificación en el aprendizaje de la Matemática en los estudiantes de Octavo grado de Educación General Básica, de la Unidad Educativa "José Joaquín Olmedo" del, cantón Ambato" propuesto por el señor SILLAGANA TORRES JOSÉ DAVID, portador de la cédula de ciudadanía N°1805339098, estudiante de la Carrera de Educación Básica, Facultad de Ciencias Humanas y de la Educación, de la Universidad Técnica de Ambato.

A nombre de la Institución a la cual represento, me comprometo a apoyar en el desarrollo del proyecto.

Particular que comunico a usted para los fines pertinentes.

Atentamente.

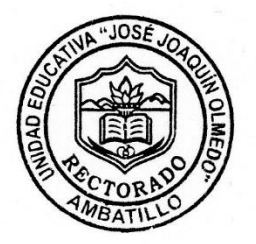

Mg. Anee  $hay 2.$ Rector de la Unidad Educativa "José Joaquín Olmedo" Cédula de ciudadanía: 1802884310 N° teléfono convencional:  $2470016$ N° teléfono celular: 0992074623<br>angelchanges @gmail.com Correo electrónico:

#### Anexo 2. Encuesta

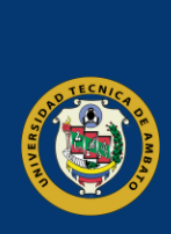

# UNIVERSIDAD TÉCNICA DE **AMBATO FACULTAD DE CIENCIAS HUMANAS** Y DE LA EDUCACIÓN

#### **CUESTIONARIO**

PROYECTO DE INVESTIGACIÓN: DESARROLLO DE HERRAMIENTAS WEB 3.0 EN LA EDUCACIÓN COMO APOYO EN EL TRABAJO COLABORATIVO.

OBJETIVO: Diagnosticar el uso de herramientas web 3.0 en el aprendizaje colaborativo.

INDICACIONES: Marca la respuesta según tu experiencia real con las herramientas web 3.0. en el entorno educativo

\* Obligatorio

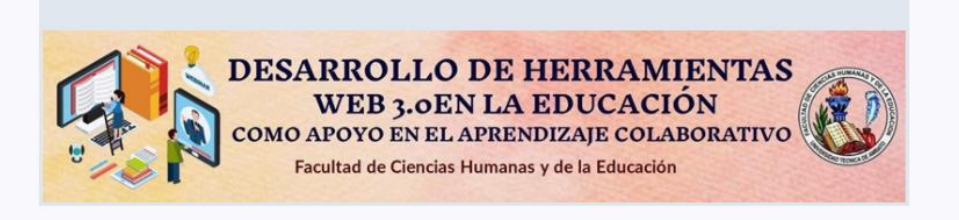

Nombre de la Institución \*

Escriba su respuesta

Nivel de Educación al que pertenece \*

#### $O$  Preparatoria

- Educación Básica Elemental
- Educación Básica Media
- Educación Básica Superior
- $\bigcirc$  Bachillerato General Unificado
- Educación Superior

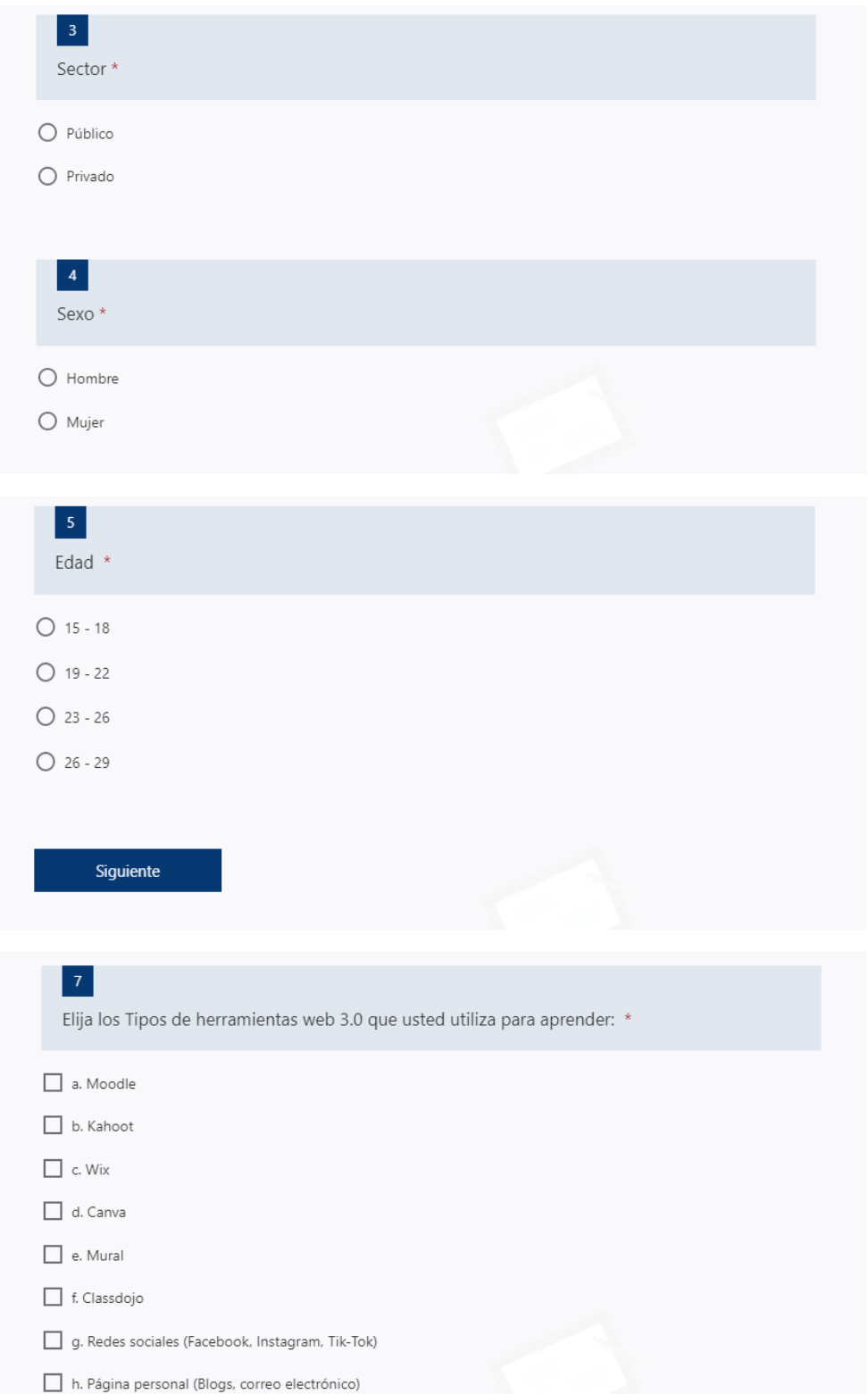

i. Plataformas educativas (moodle, easle)

[ ] j. Dispositivos moviles (whatsapp, telegram, viber etc.)

 $\Box$  k. Zoom, Teams

I. Microsoft forms, google forms

¿Cuáles de estas Herramientas web 3.0 utiliza su docente el proceso de enseñanza? \*

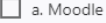

 $\Box$  b. Kahoot

 $\Box$  c. Wix

 $\Box$  d. Canva

 $\Box$  e. Mural

#### f. Classdojo

- g. Redes sociales como facebook
- h. Página personal (Blogs, correo electrónico)
- $\Box$  i. Plataformas educativas
- J. Dispositivos moviles (whatsapp, telegram, viber etc.)
- k. Zoom, Teams, Google meet
- | I. Microsoft forms, google forms

## ¿Con qué frecuencia los docentes aplican trabajo colaborativo mediante uso de herramientas web  $3.0?$  \*

 $\bigcirc$  Nunca  $\cap$  Raramente

 $\bigcirc$  Frecuentemente

 $\bigcirc$  Muy frecuentemente

### $10<sub>10</sub>$

¿Conoce el término herramienta y/o recurso sincrónico y asincrónico? \*

 $O$  si

 $O$  NO

En el caso de que la respuesta anterior sea positiva. Cuáles herramientas-recursos de la siguiente lista son sincrónicos \*

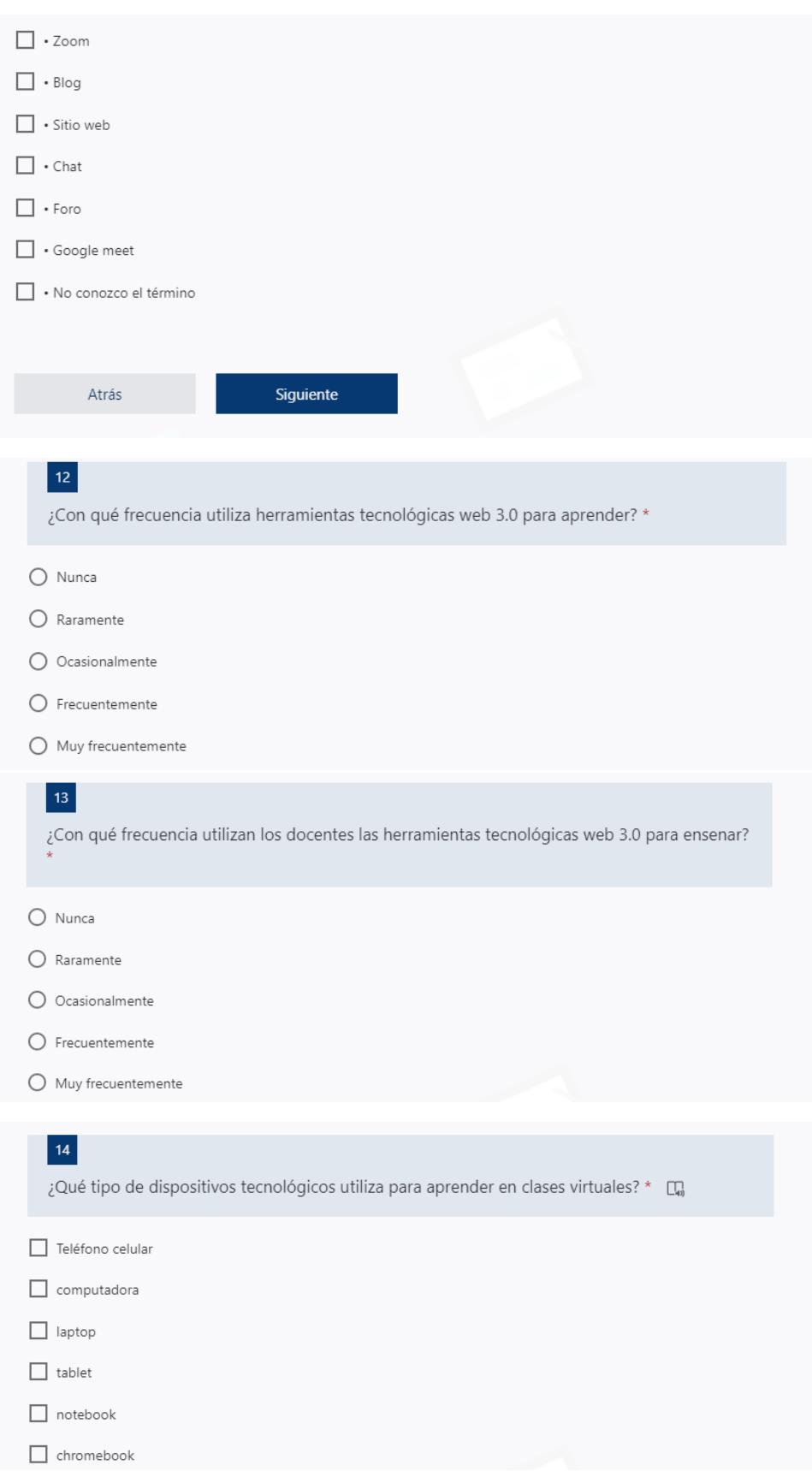

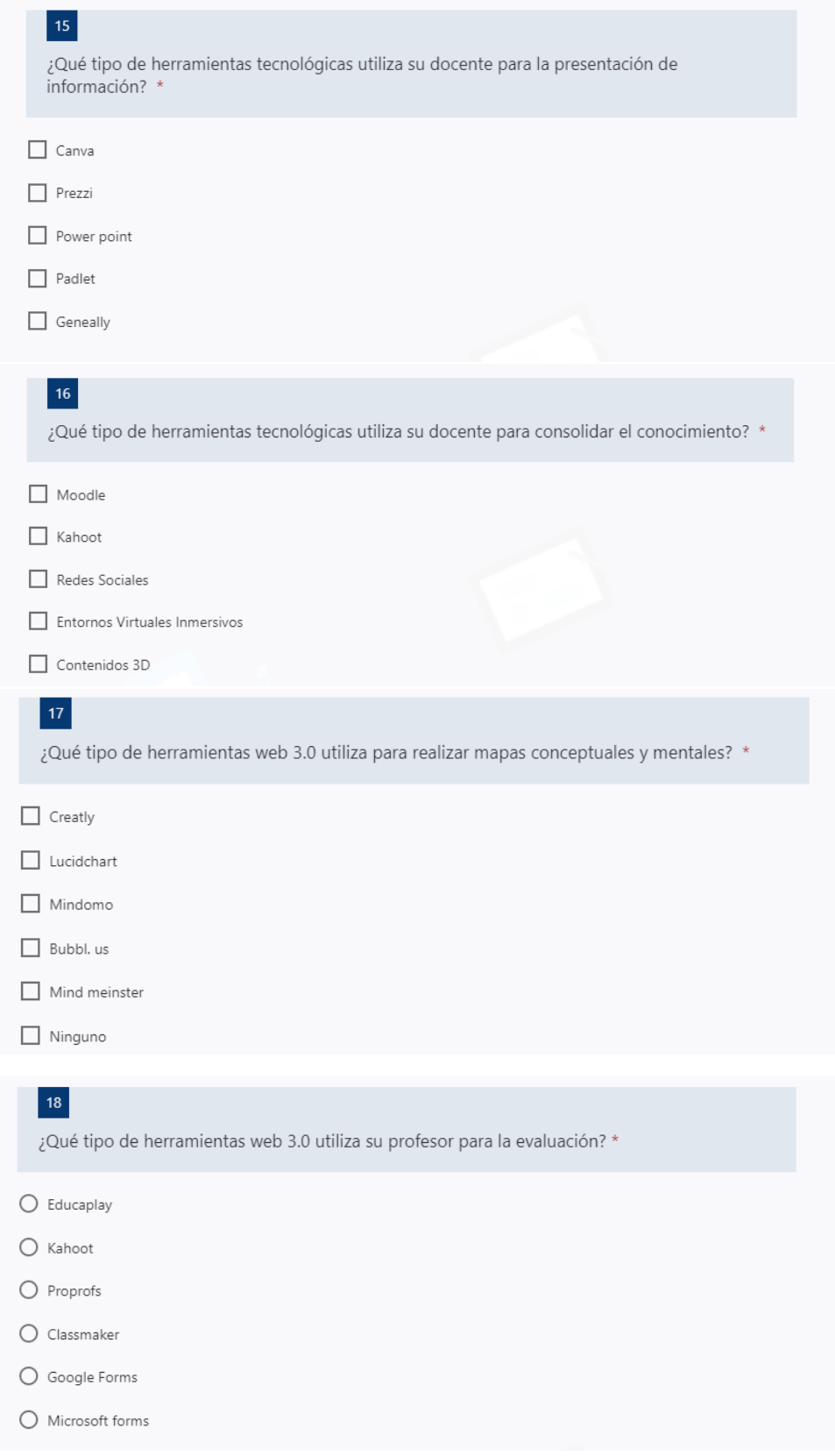

## 19

De la siguiente lista. Qué herramientas utiliza su docente con fines de aprendizaje? \*

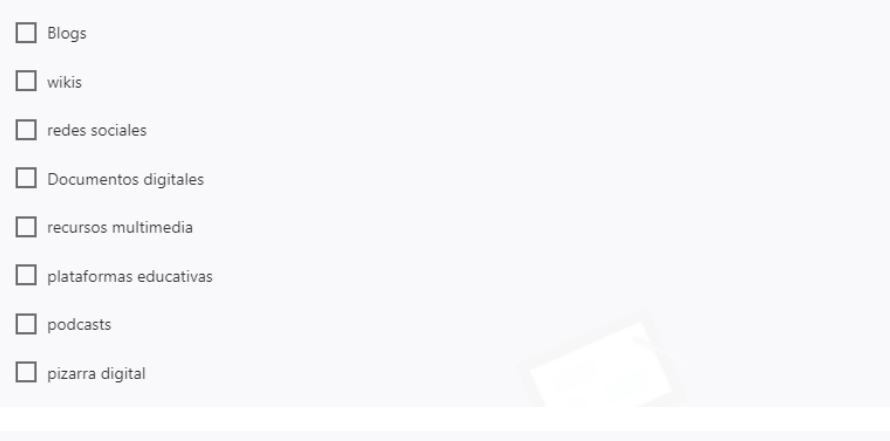

## $|20|$

¿Qué tan importantes es el uso de herramientas web 3.0 en su aprendizaje? \*

- $\bigcirc$  Sin importancia
- $O$  De poca importancia
- O Moderadamente importante
- $\bigcirc$  Importante
- $\bigcirc$  Muy importante

## 21

Considera que el uso de herramientas web 3.0 en el aprendizaje colaborativo: \*

- Es un factor determinante en el aprendizaje de los estudiantes.
- $\Box$
- Es una herramienta de apoyo alternativa para la enseñanza de los diversos contenidos.
- Es una herramienta totalmente prescindible.
- Es una alternativa que no necesariamente influye en el aprendizaje de los estudiantes.
- Facilita el trabajo en grupo, la colaboración y la inclusión con sus alumnos
- Minimiza tiempo y recursos
- Ayudan a la búsqueda de información con mayor rapidez

## $|22|$

¿Piensa usted que el uso de los Entornos Virtuales de Aprendizaje (EVA) hace al estudiante dependiente en el uso de la tecnología y poco reflexivo al momento de trabajar de forma colaborativa?

 $O$  SI

 $\bigcirc$  No

## $\boxed{23}$

Considera usted que el docente debería generar sus propios recursos basados en herramientas web 3.0 para el desarrollo del trabajo colaborativo. \*

○ Totalmente en desacuerdo

 $\bigcirc$  En desacuerdo

 $\bigcirc$  Indeciso

 $\bigcirc$  De acuerdo

○ Totalmente de acuerdo

## $|24|$

Considera usted que el desarrollo de recursos web 3.0 por parte del docente es importante para mejorar la enseñanza en la virtualidad de la educación para mejorar el trabajo colaborativo. \*

- Totalmente en desacuerdo
- $\bigcirc$  En desacuerdo
- $\bigcirc$  Indeciso
- $\bigcirc$  De acuerdo
- Totalmente de acuerdo

## $|25|$ Cree usted que la correcta aplicación y utilización de herramientas web 3.0 promueven el interés, la participación y la motivación de los alumnos dentro de trabajo colaborativo \*  $\bigcirc$  Totalmente en desacuerdo  $\bigcirc$  En desacuerdo  $\bigcirc$  Indeciso  $\bigcirc$  De acuerdo

○ Totalmente de acuerdo

Atrás

Enviar

Anexo 3. Herramientas web 3.0 utilizadas

**Nearpod** 

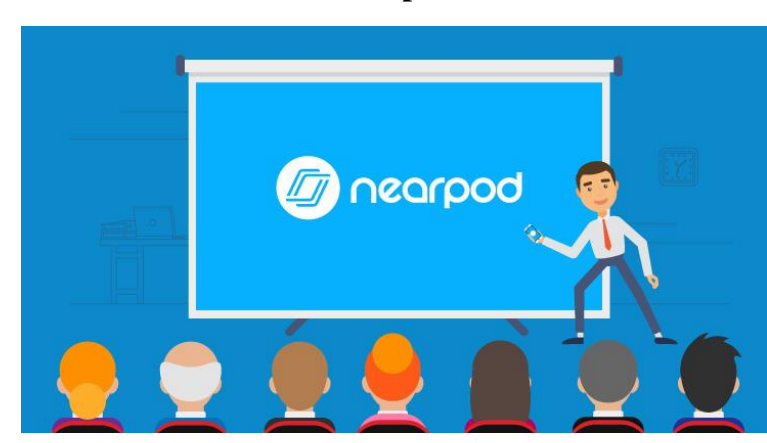

Liveworksheet

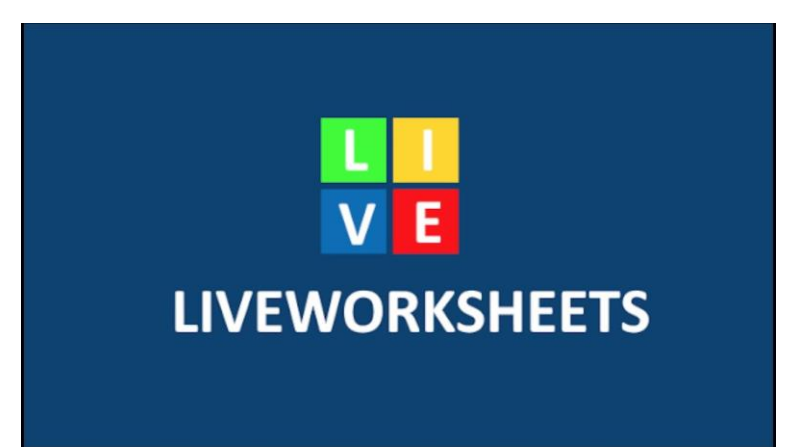

Canva

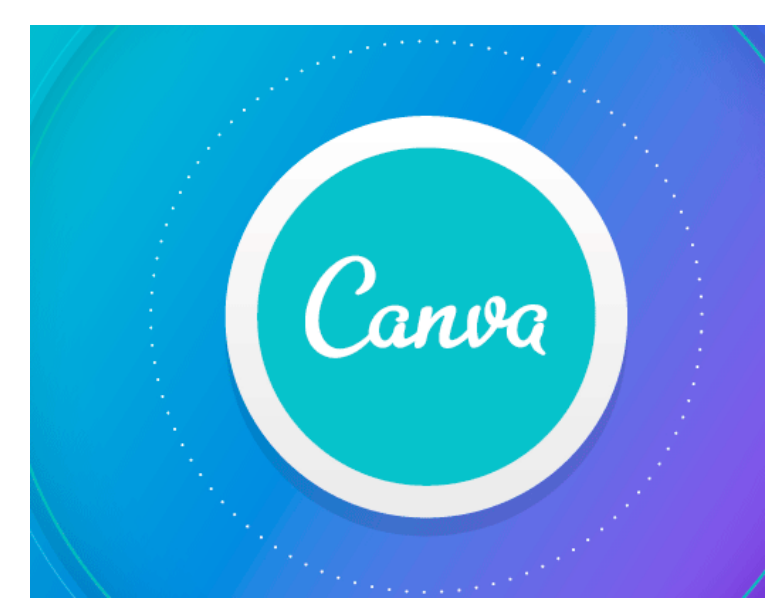